République Algérienne Démocratique et Populaire

Ministère de l'Enseignement Supérieur et de la Recherche Scientifique *Ecole Nationale Polytechnique*

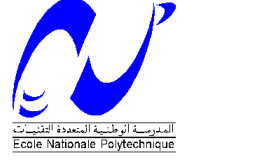

**Département Génie Civil** *Mémoire de Master en Génie Civil Présenté par : TOUILA Mohamed*

*Etude de l'infrastructure d'un Pont à Poutres Multiples en Béton Précontraint par Post-Tension*

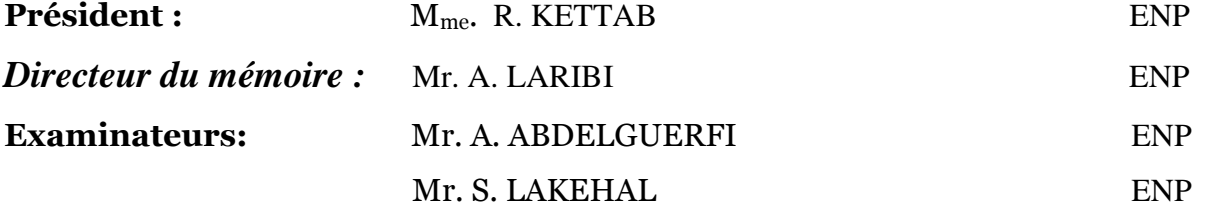

*Promotion : 2014*

*Ecole Nationale Polytechnique 10, Avenue Hassen Badi B.P. 182 El-Harrach 16200 Alger, Algérie Tel : 213 21 52 53 01/03 – Fax : 213 21 59 7973*

#### **ملخص**

یھدف ھذا العمل الى دراسة الجزء السفلي من الجسر ذو روافد متعددة سابقة الاجھاد .الدراسة تتمثل في الحساب في الحالتین الساكنة و الدینامیكیة للمتكأ ذو الارتفاع 6.03 متر والطول 15.26 متر یتكون المتكأ من جدار الواجھة , الجدار الحارس ,الجدار الجانبي ,وایضا الحساب في الحالتین الساكنة و الدینامیكیة للعمود ذو الارتفاع 20.54 متر, في النھایة قمنا بحساب الأساسات العمیقة.

**الكلمات المفتاحیة:** الخرسانة سابقة الإجھاد، العمود ، المتكأ، الأعمدة التحتیة ، حساب الحالة الساكنة و الدینامیكیة.

#### **Résumé**

Le but de ce travail est d'étudier l'infrastructure d'un pont à poutres multiples en béton précontraint par post-tension. L'étude a porté sur le calcul à l'état statique et dynamique d'une culée remblayée de hauteur 6.03m et de longueur 15.26m constituée d'un mur frontal, d'un mur garde grave, et d'un mur en retour, ainsi que le calcul statique et dynamique de la pile de 20.54m. En fin, on termine par un calcul des fondations profondes.

**Mots-clés**: béton précontraint, pile, culée remblayée, pieux, calcul statique et dynamique.

#### **Summary**

The goal of this work is to study the infrastructure of a multibeam bridge concrete prestressed by posttension. The study related to calculation in a static and dynamic state of an embanked abutment height 6.03m and length 15.26m made up of a frontal wall, of a wall keeps serious, and of a wing wall, as well as the static and dynamic calculation of the pile of 20.54m. In end, one finishes by a calculation of the deep foundations.

**Keywords:**, prestressed concrete, abutment, piles, static and dynamic calculation.

**إھـــــــــــــــــــــــداء بســـــــــم الله الرحمـــــان الرحیــــم** الحمد لله رب العالمین و الصلاة والسلام على اشرف المرسلین أما بعد*:* أھدي ھذا العمل المتواضع.. إلى التي تعبت <sup>و</sup> ربت <sup>و</sup> سھرت اللیالي*..* إلى أغلى شيء في الوجود إلى أحب شخص في ھذه الدنیا بعد الله ورسولھ. إلى أمي الحبیبة التي فرحت دوما لنجاحي <sup>و</sup> سعادتي والتي أدعو <mark>ا</mark>لله أن يبارك في عمر ها ويحفظها من كل سوء. إلى الذي جعل مني رجلا*..* إلى الذي أفنى عمره من أجل راحتي <sup>و</sup> دراستي*..* إلى أبي الغالي والذي أدعو الله أن یبارك في عمره ویحفظھ من كل سوء. إلى كل الإخوة <sup>و</sup> الأخوات الأعزاء. <mark>إل</mark>ى جدتى بارك الله في عمر ها. إلى كل أعمامي <sup>و</sup> عماتي. إلى كل أخوالي و خالاتي. إلى كل الأھل <sup>و</sup> الأقارب <sup>و</sup> إلى كل من ارتبط اسمي بھم. <mark>او</mark> إلى كل الأصدقاء دون استثناء. كما لا أنسى كل من أمدني بید المساعدة من بعید أو قریب*.* طویلة محمد.

#### **Remerciements**

Je remercie Allah notre Dieu le tout puissant de m'avoir donné patience, santé et volonté tous au long de mon études.

Je tiens à remercier tout particulièrement mon promoteur Mr. LARIBI pour les précieux conseils et remarques qu'il a formulé tout au long de ce travail.

Je tiens à remercier également la présidente du jury Pr. Mme. R. KETTAB ainsi que Mrs A. ABDELGUERFI et S. LAKEHAL pour avoir bien voulu examiner ce mémoire de Master.

Mes remerciements s'adressent également à toutes les personnes qui ont contribué à la réalisation de ce travail et plus particulièrement Mr .DJERIR Bouazize de SAPTA.

En fin, j'exprime toute mon reconnaissance à tous les enseignants de l'ENP qui ont contribué de près ou de loin à ma formation.

TOUILA Mohamed

# **Tables des matières**

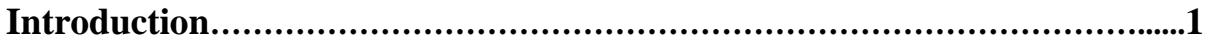

# **Chapitre 01 : Présentation de l'ouvrage**

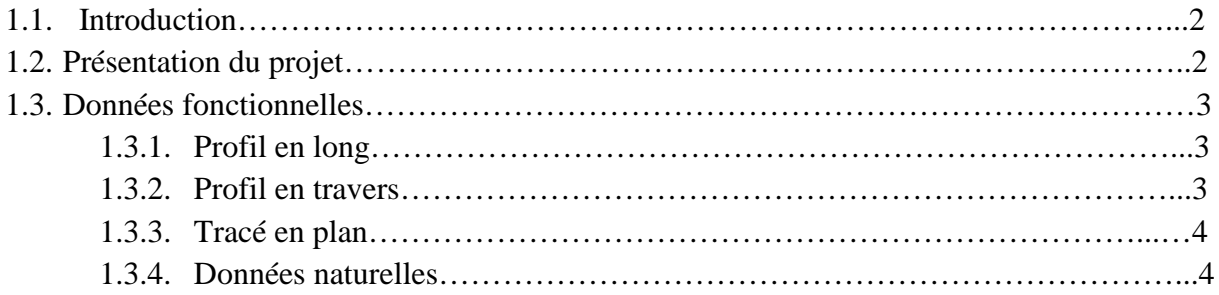

## **Chapitre 02 : Etude de la culée**

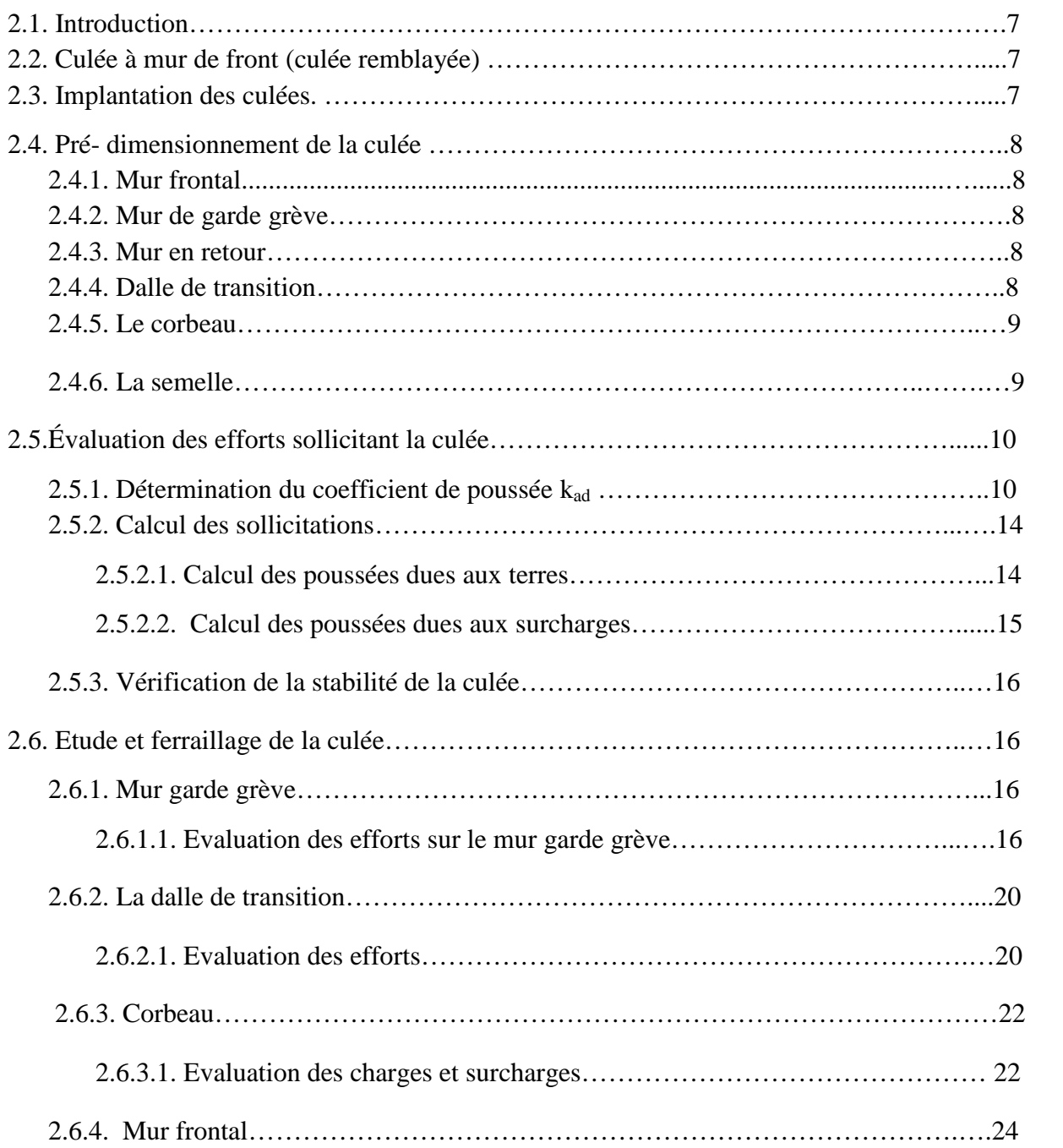

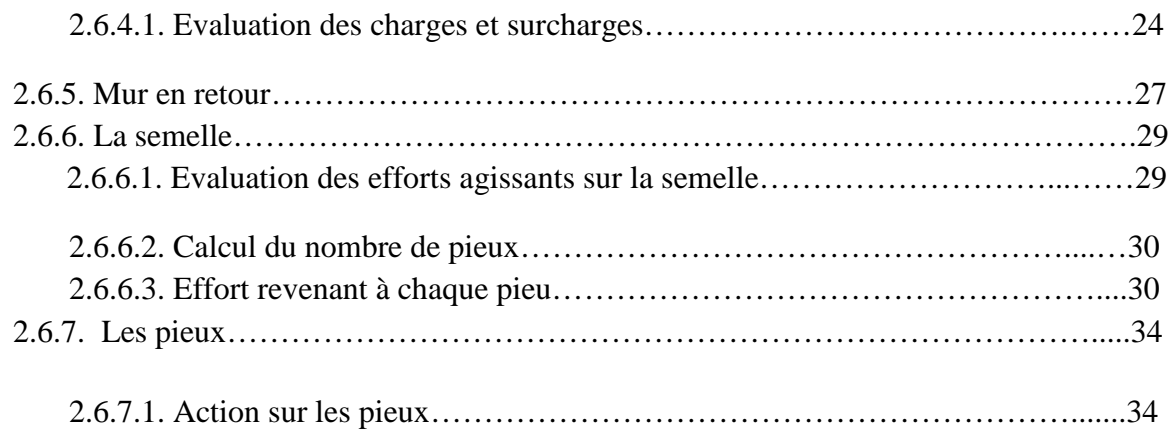

## **Chapitre 03 : Etude de la pile**

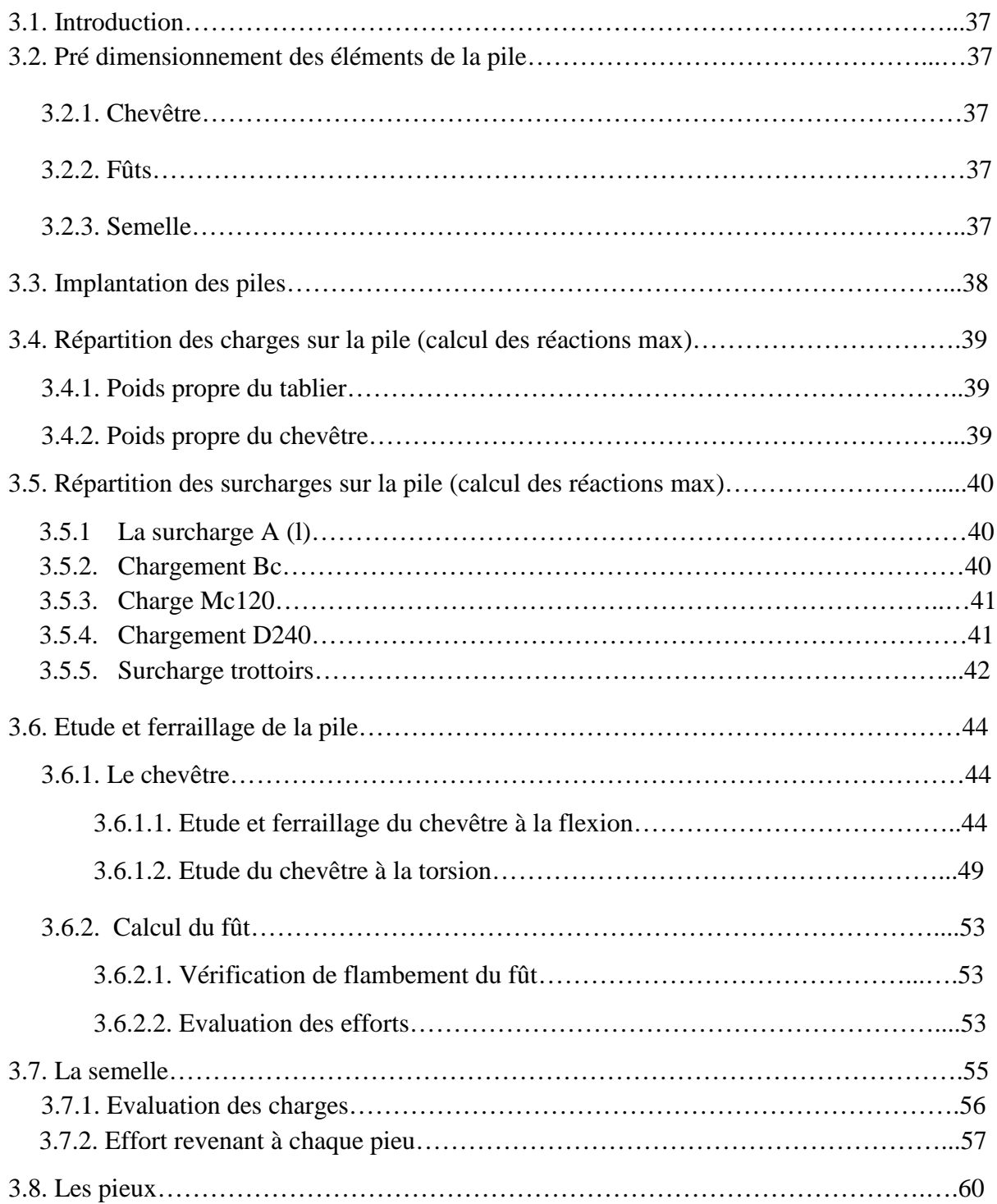

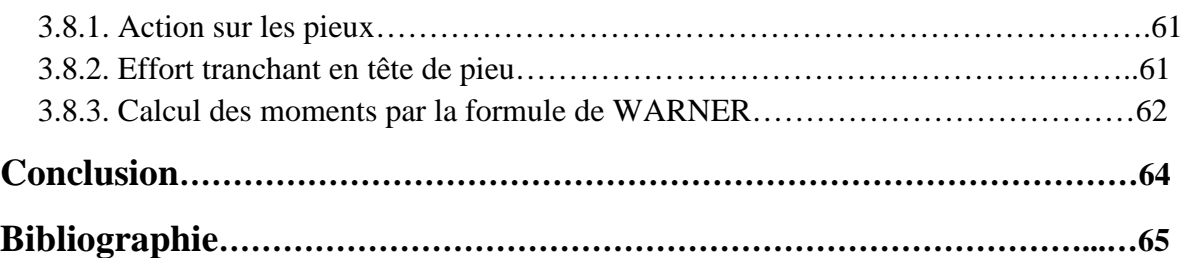

#### **Liste des tableaux**

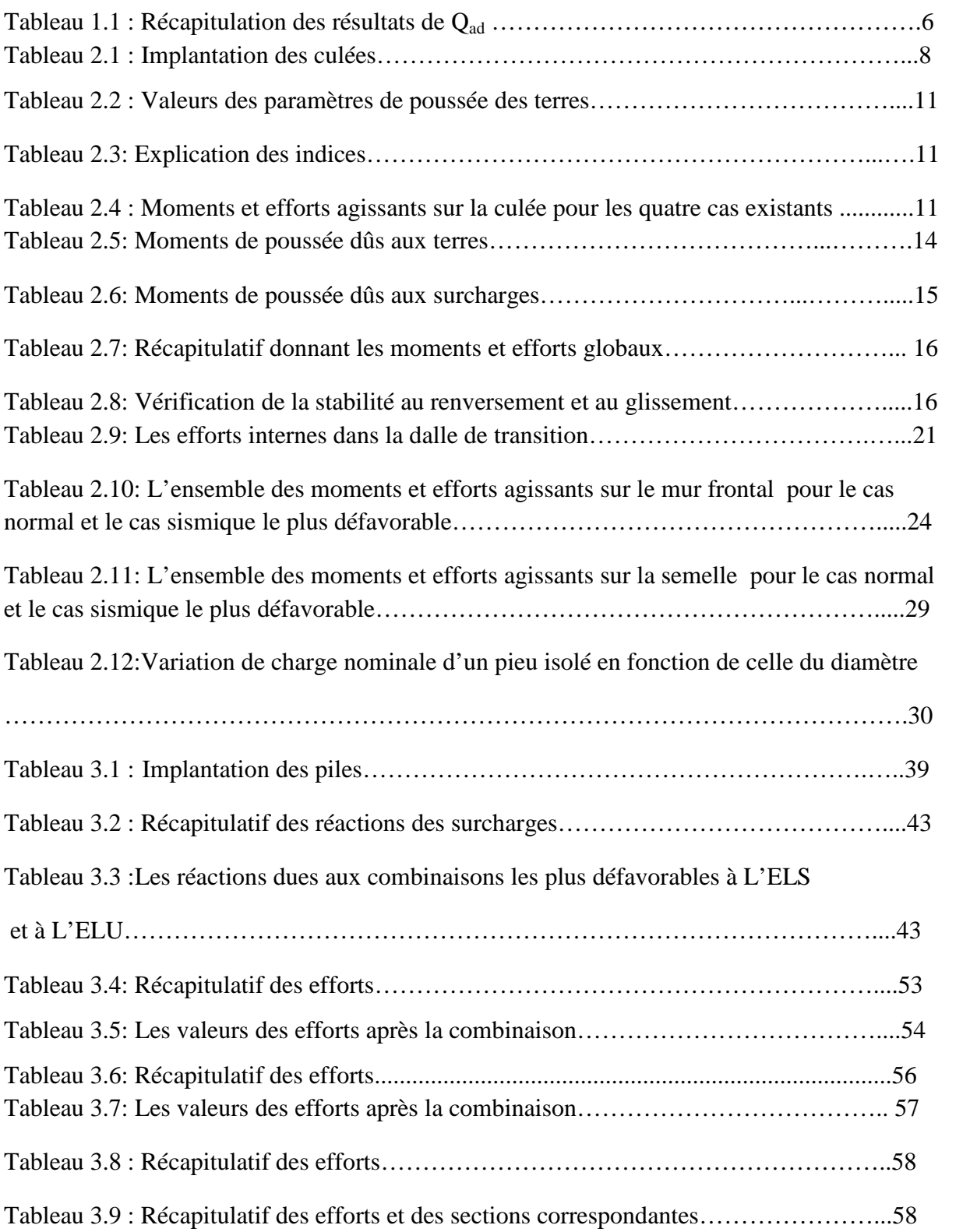

# **Liste des figures**

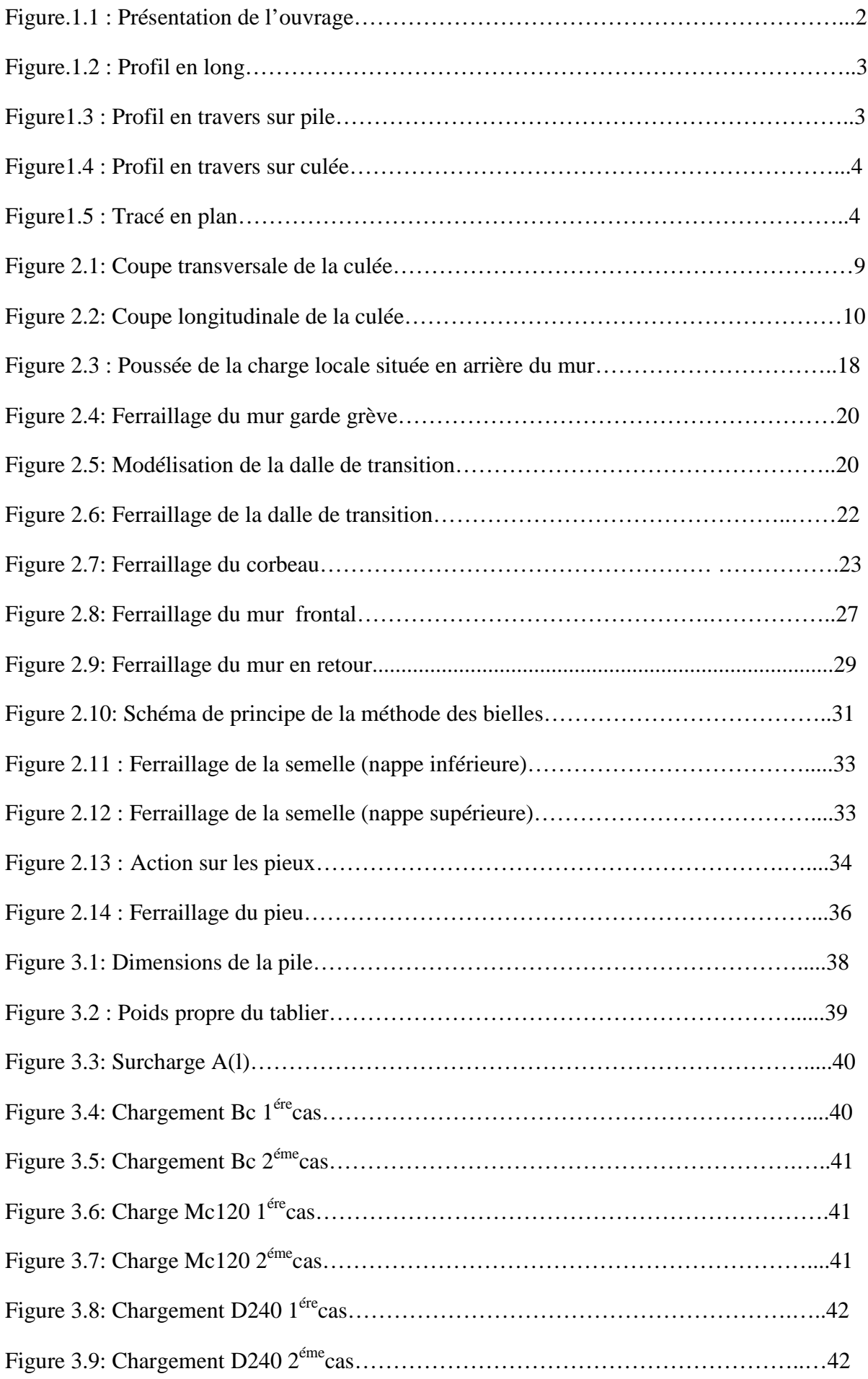

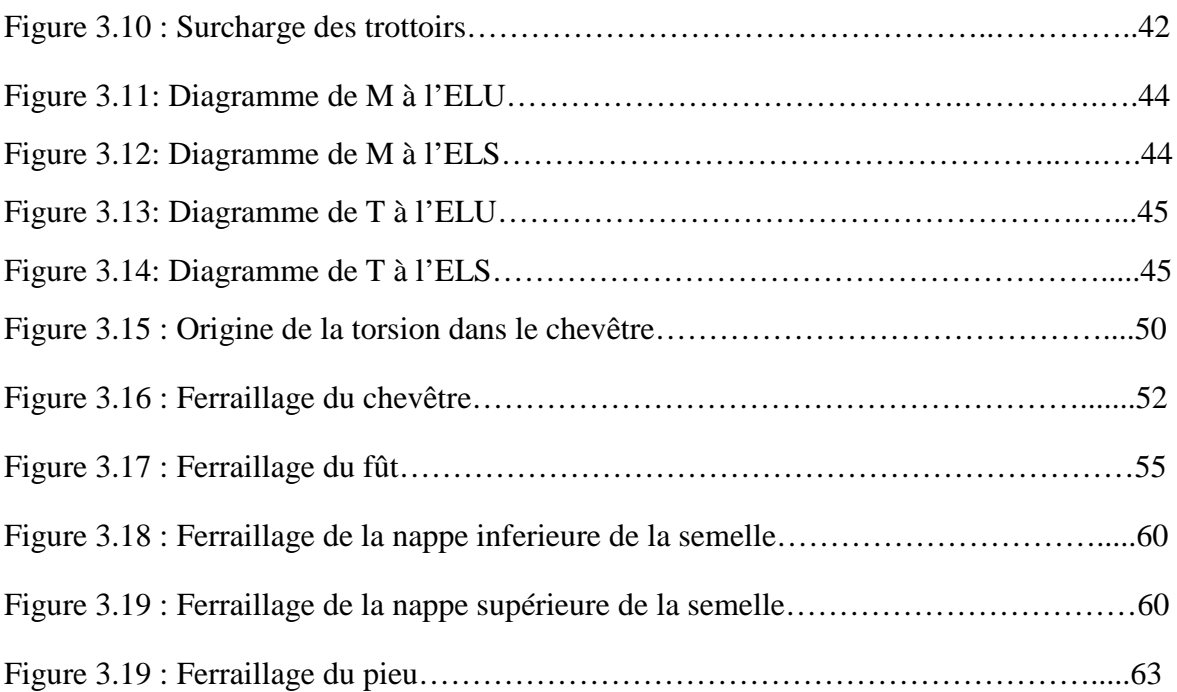

# INTRODUCTION GENERALE

L'étude de l'infrastructure d'un pont (pile, culée, Fondation) présente un intérêt particulier dans l'ensemble de l'étude du pont car elle influe sur le choix des techniques utilisées et par conséquent sur le coût général de l'ouvrage. Cette étude consiste à dimensionner et ferrailler tous les éléments de l'infrastructure et à vérifier la stabilité globale de la structure.

Le type de pile et de culée à choisir dépend de la nature du sol, de l'ouvrage, de L'esthétique…etc. Il est influencé par le mode de fondation et par la nature des terrains sur lesquels les remblais d'accès à l'ouvrage sont placés.

Parmi les différents types de culées et de piles qui sont disponibles on a choisi pour une pile constituée d'un chevêtre et de trois fûts et une culée remblayée constituée d'un mur frontal, d'un mur garde grève, d'un mur en retour et d'une dalle de transition reposant sur un corbeau d'appui.

Selon le rapport du sol, la solution envisagée pour les fondations était des fondations profondes.

# Chapitre 01 :

 $\overline{\mathcal{A}}$ 

Présentation de l''ouvrage

#### **1.1. Introduction**

Un pont est un ouvrage permettant à une voie de circulation de franchir un obstacle naturel ou une voie de circulation terrestre, fluviale ou maritime.

Parmi les types de ponts, on distingue les ponts à poutres. Ce type de ponts est le plus simple, il se compose d'une seule travée appelée poutre, qui est en bois, en acier ou en béton. Lorsque la distance de franchissement augmente, les extrémités des poutres reposent sur des piles. (6)

#### **1.2.Présentation du projet**

Le projet à étudier est un pont à poutre précontrainte qui porte un établissement de communication nécessité par la construction du dédoublement de la route nationale 1 (RN1) entre la Chiffa et Berrouaghia sur 53 km.

L'ouvrage présente les caractéristiques suivantes :

- $\triangleright$  Plan d'ensemble : PK 29+481.00
- Longueur totale : 393.44m
- Largueur du tablier : 15.5m
- $\triangleright$  Pente : 2.5%
- $\triangleright$  Rayon de courbure : 655m
- $\triangleright$  Nombre des poutres par travée : 10 poutres avec équidistance 1.51m
- $\triangleright$  Les appuis sont composés de deux culées et dix piles

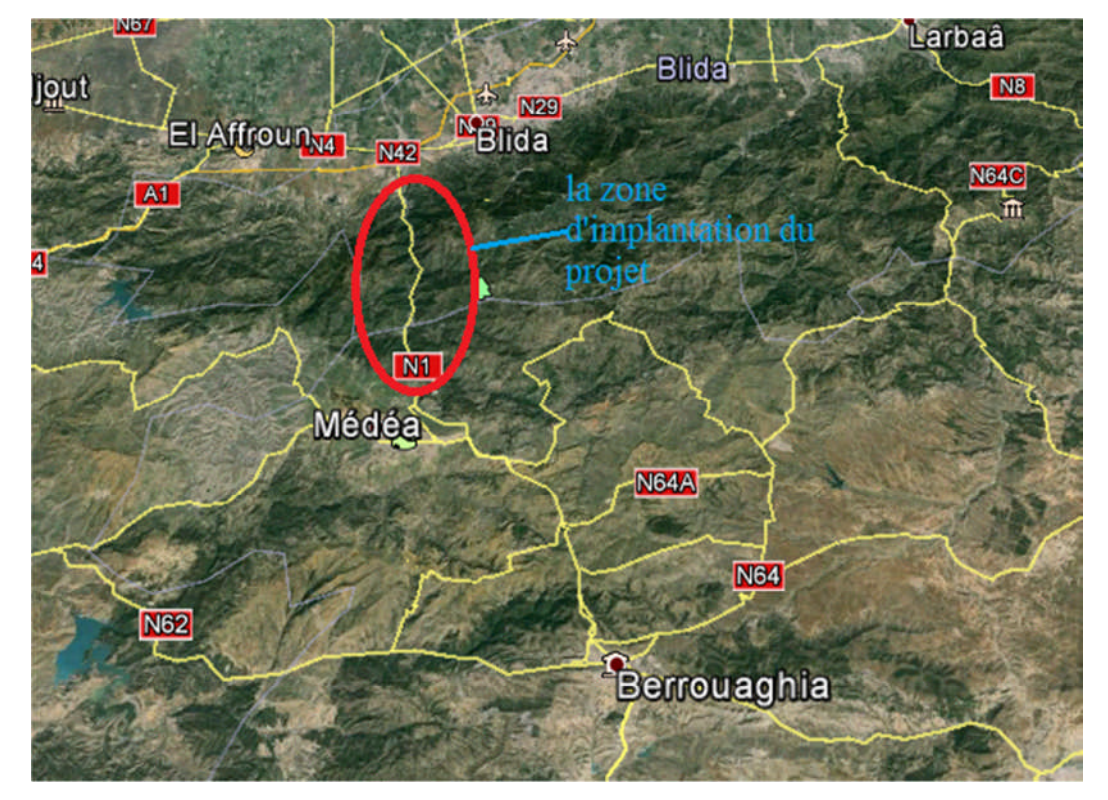

**Figure.1.1 : Présentation de l'ouvrage.**

#### **1.3.Données fonctionnelles**

Ce sont les données relatives à la voie portée tels que le profil en long, le profil en travers et le tracé en plan.

#### **1.3.1. Profil en long**

Le profil en long est la ligne située sur l'axe de l'ouvrage, définissant en élévation le tracé en plan.

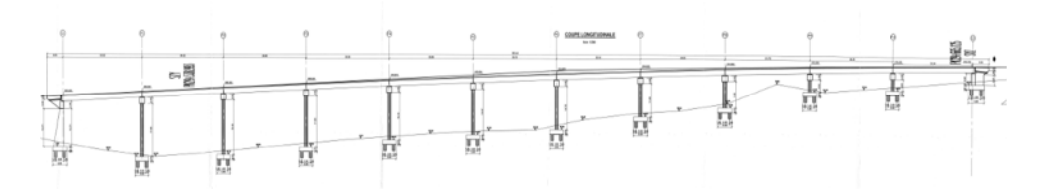

**Figure.1.2 : Profil en long.**

#### **1.3.2. Profil en travers**

Le profil en travers est l'ensemble des éléments qui définissent la géométrie et l'équipement de la voie dans le sens transversal.

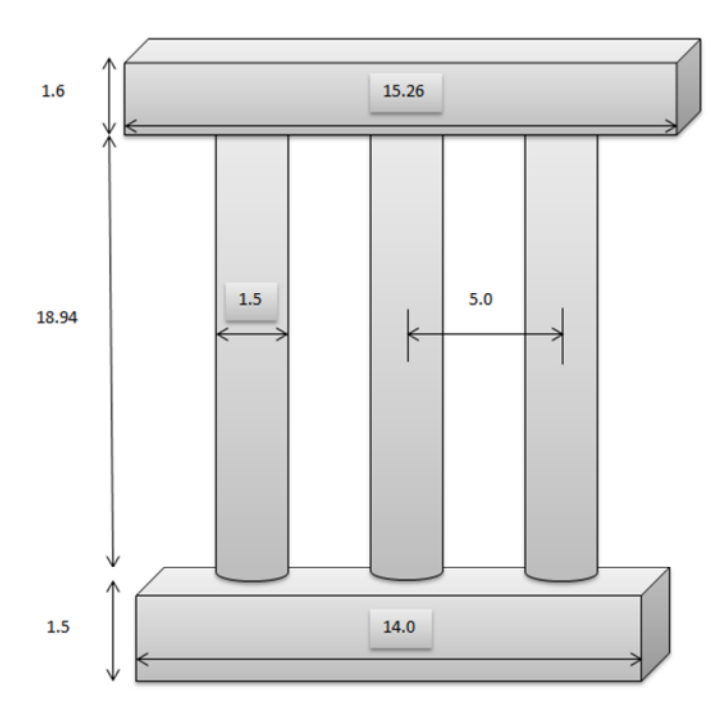

**Figure1.3 : Profil en travers sur pile.**

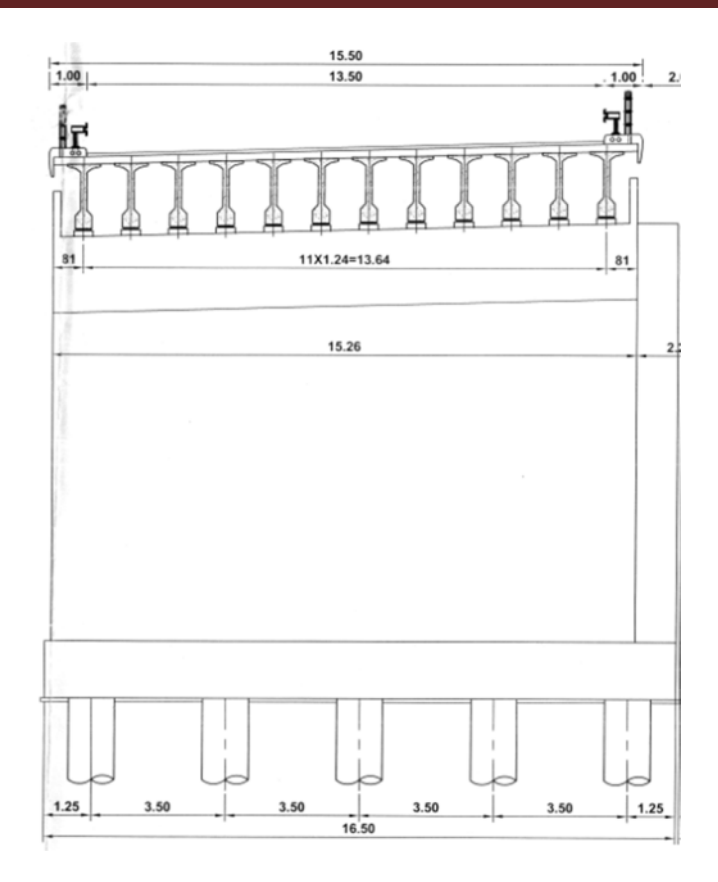

#### **Figure1.4 : Profil en travers sur culée.**

#### **1.3.3. Tracé en plan**

L'ouvrage a une courbure de rayon 655m.

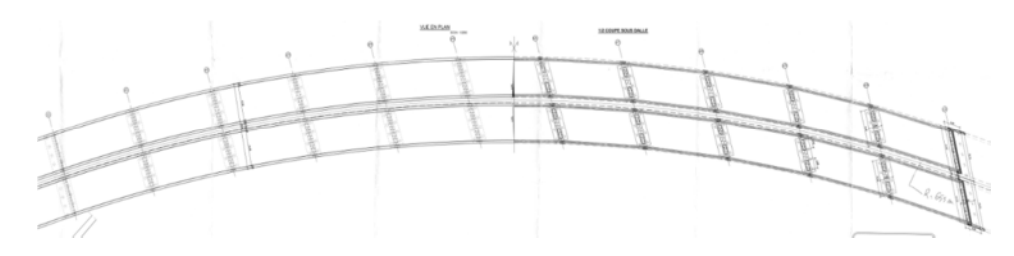

**Figure1.5 : Tracé en plan.**

#### **1.3.4. Données naturelles**

La reconnaissance du sol est un paramètre fondamental et essentiel pour définir le type de l'ouvrage correspondant. Elle permet de choisir les fondations appropriées pour les appuis, et de choisir le bon emplacement dans le but d'avoir un bon comportement mécanique de l'ouvrage.

L'entreprise chargée de la reconnaissance des caractéristiques géotechniques du sol du site a réalisée six sondages carottés dont les résultats sont les suivants :

- Sondage N° 1 :
	- $\geq 0.00$ -3.60m : Marne argileuse de couleur beige.
	- 3.60-30.00m : Marne argileuse devenant compacte en descendant, de couleur gris bleuâtre, avec remplissages de gypse.
- Sondage N°2 :
	- $\geq 0.00-1.50$ m : Remblai.
	- 1.50-3.00m : Marne argileuse de couleur beige rougeâtre.
	- 3.00-30.00m : Marne argileuse devenant compacte en descendant, de couleur gris bleuâtre.
- **Sondage N°3 :**
	- $\geq 0.00-2.00$ m : Terre végétale.
	- 2.00-6.00m : Marne argileuse de couleur rougeâtre avec de minces passages de gypse.
	- $\geq 6.00-30.00$ m : Marne argileuse devenant compacte en profondeur, de couleur gris bleuâtre.
	- On constate l'apparition d'un conglomérat pouding à 29m de profondeur.
- Sondage N°4 :
	- $\geq 0.00-1.60$ m : Terre végétale.
	- $\geq 1.60-2.50$ m : Marne argileuse graveleuse et caillouteuse, de couleur beige.
	- 2.50-3.50m : Un passage d'argile de couleur verdâtre.
	- 3.50-11.00m : Marne argileuse de couleur rougeâtre.
	- 11.00-30.00m : Marne argileuse devenant compacte en profondeur de couleur gris bleuâtre.
- Sondage N°5 :
	- 0.50-1.50 m : Marne argileuse de couleur brunâtre.
	- 1.50-2.50m : Marne argileuse de couleur rougeâtre.
	- 2.50-6.00m : Marne argileuse de couleur rougeâtre.
	- 6.00-22.50m : Alternance des marnes argileuses de couleur rougeâtre et celles de couleur gris bleuâtre, on constate l'apparition d'un passage de grés à ciment calcaire à 17.00m.
	- 22.50-30 .00m : Calcaire marneux de couleur gris violacé.
- **Sondage N°6 :**
	- 0.00-3.00m : Marne argileuse de couleur rougeâtre.
- $\geq$  3.00-14.00m : Alternance des marnes argileuses et des calcaires marneux d'aspecte rubané.
- 14 .00-21.00m : Calcaire marneux parfois très fracturé de couleur gris bleuâtre.
- 21.00-30.00m : Calcaire marneux plus ou moins induré, de couleur gris bleuâtre.

L'étude du sol a donné une capacité portante très faible c'est pour ça on a choisi les pieux.

**Récapitulation des résultats de Qad :**

Les calculs de Q<sub>ad</sub> effectués pour l'ensemble des sondages ont abouti aux résultats récapitulés dans le tableau suivant :

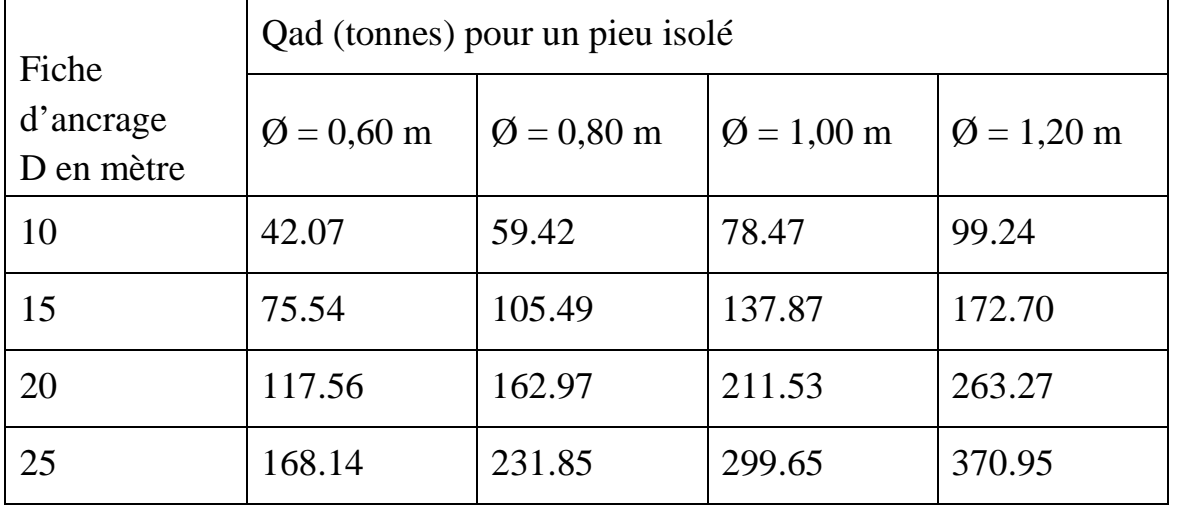

#### **Tableau 1.1 : Récapitulation des résultats de Qad.**

Le nombre de pieux (n) sous une semelle sera déterminé par la relation suivante :

$$
n=\Sigma N_{max}/\ Q_{ad}
$$

Avec :

Qad : Contrainte admissible du sol d'un pieu isolé en tonnes.

- D : Fiche d'encrage du pieu en m.
- Ø : Diamètre du pieu.
- n : Nombre de pieux pouvant assurer la stabilité interne et externe du groupe.
- ΣN : Somme des charges et surcharges agissant sur la semelle

# Chapitre 02 :

Ā

Etude de la culée

#### **2.1. Introduction**

La culée est l'un des éléments fondamentaux de l'ensemble de la structure du pont, elle a pour rôle d'assurer la liaison entre le tablier du pont et le milieu environnant. Une culée assure à la fois les fonctions d'appui de tablier et du mur de soutènement.

En tant qu'appui de tablier, une culée est soumise aux mêmes efforts que la pile, en tant que mur de soutènement elle subit la poussée de la terre et des surcharges de remblais.

Le choix de la culée résulte d'une analyse globale de :

- $\triangleright$  La nature et le mode de construction du tablier.
- $\triangleright$  Les contraintes naturelles du site.
- Les contraintes fonctionnelles de l'ouvrage.

Une culée bien conçue doit satisfaire à toutes les exigences de la fonction culée ; fonction qui comprend :

- **Les fonctions mécaniques**
	- $\triangleright$  Transmission des efforts au sol de fondation.
	- Limitation des déplacements horizontaux en tête, de façon à ne pas gêner le fonctionnement des appareils d'appui.
	- Limitation des déplacements verticaux (tassements).
- **La fonction technique**
	- on accède souvent par elle à l'intérieur de l'ouvrage.

Parmi les différents types de culées, on a choisi la culée remblayée qui doit satisfaire aux conditions de notre site.

#### **2.2. Culée à mur de front (culée remblayée)**

On appelle couramment une culée remblayée, une culée comportant un ensemble de murs ou voiles en béton armé. Sur l'un d'entre eux, appelé mur de front, s'appuie le tablier de l'ouvrage ; les autres sont les murs en retour .Plus généralement on appelle culée remblayée, toute culée ayant un aspect extérieur sous la forme d'un mur de front encastré sur une semelle, surmonté par un mur de garde-grève et prolongé par des murs en retours ou en ailes (murs latéraux), pour laquelle ont été dissociées les fonctions porteuse et de soutènement.

#### **2.3. Implantation des culées**

La hauteur de la culée sera évaluée par la formule suivante :

$$
H_{\text{culée}} = \hat{\text{cote project}} - \hat{\text{cote fondation}}
$$

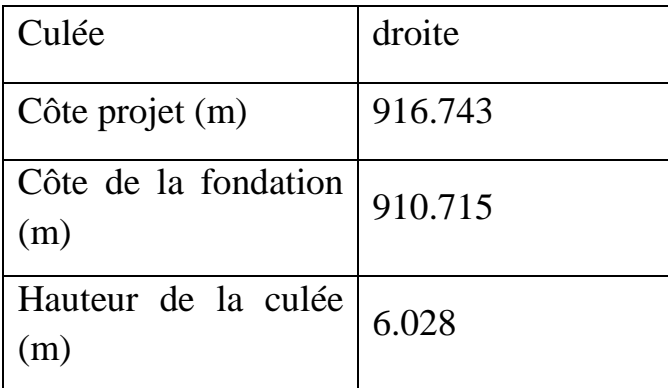

#### **Tableau 2.1 : Implantation de culée.**

#### **2.4. Pré-dimensionnement de la culée 2.4.1. Mur frontal**

Le mur frontal doit assurer une certaine robustesse et une certaine rigidité pour que la culée fonctionne dans de bonnes conditions. On cherchera autant que possible à centrer les descentes de charges verticales du tablier dans l'axe du mur de front.

- Hauteur :  $H = 3.86$  m.
- L'épaisseur de mur frontal peut aller de 80 cm à 180 cm je prends 150 cm.
- Longueur :  $L = 15.26$ m.

#### **2.4.2. Mur de garde grève**

- Hauteur :  $H = 2.17$  m.
- Épaisseur (couronnement) : H culée =  $6.028$ m > 6m. E =  $0.30$ m (3).
- Longueur :  $L = 15.26$  m.

#### **2.4.3. Mur en retour**

Les murs en retour sont des voiles d'épaisseur constante sauf en partie supérieure pour l'accrochage des corniches.

- L'épaisseur des murs en retour est :  $e = 0.5$ m.

- La longueur à la base  $L = 3.5$  m (au droit de la semelle), est 5.6m sur la partie supérieure.

#### **2.4.4. Dalle de transition**

La dalle de transition servira pour le passage du milieu élastique (route) à un milieu rigide (ouvrage).

- La dalle de transition suit une pente de 10 %.

Sa largueur est dimensionnée par la formule suivante :

-  $L = Min [6m, Max (4m, 0.6H)]$  (3)

Avec : **H** : hauteur des remblais = H (mur de front + mur garde grève) =  $6.028$ m.

- La largeur est :  $L = 4$  m.
- Généralement, elle a une épaisseur e  $= 0.3$ m.
- La longueur total  $L= 13.5m$ .

#### **2.4.5. Le corbeau**

- Hauteur :  $H_1 = 0.8$  m.
- Hauteur :  $H_2 = 0.4$  m.
- Epaisseur :  $E_f = 0.3$  m. (3)
- Longueur :  $L = 13.5$  m.

#### **2.4.6. La semelle**

- Epaisseur : 1.50 m.
- Largeur : 6.0 m.
- Longueur : 16.5 m.
- Béton de propreté : 0.10 m.

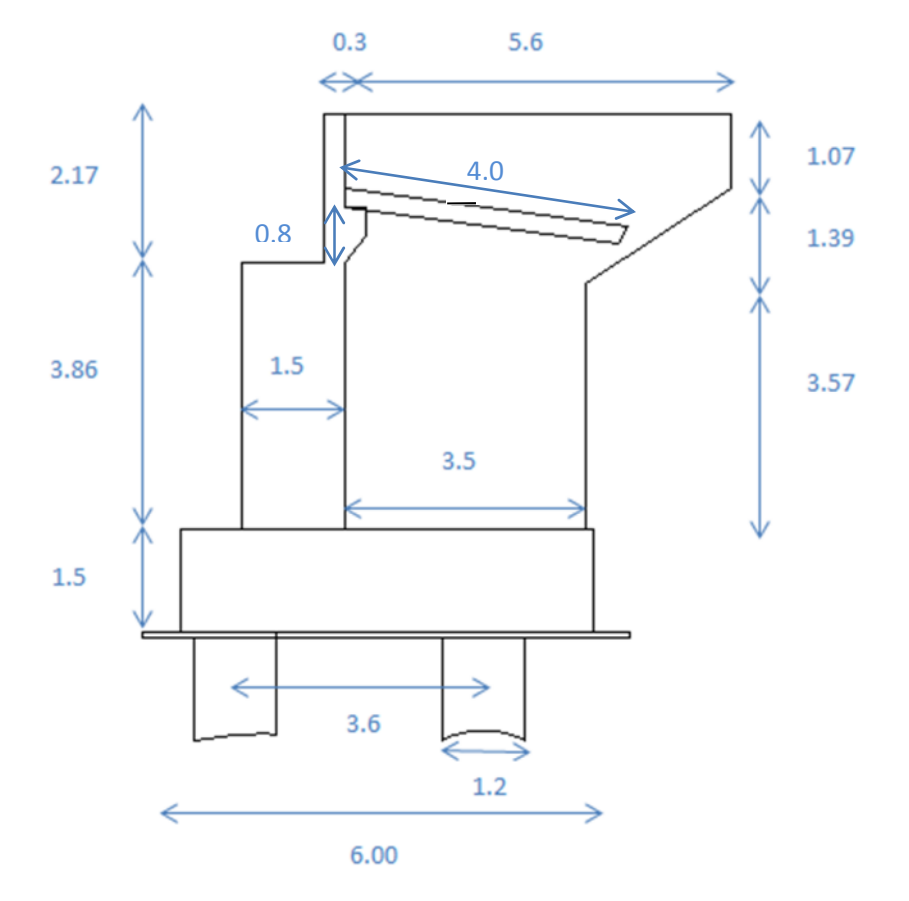

**Figure 2.1: Coupe transversale de la culée.**

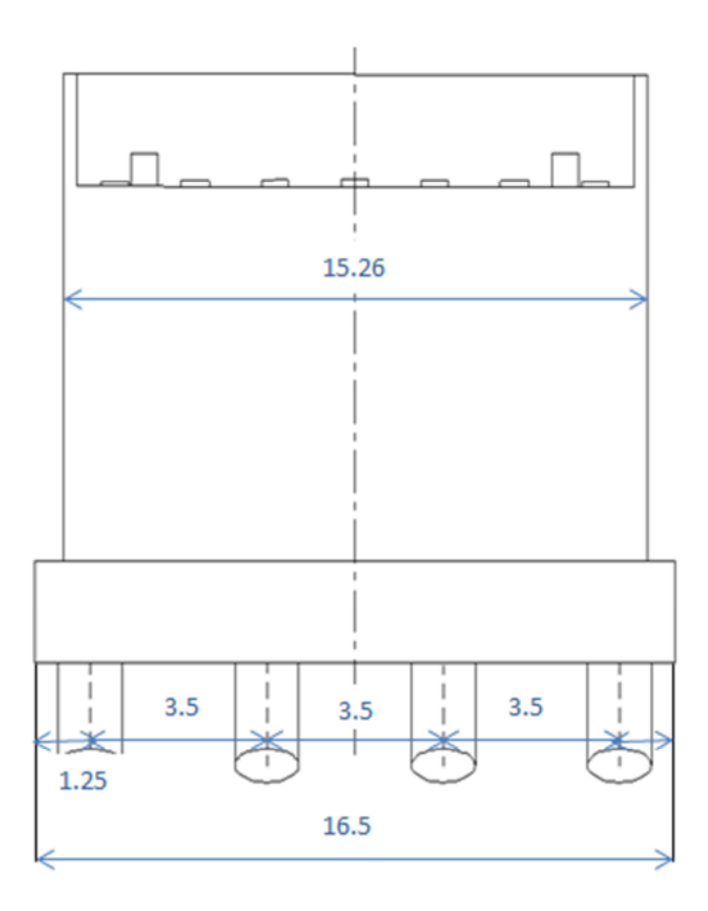

**Figure 2.2: Coupe longitudinale de la culée.**

#### **2.5.Évaluation des efforts sollicitant la culée**

#### **2.5.1. Détermination du coefficient de poussée kad**

La détermination du coefficient de poussée  $K_{ad}$  se fait par la formule suivante :

$$
K_{ad} = \frac{\cos^2(\varphi - \theta)}{\cos^2\theta \left(1 + \sqrt{\frac{\sin{(\varphi)}\sin(\varphi - \beta - \theta)}{\cos(\theta)\cos(\beta)}}\right)^2} \rightarrow (1)
$$

Avec :

- φ**= 35°** : angle de frottement interne du remblai.
- $\alpha = 0$ : fruit de mur de soutènement.
- $\theta = \beta = 0$ : angle de talus avec l'horizontale.
- $\cdot \quad \delta = 0$  : angle de frottement remblai-culée.

$$
\text{tg}\theta = \frac{\varepsilon_{\text{H}}}{1 \pm \varepsilon_{\text{v}}} \implies \theta = \arctg\left(\frac{\varepsilon_{\text{H}}}{1 \pm \varepsilon_{\text{v}}}\right) \implies (1)
$$

Tel que :

$$
\begin{cases}\nk_h = \varepsilon_H = A & / A = 0.3 \\
k_v = \varepsilon_v = 0.3 \varepsilon_H\n\end{cases} \tag{1}
$$

A : coefficient d'accélération de zone.

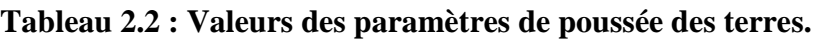

| Action du séisme  | <b>Notation</b> | $k_h$          | $k_{v}$        | $\theta^{\circ}$ | $K_{ad}$ |
|-------------------|-----------------|----------------|----------------|------------------|----------|
| Condition normale | Cas N:1         | $\overline{0}$ | $\theta$       | $\overline{0}$   | 0.271    |
| $H + V +$         | Cas N:2         | 0.3            | 0.09           | 15.388           | 0.456    |
| H                 | Cas N:3         | 0.3            | $\overline{0}$ | 16.699           | 0.478    |
| $H+V-$            | Cas N:4         | 0.3            | $-0.09$        | 18.246           | 0.506    |

**Tableau 2.3: Explication des indices. (5)**

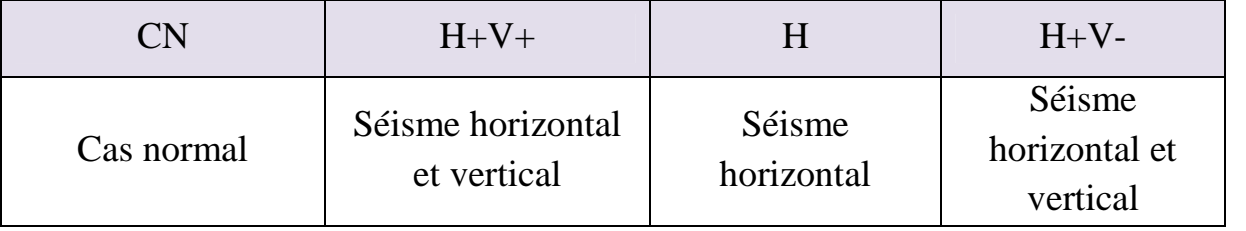

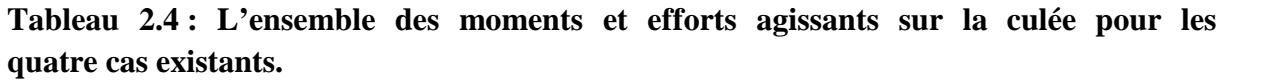

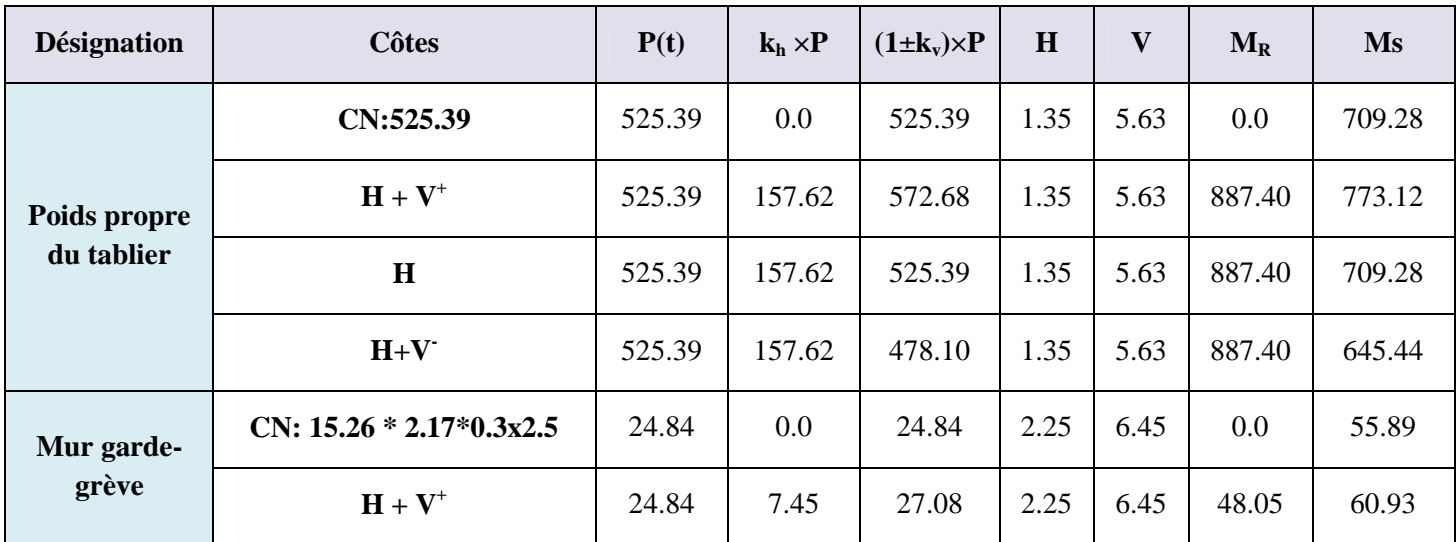

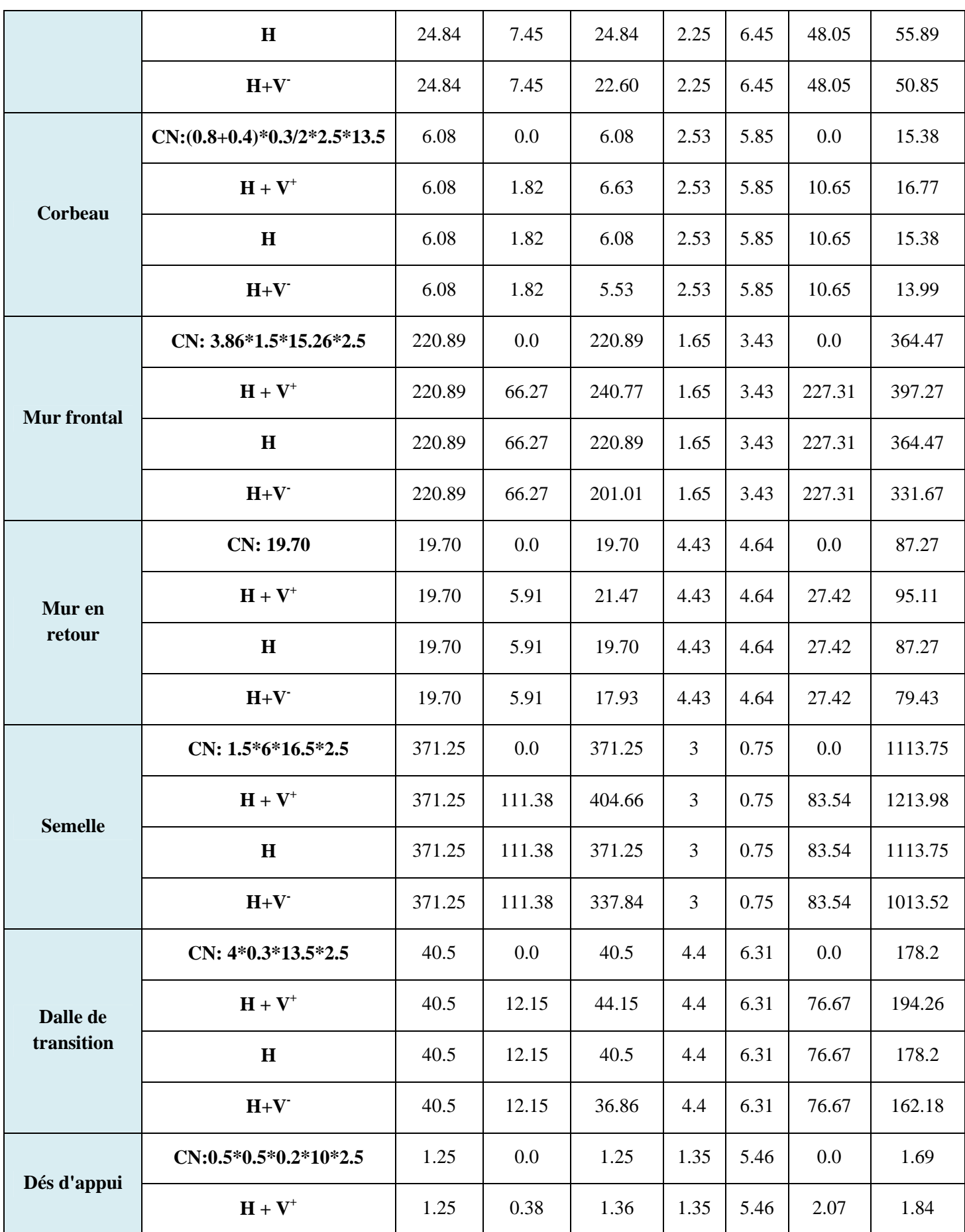

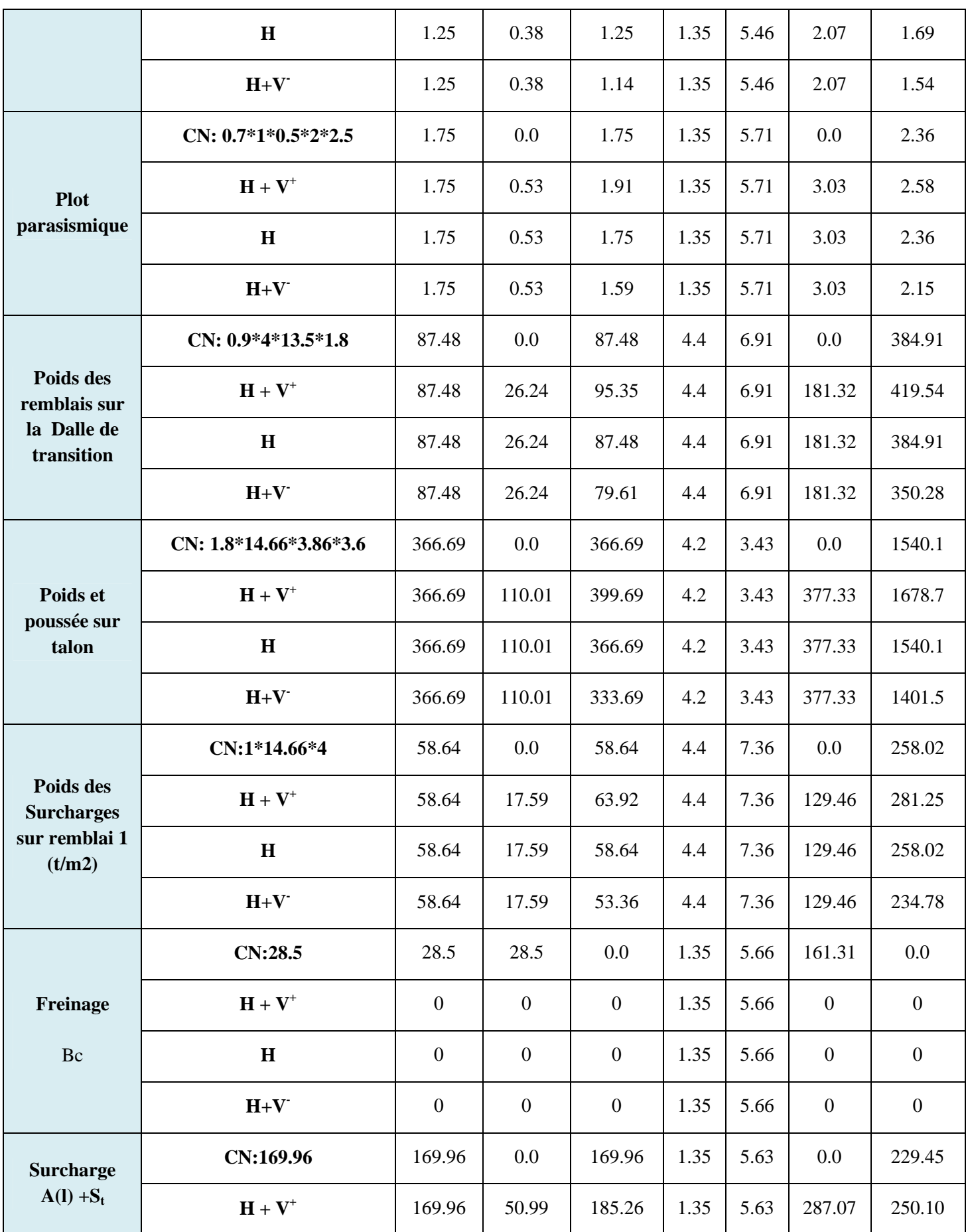

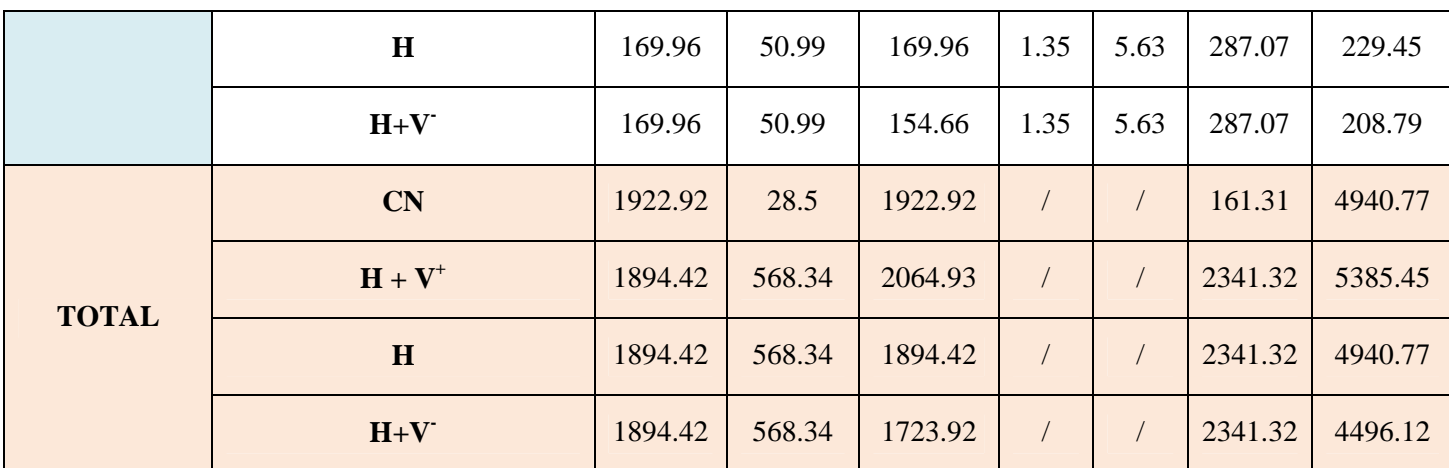

#### **2.5.2. Calcul des sollicitations**

Les tableaux suivant donnent l'ensemble des moments et efforts agissants sur la culée pour les quatre cas existants :

#### **2.5.2.1. Calculs des poussées dues aux terres**

La détermination des poussées dues aux terres se fait par la relation suivante (1) :

$$
P = 0.5 * K_{ad} * \gamma * H^2 * L
$$

Les résultats sont consignés dans le tableau suivant :

#### **Tableau 2.5: Les Moments de poussée due aux terres.**

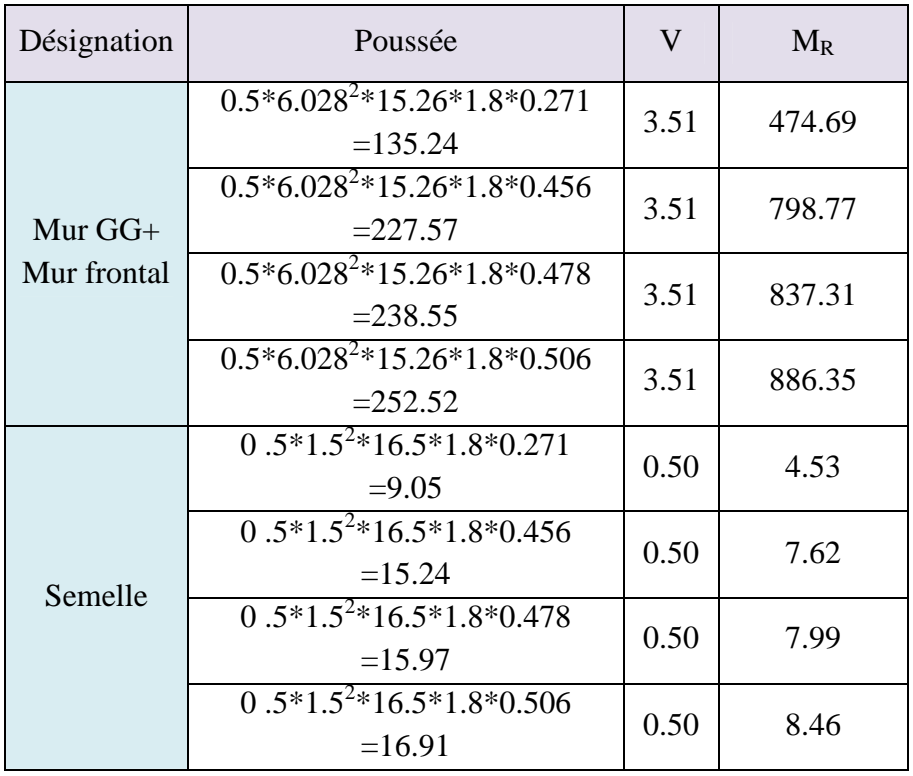

#### **2.5.2.2. Calculs des poussées dues aux surcharges**

La détermination des poussées dues aux surcharges se fait par la relation suivante (1) :

$$
P=K_{\rm ad}\,{\rm ^{\ast}y}^{\rm \ast}H\,{\rm ^{\ast}L}
$$

 $β = 0$ : angle de talus avec l'horizontale.

Les résultats des moments de poussée due aux surcharges sont consignés dans le tableau suivant :

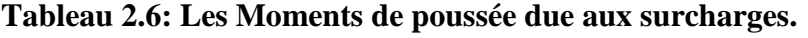

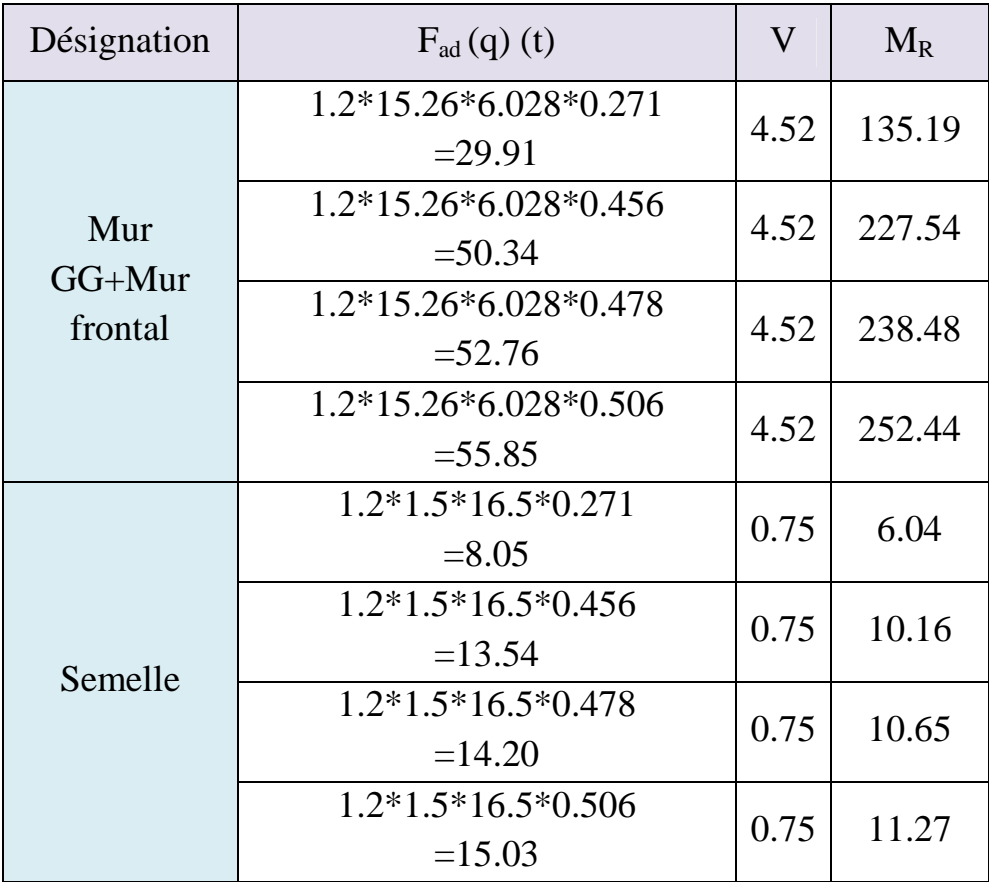

Le tableau suivant récapitule les résultats des moments et des efforts globaux :

| Désignation | Condition | $\epsilon_h \times P$ | $(1 \pm \varepsilon_{v}) \times P$ | $M_{R}$ | $M_{S}$ |
|-------------|-----------|-----------------------|------------------------------------|---------|---------|
| Total       | CN        | 210.75                | 1922.92                            | 781.76  | 4940.77 |
|             | $H + V^+$ | 875.03                | 2064.93                            | 3385.41 | 5385.45 |
|             | H         | 889.82                | 1894.42                            | 3435.75 | 4940.77 |
|             | $H+V^-$   | 908.65                | 1723.92                            | 3499.84 | 4496.12 |

**Tableau 2.7: Récapitulatif donnant les moments et efforts globaux.**

#### **2.5.3. Vérification de la stabilité de la culée** (8)

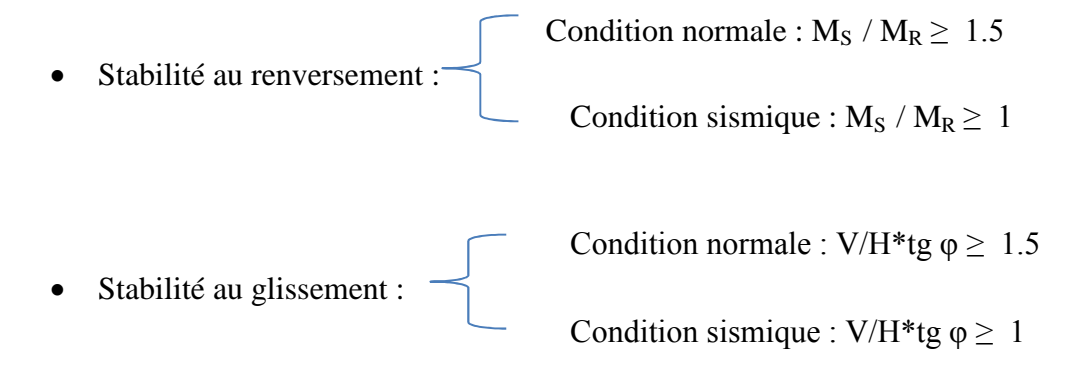

Le tableau suivant résume la vérification de la stabilité au renversement et au glissement :

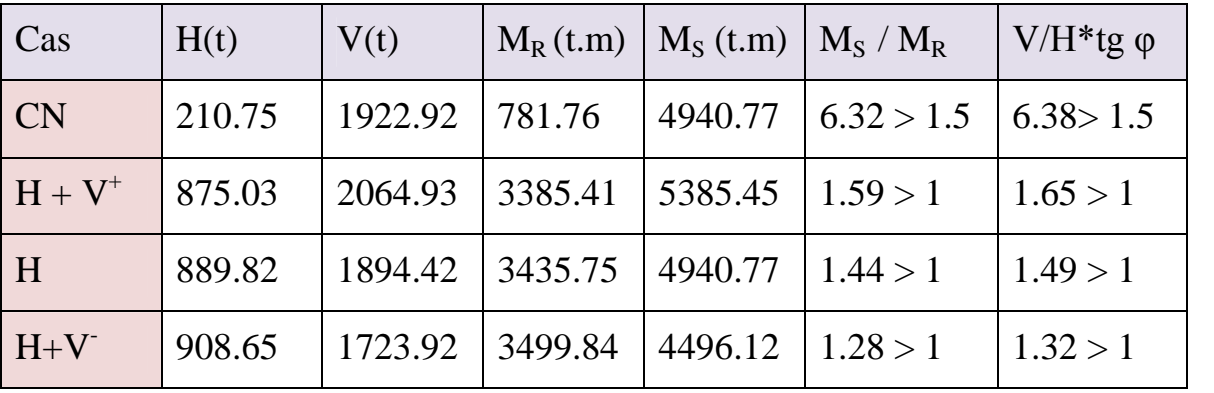

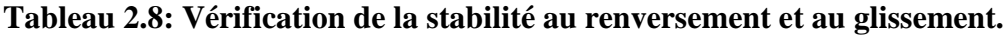

Dans les quatre cas, on remarque bien que les deux conditions (la stabilité au renversement et au glissement) sont vérifiées, donc la stabilité de la culée est assurée.

#### **2.6. Etude et ferraillage de la culée**

#### **2.6.1. Mur garde grève**

#### **2.6.1.1. Evaluation des efforts sur le mur garde grève**

Le mur garde grève est soumis essentiellement à l'action des (6) :

- **Forces verticales**
- Du poids propre.
- De la réaction d'une charge directement appliquée sur le mur.
- De la réaction de la dalle de transition.

#### **Forces horizontales**

- Poussée des terres.
- Poussée d'une charge locale située en arrière du mur garde-grève.
- Forces de freinage d'un essieu lourd du camion Bc.

#### **Poussée des terres**

Elle est donnée par la formule suivante (1) :

$$
\boxed{P_t = \frac{1}{2} K_a.\gamma . h^2}
$$

Le moment dû à l'effort de poussée est donné par la formule :

$$
M_t = \frac{1}{3} P_t \cdot h = \frac{1}{6} K_a \cdot \gamma \cdot h^3
$$

Avec Ka: Coefficient de poussée des terres.

- $K_a = \text{tg}^2 \left( \frac{\pi}{4} \frac{\varphi}{2} \right)$  $\frac{1}{4}$  – φ  $\frac{\varphi}{2}$  = 0.271 (1)
- $\gamma = 1.8 \text{ t/m}^3$ : Poids volumique des terres.
- $h = 2.17$  m : Hauteur du mur garde grève
- $\bullet$   $\varphi = 35^{\circ}$ : Angle de frottement interne du sol. Mt =1/6\*0.271\*1.8\* $(2.17)^3$  =0.83t.m/ml

D'où :

 $Mt = 0.83$  t.m/ml.

#### **Poussée d'une charge locale située en arrière du mur garde grève (3)**

D'après les documents ''SETRA'', seule la sollicitation engendrée par les camions type BC (poussée des charges locales) étant la plus défavorable. L'effort nominal étant produit par les deux roues arrières de 6t chacune des deux camions accédés, placés d'une manière telle que les rectangles d'impact soient en contact avec la face arrière du mur garde grève. Les charges réelles (02 roues de 6t distantes de 0.5 m) sont remplacées par une roue équivalente uniforme de 12t répartie sur un rectangle de (0.25m \* 0.75m). Il sera admis que la pression sur le rectangle d'impact ainsi défini se répartira à 45° latéralement et en arrière du mur.

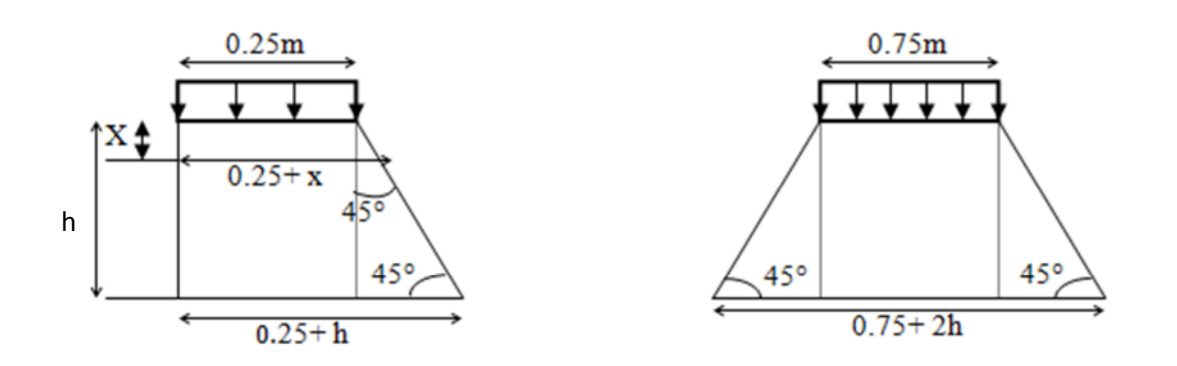

#### **Figure 2.3 : Poussée de la charge locale située en arrière du mur.**

Le moment d'encastrement à la base du mur garde grève aura pour expression la formule suivante :

$$
M_p = \frac{12. K}{0.75 + 2h} \int_0^h \frac{h - x}{(0.25 + x)} dx
$$

Avec :  $k = K_a$ .  $b_c$ .  $\delta$ .  $\gamma$ Coefficient de pondération.  $\gamma$  =1.6 à ELU et 1.2 à ELS..  $b_c$  = 0.95 : coefficient de pondération du système Bc.  $\delta$  = 1.073 : coefficient de majoration dynamique pour une charge sur remblai.  $K_a = 0.271$ .  $h = 2.17$  m.  $K_{ELS} = 0.271*0.95*1.073*1.2 = 0.33$  $K<sub>ELU</sub> = 0.271 * 0.95 * 1.073 * 1.6 = 0.44$ 

$$
M_p = \frac{12. K}{0.75 + 2h} [2.43 \ln(0.25 + x) - x - 0.25]_0^{2.17}
$$

ELU:  $M_p = 3.48$  t.m/ml. ELS:  $M_p = 2.60$  t.m/ml.

#### **Moment dû à la force de freinage**

Le Moment dû à la force de freinage est donné par la formule suivante :

$$
M_f = \frac{\mu \times P \times h}{0.25 + 2h}
$$

Avec :

µ : coefficient de pondération  $\mu = 1.6$  à l'E.L.U  $\mu = 1.2$  à l'E.L.S

Nous considérons un essieu d'un camion Bc au contact du mur garde-grève, l'effet d'une seule roue est à considérer, la force de freinage est prise égale au poids d'une seule roue .Compte tenu de l'écartement des deux roues (2m), et pour des hauteurs courantes du mur garde-grève, la diffusion des efforts se fait suivant des directions à 45%.

ELU:  $M_f = 4.54t$ .m/ml.

**ELS:**  $M_f = 3.40$  t.m/ml.

Le moment total à l'encastrement:

 $M_{ELU} = 1.35 \text{ Mt} + (Mp + Mf) = 9.134 \text{ t.m/ml}.$ 

- $M_{\text{ELS}} = \text{Mt} + (\text{Mp} + \text{Mf}) = 6.84 \text{ t.m/ml}.$
- **Ferraillage (2)**
- **Verticalement**

Le ferraillage se fait en flexion simple pour une bande de 1m linéaire:  $f_{c28} = 27 \text{ MPa}$ ;  $b_0 = 1 \text{m}$ ;  $d = 0.27 \text{m}$ .

Le ferraillage se fait à l'aide du logiciel BAEL 91 qui donne :

 $As = 8.13$  cm<sup>2</sup>/ml. Soit : 5HA16 pour As = 10.05 cm<sup>2</sup>/ml. Pour l'armature de construction:

$$
A_s = \frac{A_s}{3} = 2.71 \text{ cm}^2/\text{ml}
$$
. Soit: 4HA10 pour  $A_s' = 3.14 \text{ cm}^2/\text{ml}$ .

```
 Horizontalement
```
D'après les documents (SETRA), on disposera HA12 tous les 15 cm.

#### **Vérification des contraintes à l'ELS**

Fissuration préjudiciable

$$
\overline{\sigma_{st}} = \min\left\{\frac{2}{3}f_e\right\} \cdot 110 \sqrt{\text{nf}_{tj}} = 207.31 \text{ MPa.}
$$
\n
$$
\overline{\sigma_{bc}} = 0.6f_{c28} = 16.2 \text{ MPa.}
$$
\n
$$
\sigma_{bc} = 5.2 \text{ MPa} < \overline{\sigma_{bc}} = 16.2 \text{ MPa.} \Rightarrow \text{veinifie.}
$$
\n
$$
\sigma_s = 207.3 \text{ MPa} < \overline{\sigma_{st}} = 207.3 \text{ MPa.} \Rightarrow \text{veinifie.}
$$

#### **Condition de non fragilité**

$$
A_s \ge 0.23 \frac{b df_{tj}}{f_e}
$$
 Avec (As: section d'armature tendu).

ENP 2014 Page 19

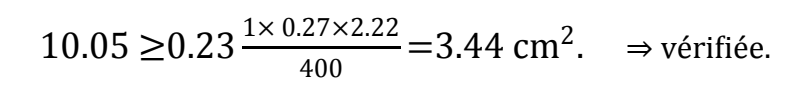

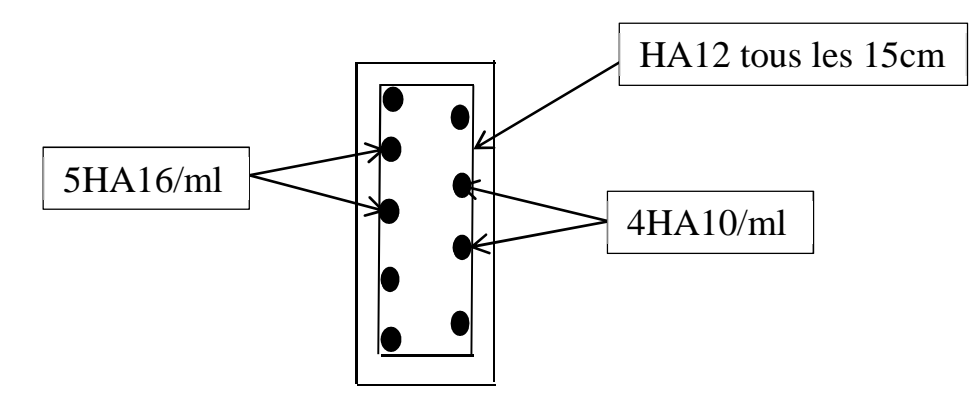

**Figure 2.4: Ferraillage de mur garde grève.**

#### **2.6.2. La dalle de transition**

La dalle de transition est une dalle en béton armé, placée sous la chaussée aux extrémités du pont, son rôle est d'éviter le dénivellement qui pourrait se produire lors des tassements éventuels des remblais derrière la culée. Elle repose sur le corbeau et sur le remblai.

#### **2.6.2.1. Evaluation des efforts (7)**

- Poids de la dalle de transition :  $g_1 = 2.5 * 0.3 = 0.75$  t/m<sup>2</sup>.
- Poids du remblai :  $g_2 = 1.8 * 0.9 = 1.62 \text{ t/m}^2$ .
- Poids propre du revêtement :  $g_3 = 2.2 * 0.08 = 0.176$  t/m<sup>2</sup>
- Poids total:

Poids proper du revêtement : 
$$
g_3 = 2.2 * 0.08 = 0.176 \text{ t/m}^2
$$
.  
\nPoids total:  $G_t = g_1 + g_2 + g_3 = 2.55 \text{ t/m}^2$ .  
\nSurchanges :  $Q = 1 * 1.2 = 1.2 \text{ t/m}^2$ .

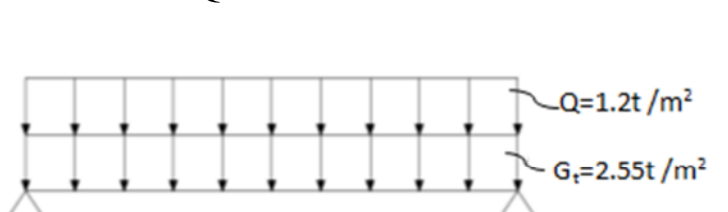

**Figure 2.5: Modélisation de la dalle de transition.**

Le tableau suivant donne Les efforts internes dans la dalle de transition :

 $4<sub>m</sub>$ 

**Tableau 2.9: Les efforts internes dans la dalle de transition.**

|                   | Charge $(t/m^2)$ | $M$ (t.m/ml) | T(t/ml) |
|-------------------|------------------|--------------|---------|
| Charge permanente | 2.55             | 5.1          |         |
| Surcharge Q       |                  | 2.4          |         |

#### **Combinaison des efforts :**

**ELU :**

 $M<sub>ELU</sub> = 1.35 M<sub>G</sub> + 1.6 M<sub>O</sub> = 10.73 t.m/ml.$  $T_{ELU} = 1.35 T_G + 1.6 T_Q = 10.73$  t/ml.

 $M_{ELU} = 10.73$  t.m /ml. Et  $T_{ELU} = 10.73$ t /ml.

 **ELS:**  $M_{ELS} = M_G + 1.2 M_O = 7.98$  t.m /ml.  $T_{\text{ELS}} = T_G + 1.2 T_O = 7.98$  t/ml.

 $M_{ELS} = 7.98$  t.m /ml. Et  $T_{ELS} = 7.98$  t/ml.

**Ferraillage**

Le ferraillage se fait en flexion simple pour une bande de 1m linéaire:  $fc28 = 27 \text{ MPa}$ ;  $b0 = 1 \text{m}$ ;  $h = 0.30 \text{m}$ . Le ferraillage se fait à l'aide du Logiciel BAEL 91 qui donne:

 $As = 9.63$  cm<sup>2</sup>/ml. Soit : 5HA16 pour As = 10.05 cm<sup>2</sup>/ml. Pour l'armature de construction:  $A'_s = \frac{A_s}{3}$  $\frac{3s}{3}$ =3.35 cm<sup>2</sup>/ml . Soit : 3HA12 pour A's = 3.39 cm<sup>2</sup>/ml. **Vérification des contraintes à l'ELS**

Fissuration préjudiciable

$$
\overline{\sigma_{st}} = \min \left\{ \frac{2}{3} f_e ; 110 \sqrt{\text{nf}_{tj}} \right\} = 207.314 \text{ MPa.}
$$
  

$$
\overline{\sigma_{bc}} = 0.6 f_{c28} = 16.2 \text{ MPa.}
$$

$$
\sigma_{bc}
$$
=7.7 MPa $\langle \overline{\sigma_{bc}}$ =16.2 MPa.  $\Rightarrow$  Vérifiée.  
\n $\sigma_s$ =205.4 MPa $\langle \overline{\sigma_{st}}$ =207.3 MPa.  $\Rightarrow$  vérifiée.

#### **Condition de non fragilité**

$$
A_s \ge 0.23 \frac{b df_{tj}}{f_e}
$$
 Avec (As: section d'armature tendues).

 $10.05 \geq 0.23 \frac{1*0.27*2.22}{500}$  $\frac{27*2.22}{500} = 2.76 \text{ cm}^2. \Rightarrow \text{veirifiée.}$  **Vérification de l'effort tranchant**  $\tau_{\rm u}$ =  $V_{\rm u}$  $\frac{1}{\text{bd}}$  = 0.1073  $\frac{0.27}{0.27}$  = 0.40 MPa.  $\tau_u$ =inf.{ 4 MPa ;0.1  $f_{c28}$ }=2.7 MPa. (Fissuration préjudiciable).  $\tau_u \geq \tau_u \Rightarrow$  vérifiée.  $\frac{A_t}{A}$  $S_{t}$ ≤  $\tau_{\rm u}$ b  $0.8f_e$ = 0.40\*1  $\frac{0.8*500}{0.8*500}$  = 0.10 cm.  $S_t \leq min\{$  0.9d ;40cm }=24.3 cm Soit  $S_t$ =20 cm.  $A_t \ge 20 \times 0.10 = 2.0$  cm<sup>2</sup>. **Pourcentage minimal**  $\frac{\mathbf{A_t}}{}$  $\frac{A_t}{S_t} \leq \frac{0.4b}{f_e}$  $\frac{.4b}{f_e} = \frac{0.40*100}{500}$  $\frac{1}{500}$  = 0.08 cm. Avec  $S_t$ =20 cm et  $A_t$ ≥2.0 cm<sup>2</sup>

Soit 2 cadres de HA10 / ml pour  $A_s = 3.14$  cm<sup>2</sup>

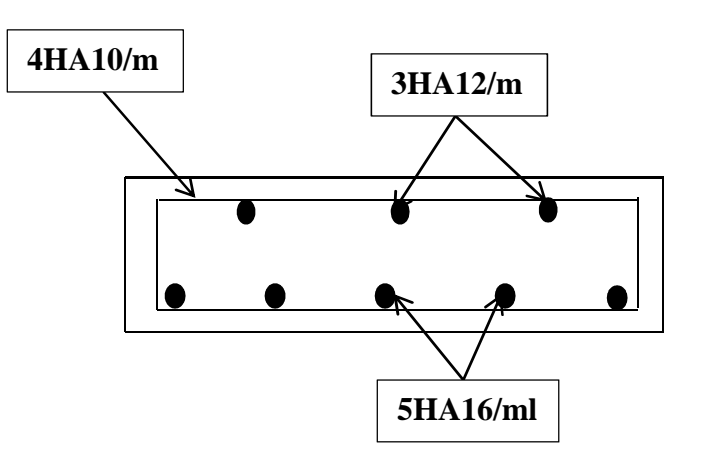

**Figure 2.6: Ferraillage de la dalle de transition.**

#### **2.6.3. Corbeau**

### **2.6.3.1. Evaluation des charges et surcharges**

- Réaction due à la dalle de transition :  $R_1 = q*L / 2 = 0.3 * 4 * 2.5 / 2 = 1.5$  t/ml.
- Réaction des poids des terres :  $R_2 = q^*L / 2 = 0.9 * 4 * 1.8 / 2 = 3.24$  t/ml.
- Réaction dûe au revêtement :  $R_3 = q^*L / 2 = 0.08 * 4 * 2.2 / 2 = 0.35$  t/ml.
- Réaction dûe au poids propre du corbeau :
	- $R_4 = q*L / 2 = 0.18* 2.5 / 2 = 0.23$  t/ml.
- Réaction dûe aux surcharges sur remblai :
	- $R_5 = q^*L / 2 = 4^* 1.2 / 2 = 2.4$  t/ml.
	- **Réactions**
	- $R_{ELU} = 1.35 (R_1 + R_2 + R_3 + R_4) + 1.6 R_5 = 11.02$  t/ml.  $R_{ELS} = (R_1 + R_2 + R_3 + R_4) + 1.2 R_5 = 8.2t/ml.$ **Moments**
	- $M<sub>ELU</sub> = [1.35 (R<sub>1</sub> + R<sub>2</sub> + R<sub>3</sub> + R<sub>4</sub>) + 1.6 R<sub>5</sub>] *0.15 = 1.65 t/ml.$  $M_{\text{ELS}} = [(R_1 + R_2 + R_3 + R_4) + 1.2 R_5] * 0.15 = 1.23$  t/ml.

#### **Ferraillage**

Le ferraillage se fait en flexion simple à l'aide du logiciel BAEL:  $f_{c28} = 27$  MPa;  $b_0 = 1$ m; h = 0.3 m. d=0.27 m.  $A_s = 2.42 \text{cm}^2/\text{ml}$ . Soit : 3HA12 pour  $A_s = 3.39 \text{ cm}^2/\text{ml}$ .

#### **Condition de non fragilité**

$$
A_s \ge 0.23 \frac{bdf_{tj}}{f_e}
$$
 Avec (As: section d'armature tends).  
3.39  $\ge 0.23 \frac{1 \times 0.27 \times 2.22}{500} = 2.76$  cm<sup>2</sup>.  $\Rightarrow$  vérifiée.

Pour l'armature de construction on prend :

$$
A'_{s} = \frac{A_{s}}{3} = 1.13 \text{ cm}^{2}/\text{ml} \quad \text{Soit}: 2 \text{ HA10 pour A's} = 1.57 \text{ cm}^{2}/\text{ml}.
$$

Pour les armatures transversales ; on utilise des cadres de HA 10 espacés de 20 cm. D'après les documents (SETRA), le ferraillage du corbeau d'appui est réalisé aussi

par des goujons de HA25 tous les 1 m. (3)

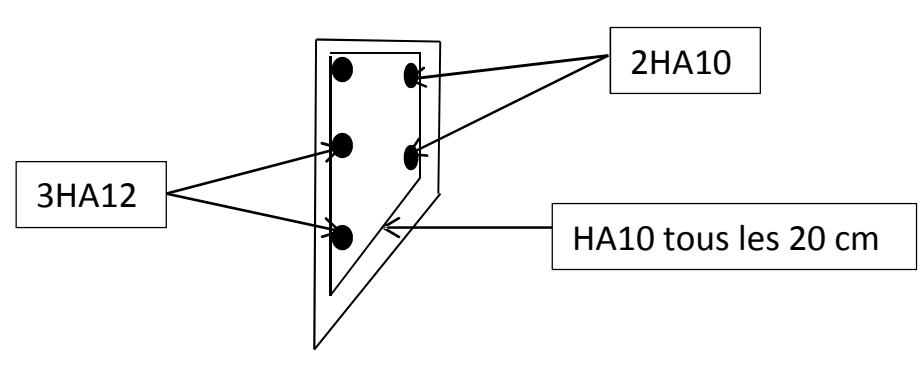

**Figure 2.7: Ferraillage de la Corbeau.**
# **2.6.4. Mur frontal**

Le mur frontal est soumis à des sollicitations dûes essentiellement aux charges permanentes (poids propres de la superstructure, poussée des terres), surcharges sur remblais et les surcharges d'exploitation.

# **2.6.4.1. Evaluation des charges et surcharges (6)**

Le mur frontal est encastré sur la semelle, il travaille à la flexion composée car il est sollicité par :

#### **Forces verticales**

- Son poids propre.
- Réaction du tablier dû à la charge permanente.
- Réaction de la surcharge.
- Poids propre du corbeau et du mur garde grève.

#### **Forces horizontales**

- Poussée des terres.
- Force sismique dont la valeur est égale à 0.3 du poids propre de tablier.
- Forces de freinage d'un essieu lourd du camion Bc.

#### **Tableau 2.10: L'ensemble des moments et efforts agissants sur le mur frontal pour le cas normal et le cas sismique le plus défavorable.**

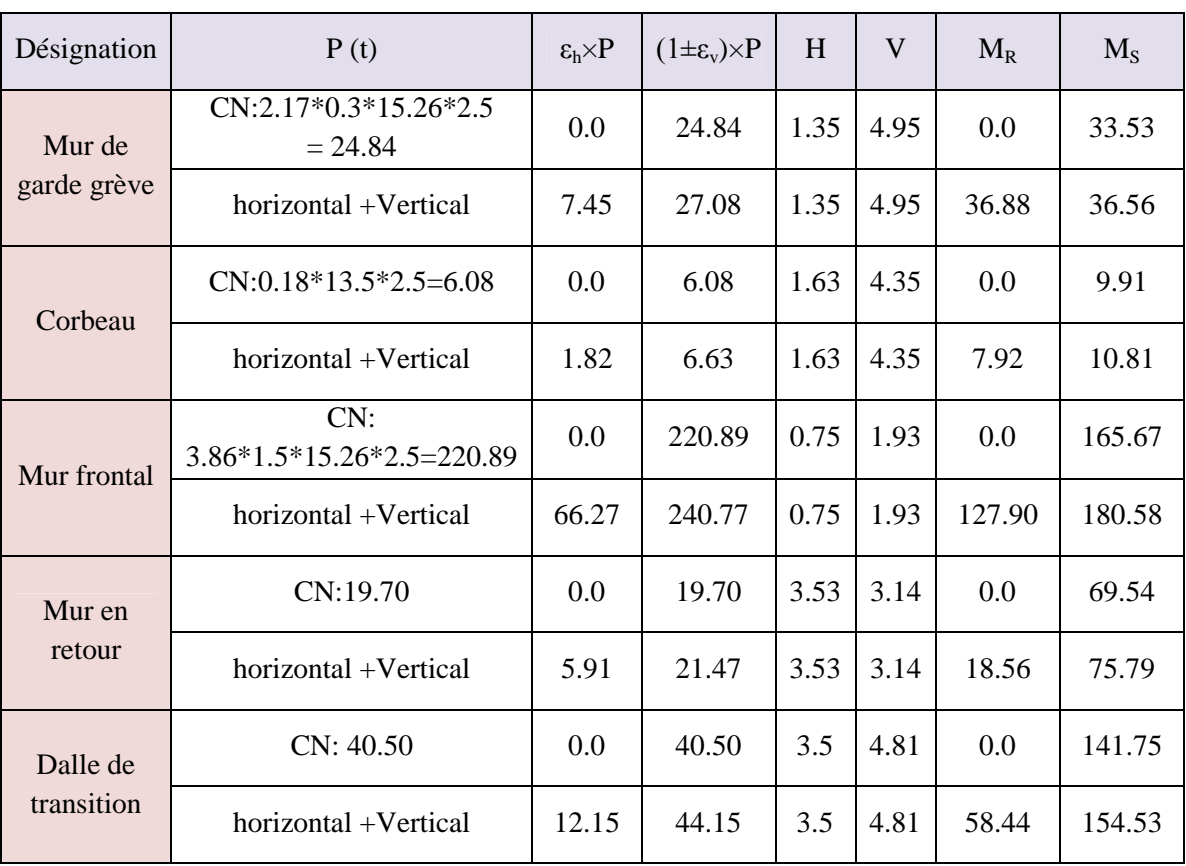

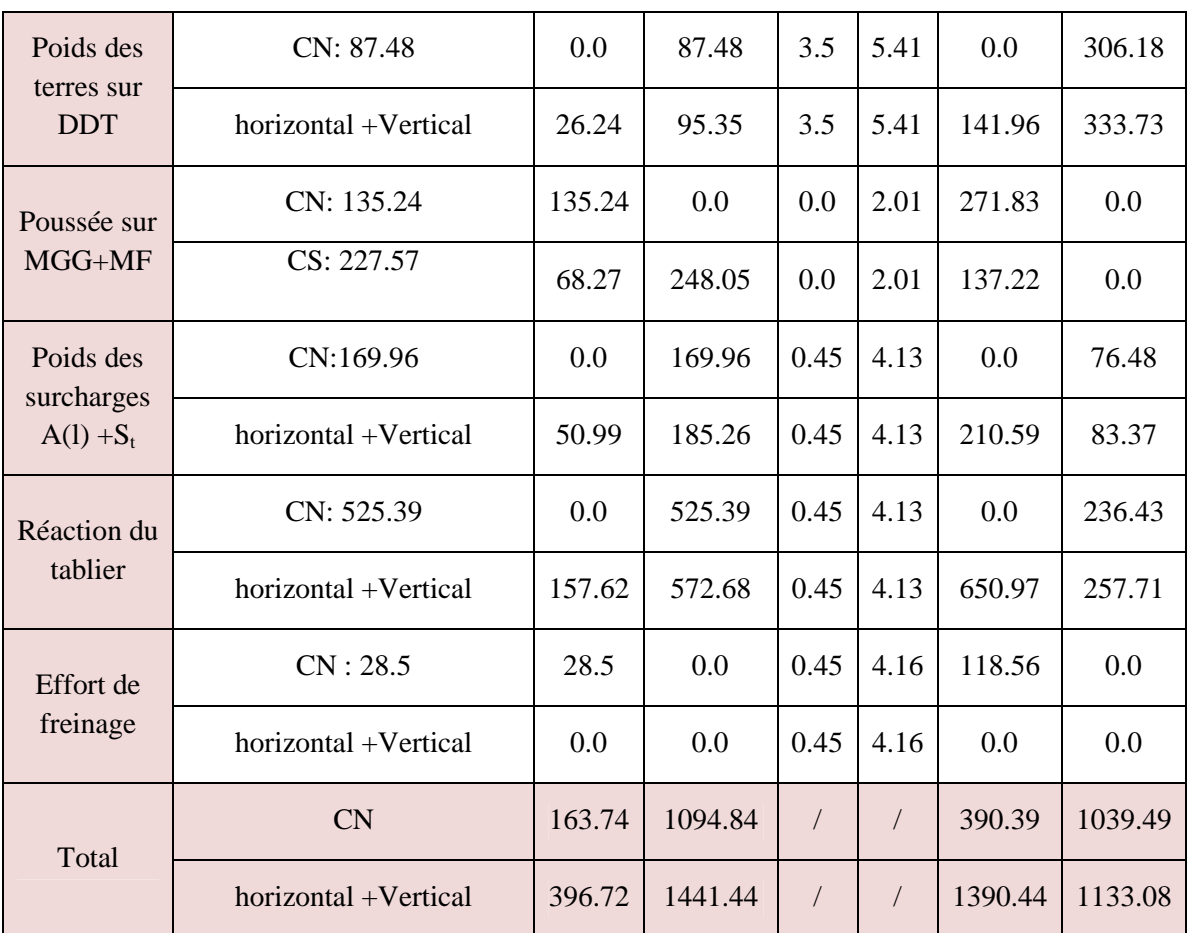

- **Condition normale**
- **Effort normal**

 $\sum(1+\varepsilon_{\rm v})$ P =1094.84 t ELS : N=1094.84/15.26= 71.75 t/ml. ELU : N=1.35\*71.75= 96.86 t/ml.

**Moment**

 $M = \sum M_S - \sum M_R = 1039.49 - 390.39 = 649.10$  t.m  $ELS : M = 42.54$  t.m/ml. ELU:  $M = 57.43$  t.m/ml.

**Condition sismique**

**Effort normal**

 $\sum (1 + \varepsilon_{v}) P = 1441.44$  t. ELS : N= 94.46 t/ml. ELU: N= 1.35\*94.46= 127.52 t/ml. **Moment**

 $M = \sum M_R - \sum M_S = 1390.44 - 1133.08 = 257.36$  t.m ELS: M= 16.87 t.m/ml ELU: M= 22.77 t.m/ml

**Ferraillage**

**Verticalement**

Le ferraillage se fait en flexion composée à l'ELU Avec :  $f_{c28} = 27 \text{ MPa}$ ;  $b_0 = 1 \text{m}$ ; h= 1.5 m. la condition la plus défavorable est la condition normale.

 $N_{\text{ELU}} = 96.86 \text{ t/m}$  $M_{\text{ELU}}$ =57.43 t.m/ml.

Le ferraillage se fait à l'aide du Logiciel SOCOTEC qui donne :

 $As = 22.15$  cm<sup>2</sup>/ml. Soit : 8HA20 pour As = 25.13 cm<sup>2</sup>/ml.

**Condition de non fragilité**

$$
A_s \ge 0.23 \frac{\text{bdf}_{\text{tj}}}{f_e} \text{ Avec (As: section d'armature tends).}
$$
  
25.13 $\ge 0.23 \frac{1 \times 1.35 \times 2.22}{500} = 13.77 \text{ cm}^2. \Rightarrow \text{vérifiée.}$ 

Pour l'armature de construction on prend :

$$
A'_{s} = \frac{A_{s}}{3} = 8.38
$$
 cm<sup>2</sup>/ml . Soit : 8HA12 pour A's = 9.05 cm<sup>2</sup>/ml.

**Horizontalement**

Le ferraillage se fait en flexion simple à l'ELU Avec :  $f_{c28} = 27 \text{ MPa}$ ;  $b_0 = 1 \text{m}$ ; h= 1.5 m. La condition la plus défavorable est la condition normale.  $M_{\text{ELU}} = 57.43$  t.m/ml.

 $As = 9.89$  cm<sup>2</sup>/ml. Soit: 4HA20 pour As = 12.57 cm<sup>2</sup>/ml.

**Condition de non fragilité**

$$
A_s \ge 0.23 \frac{b df_{tj}}{f_e}
$$
 Avec (As: section d'armature tends).

$$
12.57 \ge 0.23 \frac{1 \times 1.35 \times 2.22}{500} = 13.79
$$
 cm<sup>2</sup>.  $\Rightarrow$  Non vérifiée.

Alors on prend la section donnée par la condition de non fragilité :

As = 13.79 cm<sup>2</sup> /ml. Soit : 5HA20 pour As = 15.71 cm<sup>2</sup> /ml.

Pour l'armature de construction on prend :

$$
A'_{s} = \frac{A_{s}}{3} = 5.24
$$
 cm<sup>2</sup>/ml. Soit: 5HA12 pour As' = 5.65 cm<sup>2</sup>/ml.

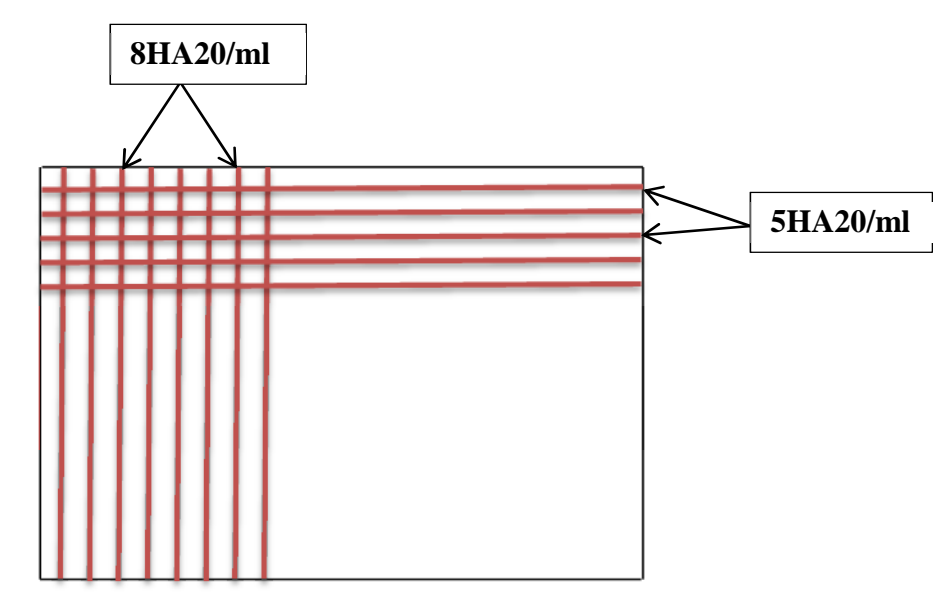

**Figure 2.8: Ferraillage du mur de frontal.**

# **2.6.5. Mur en retour (3)**

Le mur en retour a pour rôle d'assurer le soutènement des terres du remblai d'accès au pont, Le mur en retour est encastré au niveau de la semelle ainsi qu'au niveau du mur de front, Il est sollicité selon le PP73 par des charges verticales et horizontales :

1. Poids propre et poids de la superstructure.

2. Poussée horizontale.

3. Charges concentrées vers l'extrémité du mur, elles sont appliquées à 1m de l'extrémité du mur et comprennent une charge verticale de 4t et une charge horizontale de 2t.

# **Evaluation des efforts horizontaux (3)**

- Poussée des terres :

 $P_t = \frac{1}{2} * (0.271 * 1.8 * 6.03^2 * 1) = 8.87$  t/ml

- Poussée des surcharges sur remblai :

 $P_{Sr} = 0.271*1.2*6.03*1=1.96$  t/ml

- Poussée de la surcharge concentrée (2t) :

 $P_{SC} = 2*1.2 = 2.4$  t

# **Les moments à l'encastrement (par rapport au mur frontal)**

- Poussée des terres :  $M_t = 8.87*1/3*6.03 = 17.83$  t.m/ml

- Poussée des surcharges sur remblai :
- $M_{Sr} = 1.96*1/2*5.6 = 5.49$  t.m/ml
- Poussée de la surcharge concentrée

 $M_{SC} = 2.4*6.03 = 14.47$  t.m alors  $M_{SC} = 14.47/5.6 = 2.58$  t.m/ml

**Les combinaisons**

 $M_{\text{ELU}} = 1.35 M_t + 1.6 (M_{\text{Sr}} + M_{\text{SC}})$ 

 $M_{\text{EI S}} = M_t + 1.2$  ( $M_{\text{Sr}} + M_{\text{SC}}$ )

 $M<sub>ELU</sub>=1.35*17.83+1.6 (5.49+2.58) = 36.98$  t.m/ml

 $M<sub>ELS</sub> = 17.83 + 1.2 (5.49 + 2.58) = 27.51$  t.m/ml

$$
M_{\text{ELU}} = 36.98 \text{ t.m/ml}
$$
  

$$
M_{\text{ELS}} = 27.51 \text{ t.m/ml}
$$

- **LE FERRAILLAGE**
- **Ferraillage horizontal**

Le ferraillage se fait en flexion simple à l'ELS:

 $M_{\text{ELU}} = 36.98t \text{.m/ml}.$  $M_{ELS} = 27.51$  t.m/ml.  $fc28 = 27 MPa$ ;  $b0 = 1m$ ;  $h=0.3m$ Le ferraillage se fait à l'aide du logiciel BAEL 91 : As=39.86 cm2 ; soit 5HA32/ml pour As=40.21 cm<sup>2</sup>/ml. As'=As / 3=13.40 cm2/ml ; soit 4HA12 pour As'=4.52 cm<sup>2</sup>/ml.

- **Efforts verticaux**
- Poids propre du mur :  $PG = 1 * 0.3 * 6.03 * 2.5 = 4.52$  t/ml.
- Poussée de la surcharge concentrée (4t) :  $P_{sc} = 4 \times 1.2 = 4.8$  t.
- Poids propre de la superstructure:  $P_{\text{su}} = 0.8$  t/ml.

#### **Les moments**

- Poids propre du mur : MG **=** 4.52\*(6.03/2)= 13.63 t.m /ml.
- Poussée de la surcharge concentrée :  $M_{sc} = 4.8*6.03= 28.94$  t.m.  $M_{\rm sc} = 28.94/5.6 = 5.17$  t.m/ml.
- Poids propre de la superstructure: M su =  $0.8*0.5=0.4$  t .m/ml.

**Les combinaisons**

ELU :  $M_{ELU} = 1.35$  (MG + M su) +1.6  $M_{sc} = 27.21$  t.m/ml. ELS:  $M_{ELS} = (MG + M su) +1.2 M_{sc} = 20.23$  t.m/ml.

#### **Ferraillage vertical**

 $M<sub>ELU</sub> = 27.21t.m/ml.$  $M_{ELS} = 20.23$  t.m /ml.

As= 27.02 cm²/ml, soit : 6HA25 pour As= 29.45cm²/ml, e=15cm.

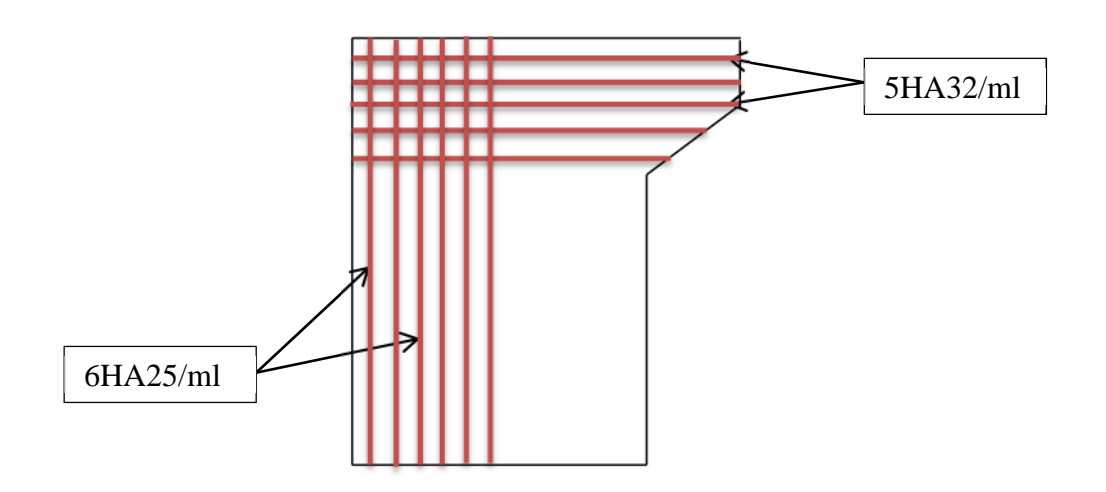

**Figure 2.9: Ferraillage du mur en retour.**

# **2.6.6. La semelle 2.6.6.1. Evaluation des efforts agissants sur la semelle**

**Tableau 2.11: L'ensemble des moments et efforts agissants sur la semelle pour le cas normal et le cas sismique le plus défavorable.**

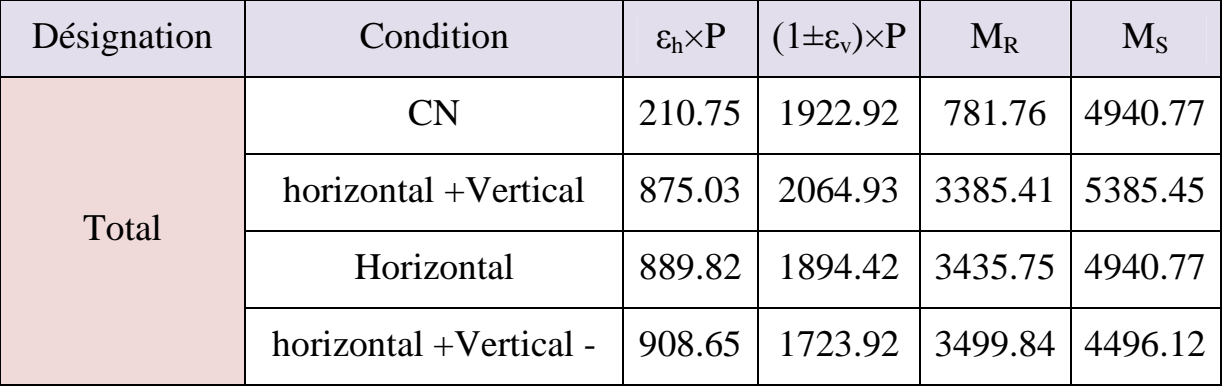

**Conditions normales**

 $N_{max}$  = 1922.92 t.  $M_{max}$  = 4940.77-781.76= 4159.01 t.m.

**Conditions sismiques**

 $N_{max} = 2064.93$  t.  $M_{max}$  = 5385.45-3385.41= 2000.04 t.m.

# **2.6.6.2. Calcul le nombre de pieux**

La variation de charge nominale en fonction du diamètre du pieu est donnée au tableau suivant $^1$  $^1$  :

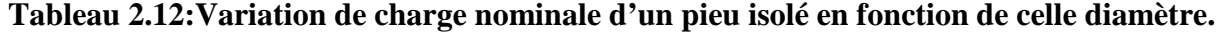

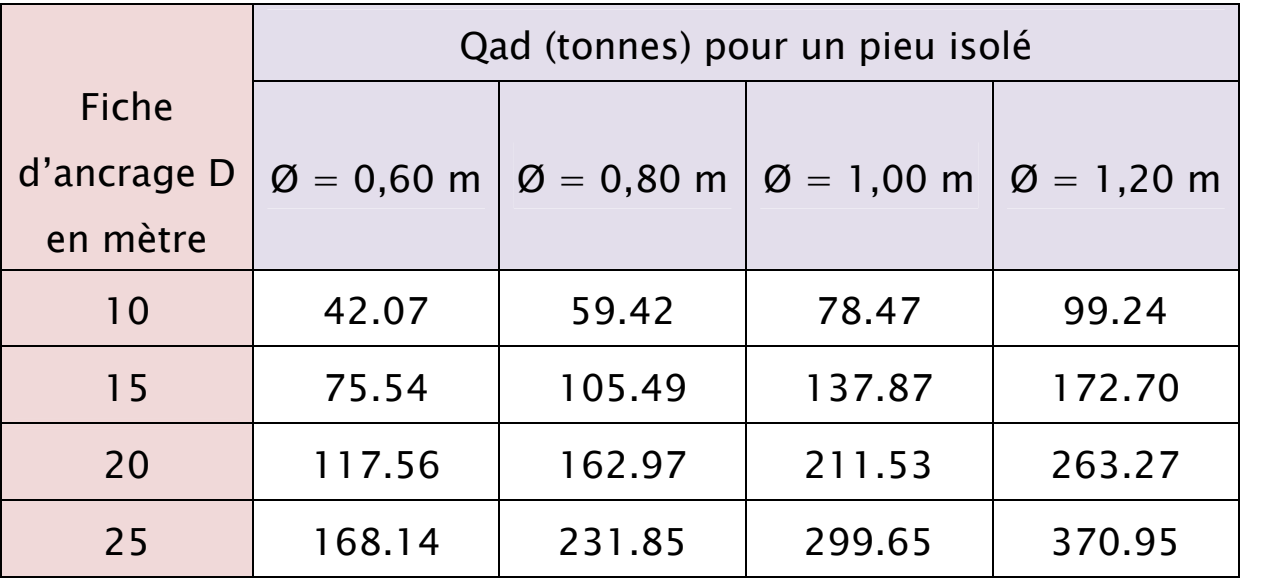

On utilise le diamètre de 1.2m

 $n_{pieu} = N_{max} / Q_n = 1922.92 / 263.27 = 7.30$ 

Donc on prend n=8 pieux.

# **2.6.6.3. Effort revenant à chaque pieu**

Les pieux présentent une symétrie par rapport (XOY), chaque fût ramène un moment est un effort normal.

L'effort normal qui revient à chaque pieu est donné par la formule suivante :

$$
N_i{=}\frac{N}{n}\pm\frac{M_xy}{\sum y^2}\pm\frac{M_yx}{\sum x^2}
$$

<span id="page-42-0"></span>**<sup>1</sup> Rapport étude géotechnique d'OA29 (SAPTA)**

Avec les hypothèses suivantes :

- Déformation pieu-semelle proportionnelle à la charge.
- Semelle infiniment rigide.
- Pieux identiques.
- **Condition normale**

$$
N_1 = \frac{1922.92}{8} + \frac{4159.01 * 1.8}{8 * 1.8^2} = 529.19 t
$$
  

$$
N_2 = \frac{1922.92}{8} - \frac{4159.01 * 1.8}{8 * 1.8^2} = -48.46 t
$$

**Condition sismique**

$$
N_1 = \frac{2064.93}{8} + \frac{2000.04 * 1.8}{8 * 1.8^2} = 397.01 t
$$
  

$$
N_2 = \frac{2064.93}{8} - \frac{2000.04 * 1.8}{8 * 1.8^2} = 119.22 t.
$$

**Ferraillage de la semelle (méthode des bielles)**

#### **Armatures transversales inférieures**

La Condition de la méthode est:  $\left\{ \right.$ 

La Condition de la methode est: 
$$
\left\{ h_s \ge \frac{L}{2} - \frac{b}{4} \right\}
$$
  
\n
$$
\text{tg}\alpha = \frac{d}{\frac{L}{2} - \frac{b}{4}} = 1.0175 \implies \alpha = 45.50^{\circ} \ge 45^{\circ} \implies \text{veirifiée.}
$$
\n
$$
h_s = 1.5
$$
\n
$$
\frac{L}{2} - \frac{b}{4} = \frac{3.6}{2} - \frac{1.5}{4} = 1.425 < 1.5 \implies \text{veirifiée.}
$$

 $\alpha \geq 45^{\circ}$ 

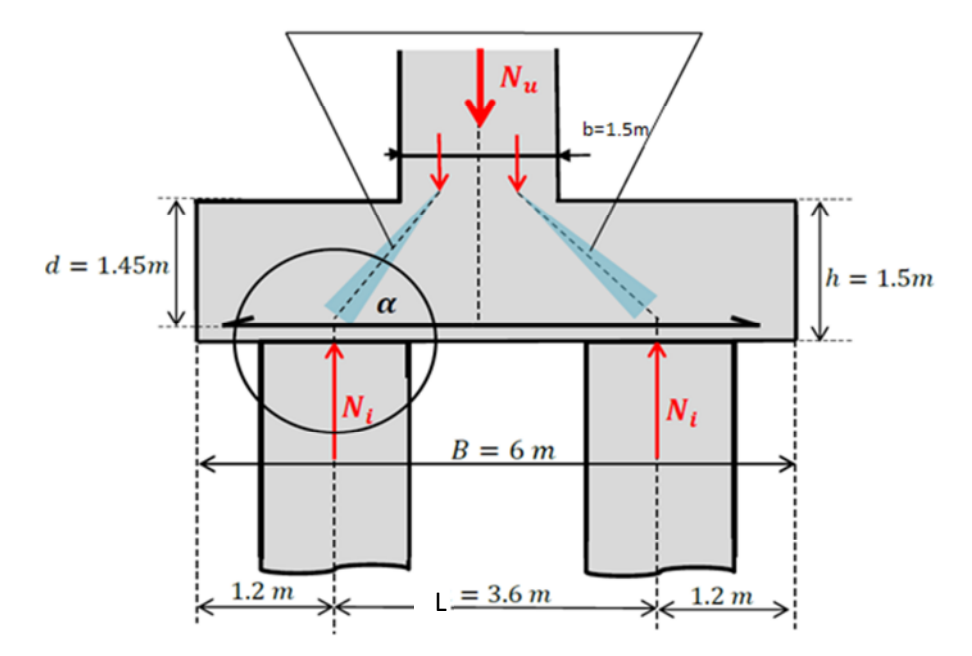

**Figure 2.10: Schéma de principe de la méthode des bielles.**

**Condition normale**

$$
\overline{\sigma_a} = \frac{2}{3} \sigma_e = 33333.33 \text{ t/m}^2
$$
  
\n
$$
A = \frac{N_1}{\overline{\sigma_a}} * \frac{\frac{L}{2} \cdot \frac{b}{4}}{d} = \frac{529.19}{33333.33} * \frac{1.425}{1.45} = 0.015082 \text{ m}^2
$$
  
\n
$$
A_{\text{inf}} = 150.82 \text{ cm}^2
$$

**Condition sismique**

$$
\overline{\sigma_a} = \sigma_e = 50000 \text{ t/m}^2
$$
  
A=
$$
\frac{397.01}{50000} * \frac{1.425}{1.45} = 78.03 * 10^{-4} \text{ m}^2
$$
  
A=78.03 cm<sup>2</sup>

La condition normale est la plus défavorable :  $\rm A_S\!=\!150.82~cm^2$ .

On prend : 19HA32  $A_{inf} = 152.81$  cm<sup>2</sup>

- **n** : Nombre de barre = 19 barres.
- $d:$  Enrobage = 10cm.
- $\varnothing$ : Diamètre de pieu = 1.2 m.

L'espacement est de :  $S_t = \frac{(\emptyset + H - d)}{n-1}$  $\frac{+H-**d**}{m-1}$  =  $\frac{1.2+1.5-0.1}{19-1}$  $\frac{1}{19.1} \approx 0.144 \text{m} = 14.44 \text{ cm}$ 

On prend :  $S_t = 14$  cm.

Les armatures transversales placées dans les bandes axées sur les pieux, ayant pour largeur (L) telle que :  $L=h+\phi_{pieu}=1.5+1.2=2.7$  m.

Entre les différentes bandes, on placera des armatures de répartitions tel que :

$$
A_1 = \frac{1}{3}A = \frac{1}{3} * 152.81 = 50.93
$$
 cm<sup>2</sup> Soit : 11HA25  $A_{\text{infl}} = 54.0$  cm<sup>2</sup>

#### **Armatures longitudinales inférieures dans la semelle**

Elles jouent un rôle de répartition dans la transmission des efforts entre les pieux de fondation.

$$
A_{li} = \frac{1}{3} A = \frac{1}{3} * 152.81 = 50.93 \text{ cm}^2 \text{ Soit : } 11HA25 \text{ A}_{infl} = 54.0 \text{ cm}^2
$$
  

$$
S_t = \frac{(1.2 + 1.5 - 0.1)}{11 - 1} = 26 \text{ cm.} \Rightarrow S_t = 25 \text{ cm.}
$$

**Armatures de construction**

**Armatures transversales supérieures**

$$
A_{\text{ts}} = \frac{A}{10} = \frac{152.81}{10} = 15.28 \text{ cm}^2 \text{ Soit} : 8 \text{HA} 16 \text{ A}_{\text{sup}} = 16.08 \text{ cm}^2
$$

$$
S_t = \frac{(1.2 + 1.5 - 0.1)}{8.1} \approx 37 \text{cm}
$$
  $\Rightarrow S_t = 35 \text{ cm}.$ 

**Armatures longitudinales supérieures**

$$
A_{ls} = \frac{1}{3} A = \frac{1}{3} \times 152.81 = 50.93 \text{ cm}^2 \text{ Soit : } 11 \text{HA} 25 \text{ A}_{\text{sup}} = 54.0 \text{ cm}^2
$$
  

$$
S_t = \frac{(1.2 + 1.5 - 0.1)}{11 - 1} \approx 26 \text{ cm} \implies S_t = 25 \text{ cm}.
$$

#### **Armatures latérales**

$$
A_{\text{ts}} = \frac{A}{10} = \frac{152.81}{10} = 15.28 \text{ cm}^2 \text{ Soit} : 8 \text{HA16 A}_{\text{sup}} = 15.71 \text{ cm}^2
$$

A la base des cadres verticaux, on placera les armatures transversales sous forme de chaises en HA14 espacées de 1m.

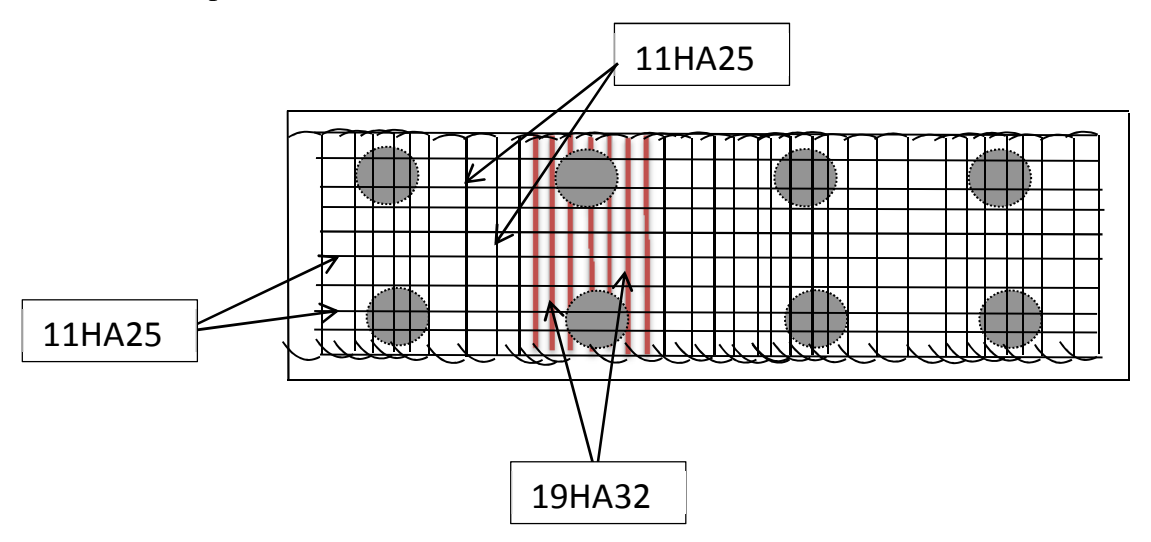

**Figure 2.11 : Ferraillage de la semelle (nappe inférieure).**

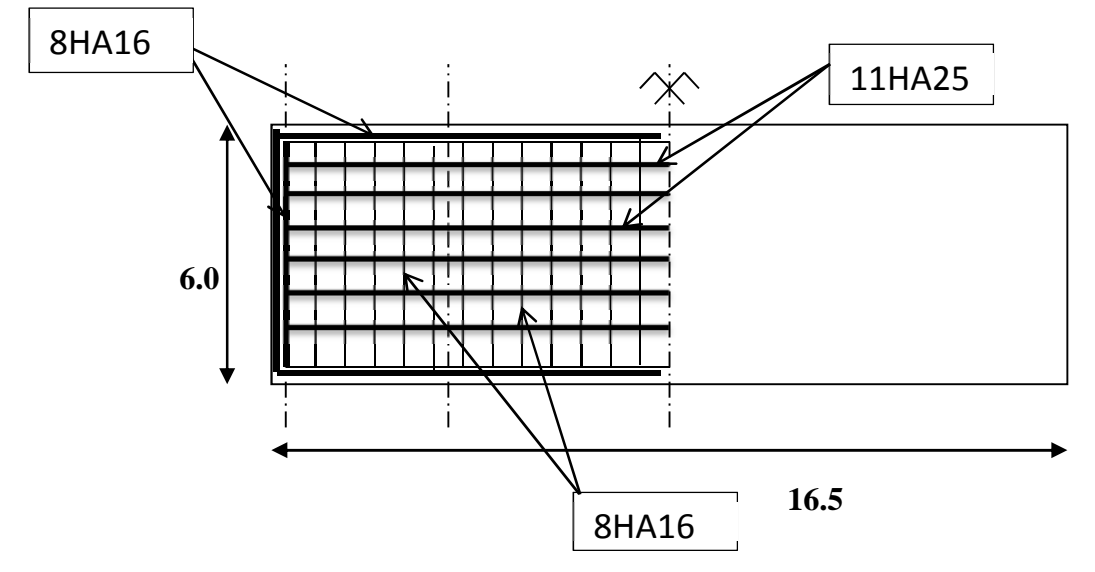

**Figure 2.12 : Ferraillage de la semelle (nappe supérieure).**

# **2.6.7. Les pieux**

Les fondations sur pieux sont utilisées quand le sol de surface n'a pas une bonne portance, ce qui nous oblige à descendre à une grande profondeur jusqu'au bon sol (substratum). La disposition des pieux dépend des impératifs suivants : Une disposition symétrique pour éviter les tassements différentiels, centrés sous les efforts pour assurer une diffusion directe des charges.

**N.B:** On ne tiendra pas compte du flambement pour le calcul des pieux car la butée des terres est toujours suffisante pour s'y opposer.

### **2.6.7.1. Action sur les pieux**

Le comportement d'un élément flexible dans le sol peut s'exprimer mathématiquement à l'aide de l'équation différentielle du 4éme ordre :

$$
EI\frac{d^4y}{dx^2} + C_u b_y = 0
$$

b : diamètre du pieu.

C<sup>u</sup> : module de réaction du sol.

y : déplacement en tête du pieu.

Une solution de cette équation est de la forme :  $\alpha = \sqrt[4]{\frac{4 \text{ E}}{\text{C}_{0.5}}}$  $C_{\rm u}$  b 4

α : longueur élastique du pieu.

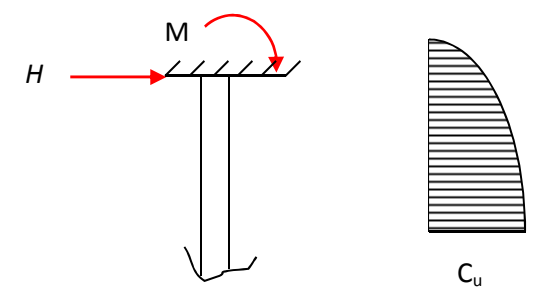

**Figure 2.13 : Action sur les pieux.**

#### **Calcul de λ**

**λ** : Coefficient d'amortissement du module de WARNER

 $\mathbf{b} = \Phi_{\text{pieu}} = 120$ *cm*.

 $C_U = 20$  MN/m<sup>3</sup>.

**E** : module d'élasticité du béton =11000 $\sqrt[3]{27}$ =33000 Mpa.

**I :** moment d'inertie du pieu

$$
I = \frac{\pi D^4}{64} = \frac{\pi (120)^4}{64} = 10.17 \times 10^6
$$
 cm<sup>4</sup>

$$
\lambda = \sqrt[4]{\frac{C_{\text{u}} \text{ b}}{4 \text{ EI}}} = \sqrt[4]{\frac{20 * 1.20}{4 * 33000 * 0.1017}} = 0.206 \text{ m}
$$

D'où :  $\lambda^*$ L =0.206  $*$  20 =4.12 avec L=20 m.

#### **Effort tranchant en tête du pieu**

#### **Condition normale**

Force de freinage + poussée et surcharges des terres.

H = 210.75 t, d'où : 
$$
\overline{P} = \frac{H}{8}
$$
=26.34 t/pieu.

#### **Condition sismique**

- Force séisme + poussée et surcharges des terres.
- Tel que l'effort généré par le séisme est évalué par la multiplication du poids propre de la culée par le coefficient  $K_h=0.3$ .

$$
H_s = 0.3*686.26 + 306.69 = 512.57 t
$$

D'où : 
$$
\overline{P} = \frac{H}{8} = 64.07 \text{ t/pieu.}
$$

#### **Calcul des pieux par la formule de WARNER**

La méthode de WARNER permet de donner des moments fléchissants auquels, le pieu est soumis en différents points, à l'aide de la formule suivante :

$$
EI\theta_0 = X_{\theta M} * \frac{\overline{M}}{\lambda} + \frac{\overline{P}}{\lambda^2} * X_{\theta p}.
$$

Notre pieu est encastré à la semelle en tête, donc la seule déformation qui peut se produire, est le déplacement avec rotation nulle.

$$
M(z) = X_{\theta M} * \overline{M} + \frac{\overline{P}}{\lambda} * X_{\theta p}.
$$

 $\overline{M}$  : Moment en tête du pieu.

 $\lambda$  : Coefficient d'amortissement  $=\frac{1}{\alpha}$  $\alpha$ 

܆ીۻ ; ܆ીܘ **:** Donnés par les abaques de WARNER en fonction de λL.

$$
M(z) = EI\theta_0 = X_{\theta M} * \frac{\overline{M}}{\lambda} + \frac{\overline{P}}{\lambda^2} * X_{\theta p} = 0 \implies \overline{M} = -\frac{X_{\theta p}}{X_{\theta M}} * \frac{\overline{P}}{\lambda}
$$

(λL≈4.12 )les valeurs de λL n'apparaissent pas dans le tableau, alors on prend les valeurs

$$
pour \lambda L=4 \qquad \Rightarrow \ X_{\theta M}=1.54 \ ; \ X_{\theta p}=1.26
$$

#### **Condition normale**

$$
\overline{P} = 26.34 \text{ t/pieu} \Rightarrow \quad \overline{M} = -\frac{1.26}{1.54} \times \frac{26.34}{0.206} = -104.62 \text{ t.m}
$$

**Condition sismique**

$$
\overline{P} = 64.07 \text{ t/pieu} \Rightarrow \overline{M} = -\frac{1.26}{1.54} * \frac{64.07}{0.206} = -254.47 \text{ t.m}
$$

les sollicitations des conditions sismiques sont les plus défavorables :

 $M_{\text{max}}$  = 254.47 t.m.

#### **Ferraillage des pieux**

Le ferraillage est fait à l'aide des abaques de Walther. Le pieu est considéré comme une pièce soumise à la flexion composée :

N min = 119.22 t.  
\nM max = 254.47 t.m.  
\n
$$
\begin{cases}\n\frac{M_r}{\pi D \beta_W R^2} = \frac{2.545}{(3.14)^* 1.2^* 27^* 0.6^2} = 0.069 \\
\frac{N_r}{\pi \beta_W R^2} = \frac{1.19}{(3.14)^* 27^* 0.6^2} = 0.039\n\end{cases}
$$

D'après l'abaque de WALTHER, on tire la valeur de ω :

 $ω = 0.16$ 

$$
\omega = \frac{F_a \sigma_f}{\pi \beta_W R^2} = 0.16.
$$

$$
F_a = \frac{0.16*(3.14)*27*0.6^2}{500} = 97.67 \text{ cm}^2.
$$

On prend 20HA25 pour  $A_s=98.17 \text{ cm}^2$ ; e = 16cm

#### **Armatures transversales**

On prend des cercles fermés de HA12 avec un espacement de 20 cm dans la zone courante et 15 cm dans la zone de jonction.

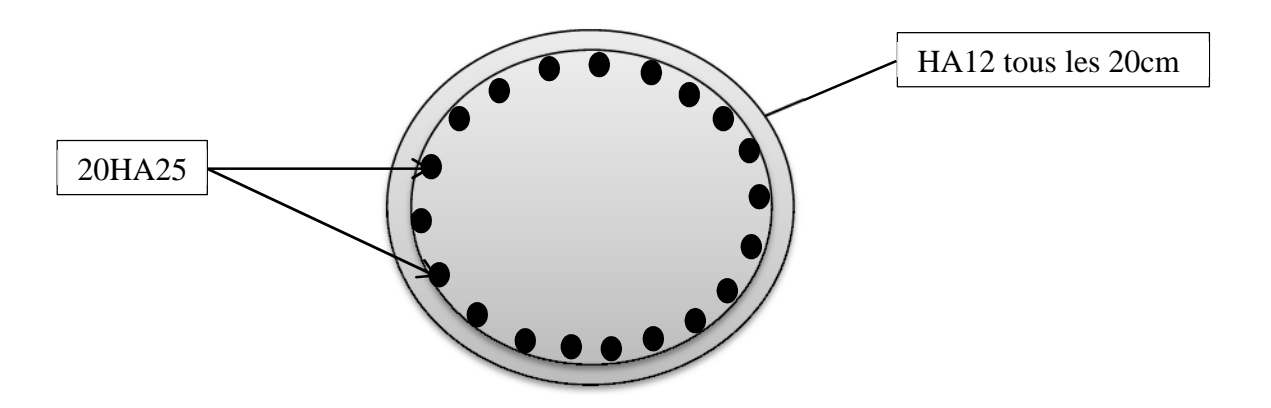

**Figure 2.14 : Ferraillage du pieu.**

# Chapitre 03 :

Ă

Etude de la pile

# **3.1. Introduction**

Le choix du type de pile dépend essentiellement des caractéristiques géométriques et mécaniques de celle-ci, du site d'implantation de l'ouvrage et des différents types de sollicitations agissants sur la pile.

L'ouvrage franchit un oued, alors on a opté pour la solution d'une pile portique pour des raisons économiques.

## **3.2. Pré dimensionnement des éléments de la pile (3)**

# **3.2.1. Chevêtre**

C'est l'élément sur lequel repose les poutres, il assure la transmission des charges aux fûts.

- Longueur :  $L = 9 * 1.51 + (2 * 0.835) = 15.26$  m.
- Largeur :  $E = 2.10$  m.
- Hauteur :  $H = 1.6$  m.

# **3.2.2. Fûts (6)**

Leur rôle est de transmettre les efforts à la semelle, ils sont de forme cylindrique, de diamètre généralement constant.

On prend trois fûts de diamètre fixe de 1.5m et un entraxe de 5m.

 $\bullet$  Hauteur H=18.94m

# **3.2.3. Semelle**

- Epaisseur : 1.5m.
- $\bullet$  Largeur : 6.0 m.
- Longueur : 14 m.
- Béton de propreté : 0.10 m.

On utilise deux files de pieux de diamètre Ф=1.20 m avec un entraxe de 3.6m. (Fondation profonde).

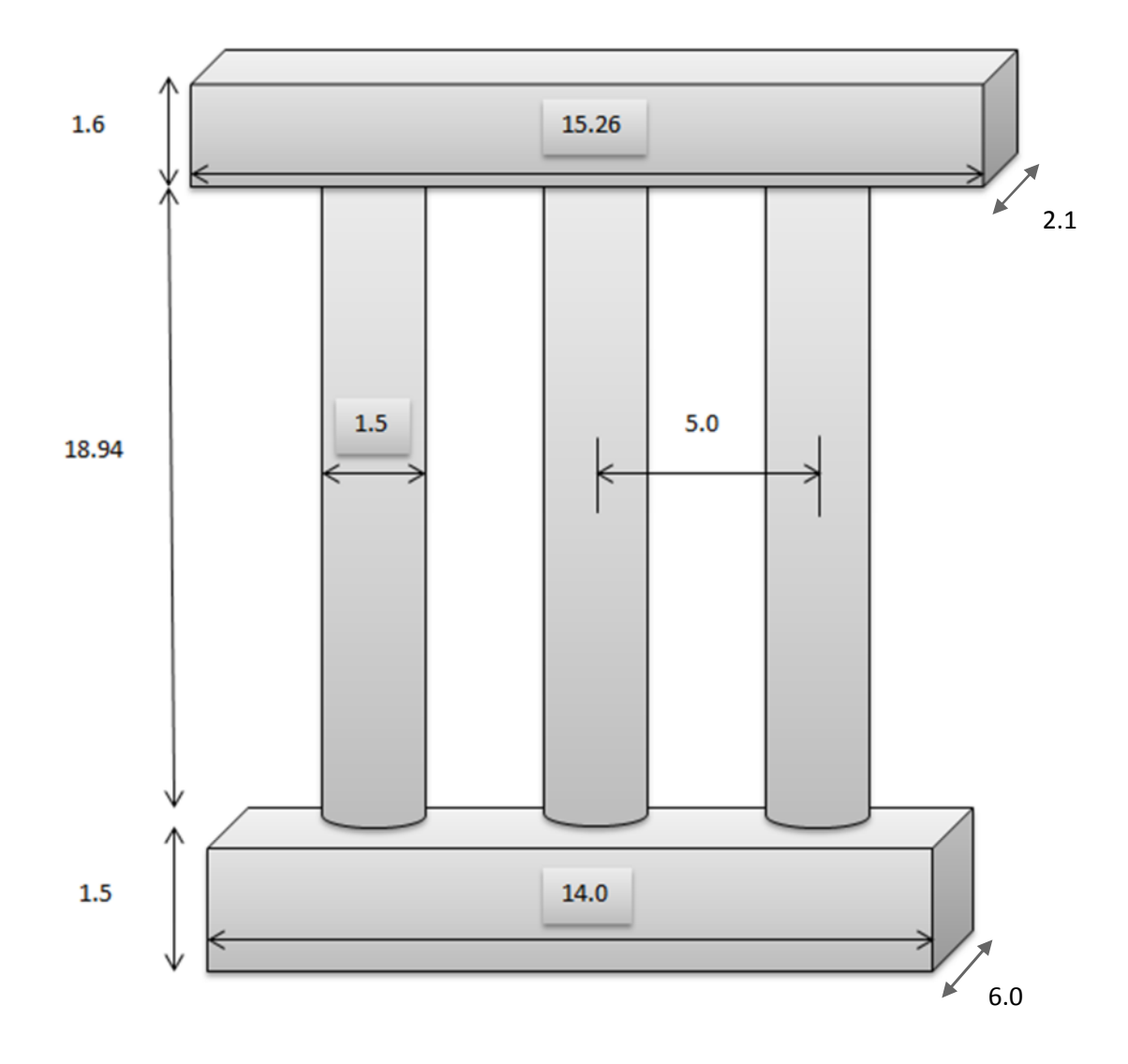

**Figure 3.1: Dimensions de la pile.**

#### **3.3. Implantation des piles (3)**

Les hauteurs **H** des piles sont définies par : H pile = côte projet – côte fondation– (h appareil + dés appui + h tablier). H appareil +H dés d'appui = 0.24 m. h tablier  $= 2.5$  m.

Les positions, les côtes et les hauteurs des piles et fûts sont regroupées dans le tableau suivant :

| $N^{\circ}$ de pile | Côte projet<br>(m) | Côte de la<br>fondation<br>(m) | hauteur de la<br>pile(m) | Hauteur du<br>$f\hat{u}t(m)$ |
|---------------------|--------------------|--------------------------------|--------------------------|------------------------------|
| $\mathbf{1}$        | 906.867            | 884.792                        | 19.88                    | 18.28                        |
| $\overline{2}$      | 908.282            | 885.549                        | 20.54                    | 18.94                        |
| 3                   | 906.624            | 888.172                        | 19.26                    | 17.66                        |
| $\overline{4}$      | 910.874            | 890.536                        | 18.15                    | 16.55                        |
| 5                   | 912.024            | 892.365                        | 17.47                    | 15.87                        |
| 6                   | 913.076            | 894.102                        | 16.78                    | 15.18                        |
| 7                   | 914.023            | 898.556                        | 13.28                    | 11.68                        |
| 8                   | 914.864            | 901.600                        | 11.08                    | 9.48                         |
| 9                   | 915.598            | 907.393                        | 6.02                     | 4.42                         |
| 10                  | 916.226            | 908.193                        | 5.84                     | 4.24                         |

**Tableau 3.1 : Implantation des piles.**

# **3.4. Répartition des charges sur la pile (calcul des réactions max)**

# **3.4.1. Poids propre du tablier**

$$
Rmax = \frac{30.022 * 70}{2} = 1050.77 \text{ t.}
$$

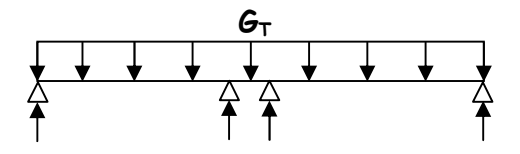

**Figure 3.2 : poids propre du tablier.**

# **3.4.2. Poids propre du chevêtre**

Gc =  $\rho_b * V = 2.5 * 1.6 * 2.1 * 15.26$  $Gc = 128.18$  t donc  $Gc = 8.4$  t/ml.  $Rmax = 128.18$  t.

**3.5. Répartition des surcharges sur la pile (calcul des réactions max) (4)**

# **3.5.1. La surcharge A (l)**

#### **2 travées :**

A (2I) = 0.23 + 
$$
\frac{36}{12+70}
$$
 = 0.67 t/m<sup>2</sup>.  
A (2I) \* a1 \* a2 = 0.602 t/m<sup>2</sup>  
Rmax = 0.602 \* 10.5 \*  $\frac{35 * 2}{2}$  = 221.235t

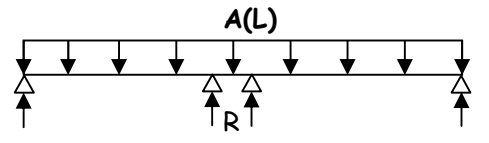

**Figure 3.3: Surcharge A(l).**

# **3.5.2. Chargement Bc**

$$
b_c = 0.95
$$
 et  $\delta = 1.073$ 

**1 érecas:**

$$
R = \frac{[36*(23+24.5+33.5+35)+18*(18.5+29)]}{35} = 143.742 \text{ t}
$$
  
Rmax=R\* 0.95\*1.073=146.523 t

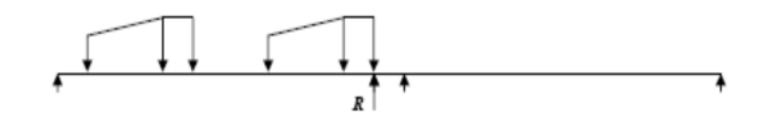

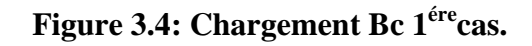

**2 émecas :**

$$
R1 = \frac{[36*(35+33.5)+18*(29)]}{35} = 85.371 \text{ t.}
$$

$$
R2 = \frac{[36*(24.5+26)+18*(30.5)]}{35} = 67.629 \text{ t}.
$$

Rmax =  $(85.371 + 67.629) * 0.95 * 1.073 = 155.96t$ .

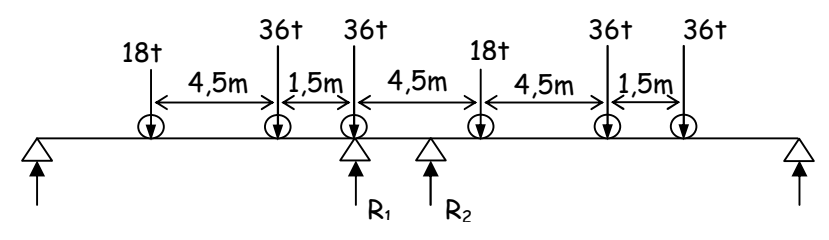

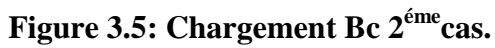

#### **3.5.3. Charge Mc120**

**1 érecas :**

Rmax =  $R * \delta$ 

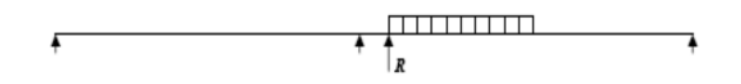

**Figure 3.6: Charge Mc120 1 érecas.**

 $R = \frac{1}{35} * (3)$ 1 35 ∗ (35 − 3.05)110 = 100.414 t  $\delta = 1.065$ 

Rmax = R x  $\delta$  = 100.414  $*$  1.065 = 106.941 t.

$$
2^{\text{6me}} \text{cas}: \n\text{Rmax} = \text{R} * \delta \n\delta = 1.065 \n\text{R}_1 = \text{R}_2 = \frac{55}{35} * 33.475 = 52.604 \text{ t} \n\text{Rmax} = \delta * (\text{R}_1 + \text{R}_2) = 105.208 * 1.065 = 112.047 \text{ t}.
$$

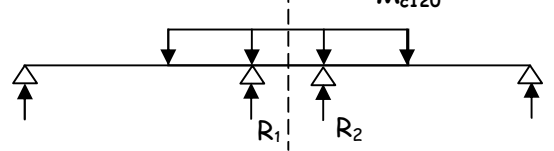

**Figure 3.7: Charge Mc120 2 émecas.**

#### **3.5.4. Chargement D240**

**1 érecas :**

$$
Rmax = \frac{240*25.7}{35} = 176.229 \text{ t.}
$$

**ENP 2014** Page 41

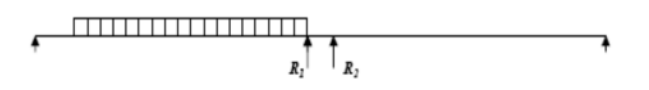

**Figure 3.8: Chargement D240 1 érecas.**

$$
2^{\text{6me}}\text{cas}: \\
\text{Rmax} = 2 \text{ R1} = 2 * \frac{120 * 30.25}{35} = 178.23 \text{t}
$$
\n
$$
\begin{array}{rcl}\n & & \text{b}_{240} \\
\hline\n & & & \text{c}_{240} \\
\hline\n & & & \text{c}_{240} \\
\hline\n & & & \text{c}_{240} \\
\hline\n & & & \text{c}_{240} \\
\hline\n & & & \text{c}_{240} \\
\hline\n & & & \text{c}_{240} \\
\hline\n & & & \text{c}_{240} \\
\hline\n & & & \text{c}_{240} \\
\hline\n & & & \text{c}_{240} \\
\hline\n & & & \text{c}_{240} \\
\hline\n & & & \text{c}_{240} \\
\hline\n & & & \text{c}_{240} \\
\hline\n & & & \text{c}_{240} \\
\hline\n & & & \text{c}_{240} \\
\hline\n & & & \text{c}_{240} \\
\hline\n & & & \text{c}_{240} \\
\hline\n & & & \text{c}_{240} \\
\hline\n & & & \text{c}_{240} \\
\hline\n & & & \text{c}_{240} \\
\hline\n & & & \text{c}_{240} \\
\hline\n & & & \text{c}_{240} \\
\hline\n & & & \text{c}_{240} \\
\hline\n & & & \text{c}_{240} \\
\hline\n & & & \text{c}_{240} \\
\hline\n & & & \text{c}_{240} \\
\hline\n & & & \text{c}_{240} \\
\hline\n & & & \text{c}_{240} \\
\hline\n & & & \text{c}_{240} \\
\hline\n & & & \text{c}_{240} \\
\hline\n & & & \text{c}_{240} \\
\hline\n & & & \text{c}_{240} \\
\hline\n & & & \text{c}_{240} \\
\hline\n & & & \text{c}_{240} \\
\hline\n & & & \text{c}_{240} \\
\hline\n & & & \text{c}_{240} \\
\hline\n & & & \text{c}_{240} \\
\hline\n & & & \text{c}_{240} \\
\hline\n & & & \text{c}_{240} \\
\hline\n & & & \text{c}_{240} \\
\hline
$$

**Figure 3.9: Chargement D240 2 émecas.**

# **3.5.5. Surcharge des trottoirs**

**2 travées :**

Rmax =  $2R_1 = 0.3 * (70/2) = 10.5$  t.

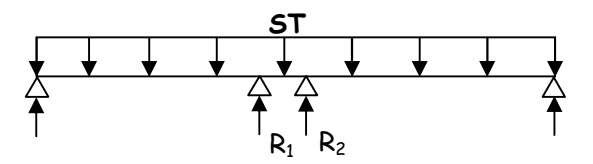

**Figure 3.10 : Surcharge des trottoirs.**

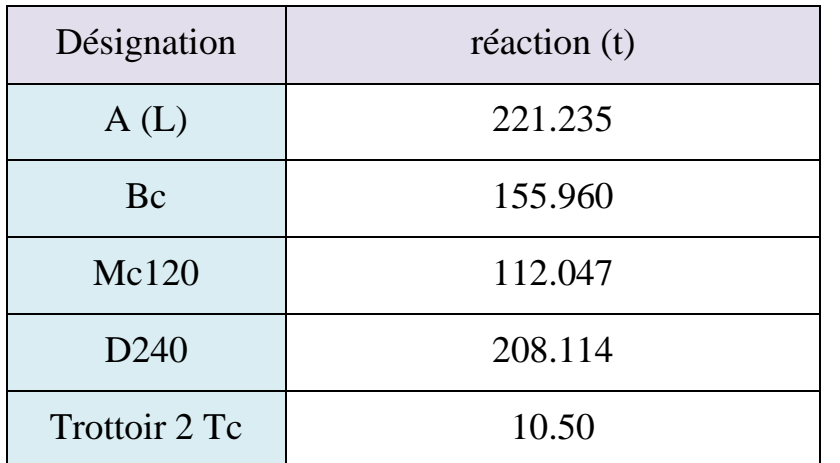

**Tableau 3.2 : Récapitulatif des réactions des surcharges.**

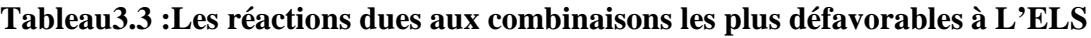

**et à L'ELU.**

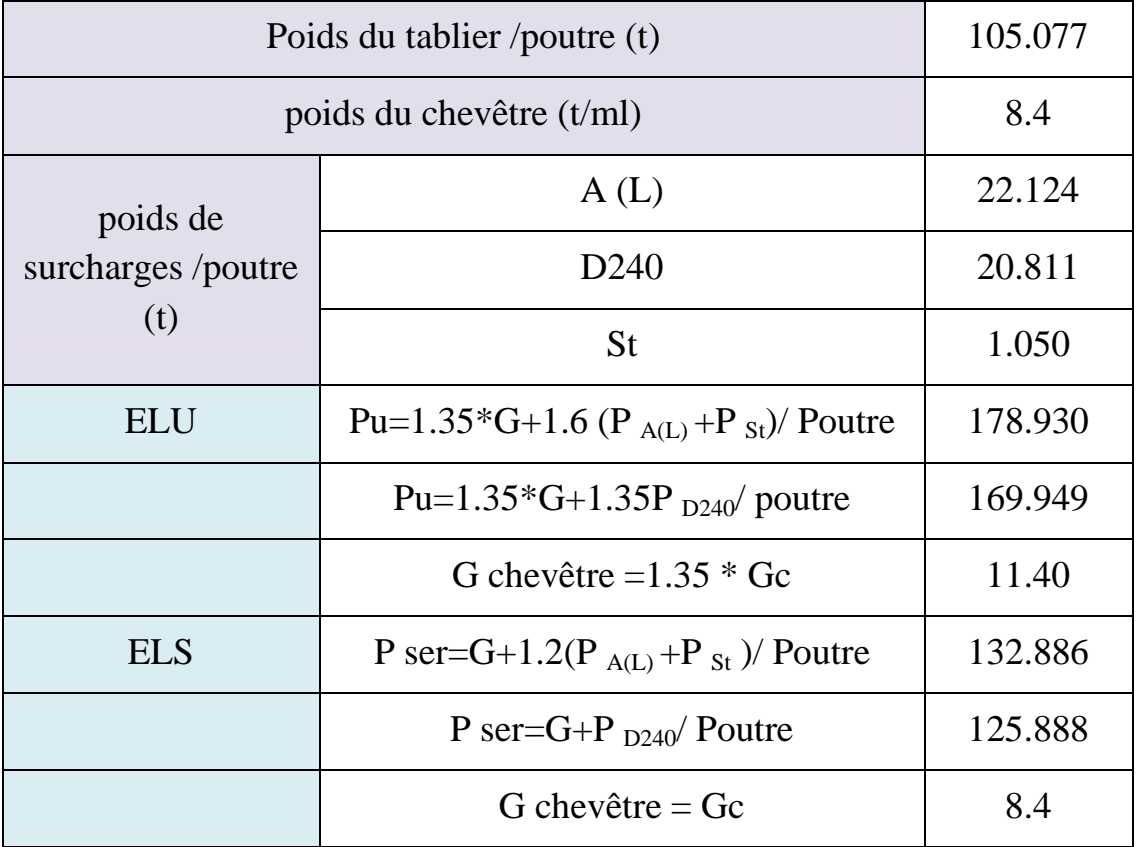

La réaction la plus défavorable est celle du Pu=1.35\*G+1.6 (PA(L) +P St) à l'**ELU**: Rmax= 178.930t.

Avec le poids propre du chevêtre multiplié par le coefficient de majoration **:**

G chevêtre =1.35 \* Gc =11.34 t/ml.

# **3.6. Etude et ferraillage de la pile**

# **3.6.1. Le chevêtre**

L'étude du chevêtre est faite sur deux étapes, Une étude à la flexion et une étude à la torsion.

# **3.6.1.1. Etude et ferraillage du chevêtre à la flexion**

#### **Evaluation des efforts**

L'étude du chevêtre à la flexion simple est faite à l'aide du logiciel SAP 2000, le chevêtre est modélisé telle une poutre encastrée sur les fûts.

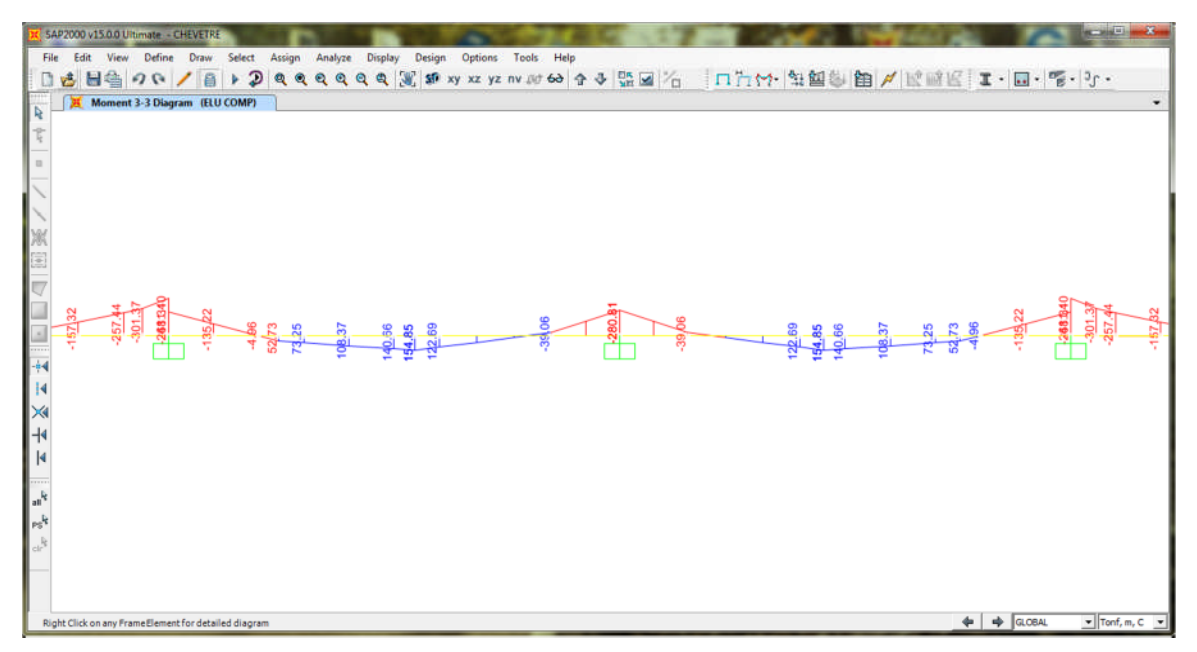

**Figure 3.11: Diagramme du M à l'ELU.**

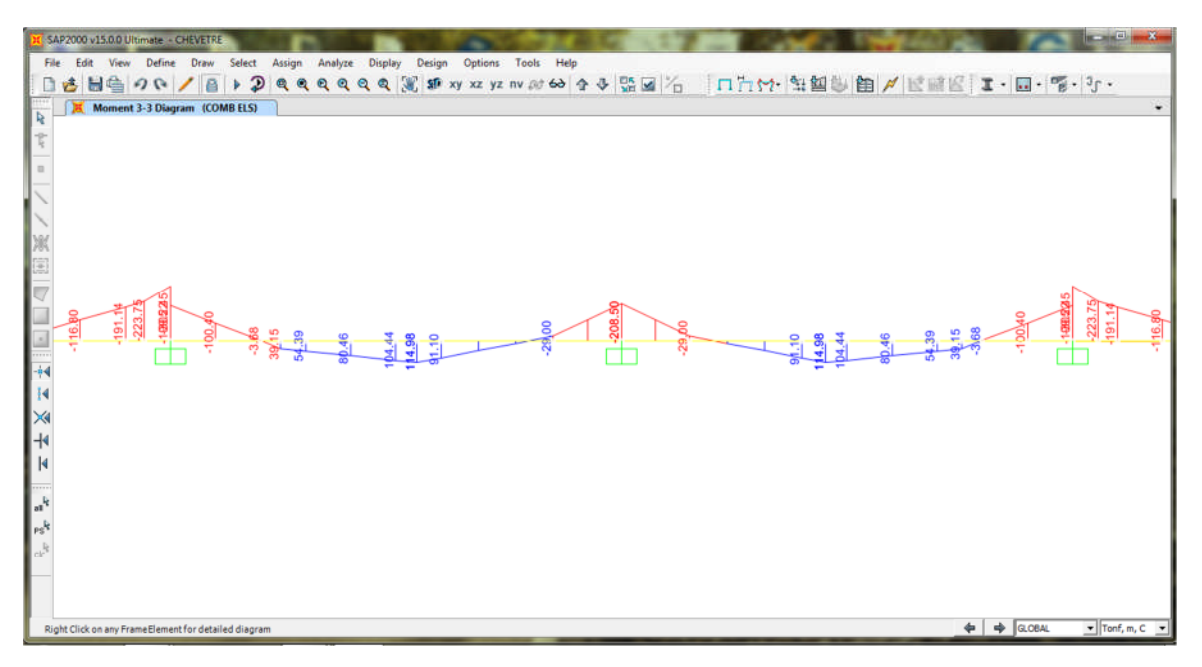

**Figure 3.12: Diagramme du M à l'ELS.**

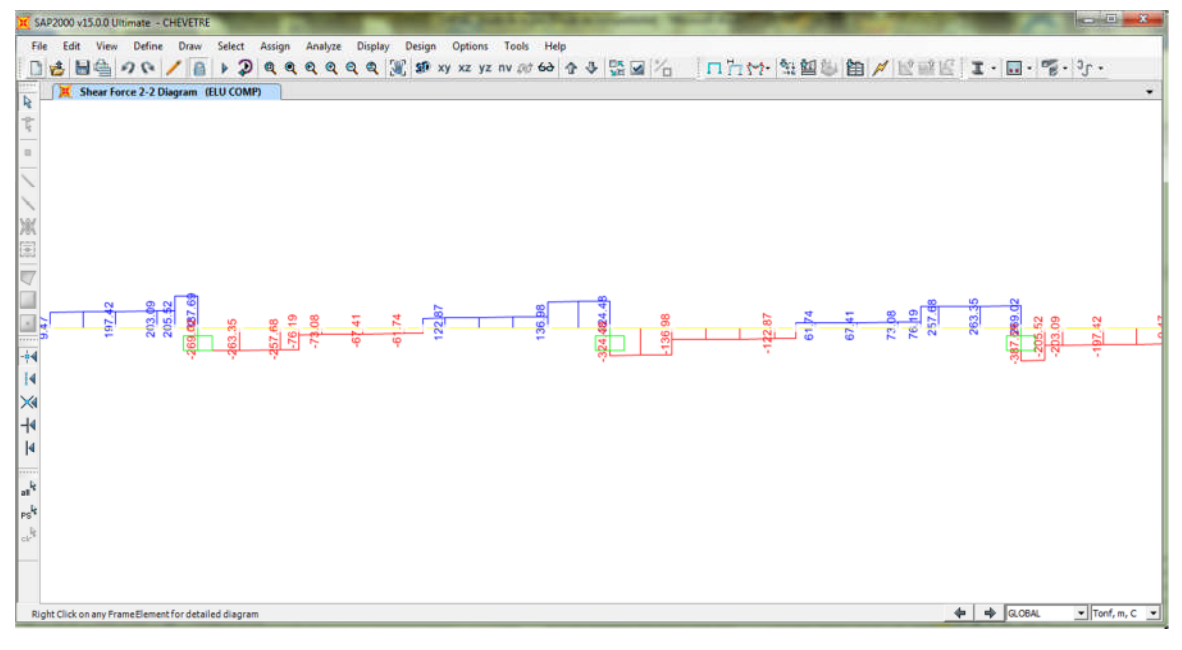

**Figure 3.13: Diagramme du T à l'ELU.**

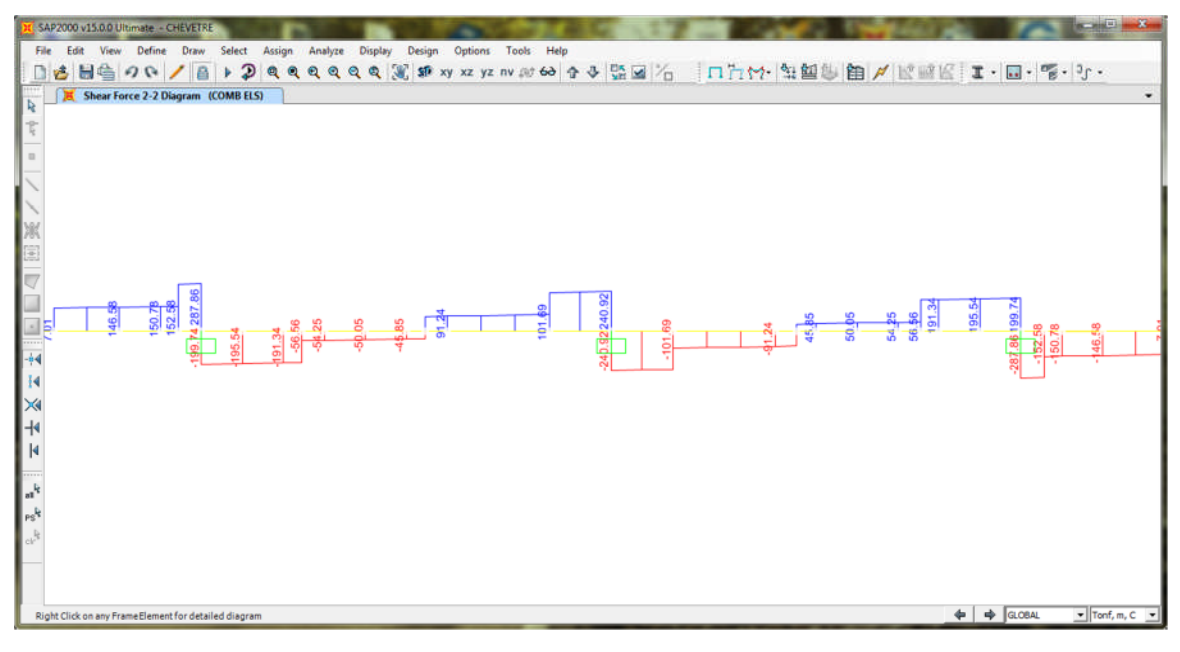

**Figure 3.14: Diagramme du T à l'ELS.**

# **Résultats**

- à 1'ELS: M<sup>+</sup> <sub>MAX</sub> = 114.98 t.m; M<sup>-</sup> <sub>MAX</sub> = -305.454 t.m; T<sub>MAX</sub> = 287.86 t.
- à 1'ELU: M<sup>+</sup><sub>MAX</sub> = 154.854 t.m; M<sup>-</sup><sub>MAX</sub>= -411.397 t.m; T<sub>MAX</sub> = 387.688 t.

## **Armature Longitudinale**

Section  $(2.1*1.6)$  m<sup>2</sup>.  $F_{c28}=27$  MPa Acier FeE50 A (Fe=500MPa)

Coefficient d'équivalence acier/béton n=15 Coefficient de sécurité du béton  $\gamma_b=1.5$ Coefficient de sécurité du l'acier  $\gamma_s = 1.15$ Coefficient de durée du chargement : θ=1  $E_s = 2.10^2 MPa$ Le calcul est fait selon les règles de BAEL91

- **Ferraillage a L'ELU (2)**
- **Section d'armature supérieure (sur appui)**

$$
f_{bu} = \frac{0.85f_{c28}}{\theta. \gamma_b}
$$
  
\n
$$
f_{c28} = 27Mpa.
$$
  
\n
$$
\theta = 1 \text{ et } \gamma_b = 1.5
$$
  
\n
$$
D' \text{où} : f_{bu} = 15.3 \text{ MPa}.
$$
  
\n
$$
\mu = \frac{M_u}{b \cdot d^2 f_{bu}}
$$
  
\n
$$
\text{Avec} : M_u = 4.114 \text{ MN.m}
$$
  
\n
$$
d = 0.9h = 0.9x 1.6 = 1.44 \text{ m}.
$$
  
\n
$$
b = 2.1 \text{ m}.
$$
  
\n
$$
D' \text{ou} : \mu = \frac{4.114}{2.1 \times 1.44^2 \times 15.3} = 0.062 < 0.187 \Rightarrow \text{pivot A} \Rightarrow \left\{ \epsilon_s = 10\% \text{ s}
$$
  
\n
$$
\epsilon_b = \frac{\alpha}{1 - \alpha} * \epsilon_s
$$
  
\n
$$
\alpha = 1.25 (1 - \sqrt{\sqrt{(1 - 2\mu)}) = 1.25 (1 - \sqrt{1 - 2 * 0.062}) = 0.08
$$
  
\n
$$
\epsilon_b = \frac{0.08}{1 - 0.08} * 10 = 0.87\% \text{ o}
$$
  
\n
$$
\sigma_s = \frac{f_s}{\gamma_s} = \frac{500}{1.15} = 434.8
$$
  
\n
$$
A_s = \frac{0.8 * \alpha * d * b * f_{bu}}{\sigma_s} = 68.10 * 10^{-4} m^2 = 68.10 cm^2
$$
  
\n
$$
\frac{A_s = 68.10 cm^2 \Rightarrow \text{on prend } 9H A 32 \Rightarrow A_s = 72.38 cm^2}
$$
  
\n
$$
\frac{P_{ap} \cdot \text{PQQQQ}}{\text{PQQQQQ}}
$$

**Section d'armature inférieure (en travée)**

 $t_{\rm bu} =$  $\frac{0.85$ f $_{c28}}{}$ θ. γ $_b$  $f_{c28} = 27Mpa$ .  $\theta = 1$  et  $\gamma_b = 1.5$  $D'où: f_{bu} = 15.3 MPa.$  $\mu =$  $M_{\rm u}$ b.  $d^2f_{\text{bu}}$ Avec :  $M_{\text{u}} = 1.55$  MN. m  $d = 0.9h = 0.9x 1.6 = 1.44m$ .  $b = 2.1$  m. D'ou :  $\mu = \frac{0.730}{2.1 \times 1.44^2 \text{m}}$  $\frac{1}{2.1 \times 1.44^2 \times 15.3} = 0.023 < 0.187 \implies \text{pivot A} \implies \text{g} = 10\%$ εb≤3.5‰  $\varepsilon_b = \frac{\alpha}{1-\alpha}$  $\frac{1}{1-\alpha} * \varepsilon_s$  $\alpha=1.25$  (1- $\sqrt{\sqrt{(1-2\mu)}}=1.25$  (1- $\sqrt{1-2*0.011}\approx0.029$  $\varepsilon_b =$ 0.029  $1 - 0.029$  $* 10 = 0.3 \%$  $\sigma_b = \frac{f_s}{v_s}$  $\frac{f_s}{\gamma_s} = \frac{500}{1.15}$  $\frac{300}{1.15}$  = 434.8 MPa  $A_s =$  $0.8 * \alpha * d * b * f_{bu}$  $\sigma_{s}$  $= 25.03 * 10^{-4} m^2 = 25.03 cm^2$  $A_s = 25.03 \text{cm}^2$   $\Rightarrow$  on prend 6HA25 $\Rightarrow$   $A_s = 29.45 \text{cm}^2$ 

**Vérification des contraintes à l'ELS (2)**

En fissuration préjudiciable **:**

$$
\overline{\sigma}_s = \min\left(\frac{2}{3} f_e; 110 \sqrt{\eta} f_{tj}\right) = 207.31 \text{ MPa}.
$$

$$
\overline{\sigma}_{bc} = 0.6f_{c28} = 16.2 \text{ MPa.}
$$
  
\n
$$
\sigma_{bc} = \frac{M_{ser} \cdot y}{I} < \overline{\sigma}_{bc} \qquad \sigma_{st} = n \frac{M_{ser} \cdot (d-y)}{I} < \overline{\sigma}_{s}
$$
  
\n• Section d'armature supérieure (sur appui)  
\n
$$
\frac{by^2}{2} + nA_s(y - c') - nA_s(d - y) = 0
$$

**ENP 2014** Page 47

Avec  $A'_{s} = 0$  (section sans armatures comprimées)  $y = 0.338$  m.  $I = 0.073$  m<sup>4</sup>. M ser= 3.05 MPa.  $\sigma_{bc} =$  $\frac{3.05 * 0.338}{0.073}$  = 14.12 Mpa <  $\overline{\sigma}_s$  = 16.2MPa vérifiée  $\sigma_{st} = 15$  $\frac{3.05 (1.44 - 0.338)}{0.073} = 311.28 \text{Mpa} > \overline{\sigma}_s = 207.31 \text{Mpa non vérifiée}.$ 

Donc : Redimensionner à l'ELS en se positionnant sur le pivot A,  $\sigma_s = \overline{\sigma}_s = 207.31$ Résoudre :  $(\overline{\sigma}_s) * \alpha^2 - 3 (\overline{\sigma}_s) * \alpha^2 - (6 * n * M_{\rm s} / b * d^2) \alpha + (6 * n * M_{\rm s} / b * d^2) = 0$ 

 $\lambda=1+(30^*M_{\rm{ser}}/(b^*d^{2*}\overline{\sigma}_{\rm{s}}))=1.10$ cos  $\varphi = \lambda^{-3/2} = 0.865 \implies \varphi = 30.10^{\circ}$  $\alpha = 1 + 2\sqrt{\lambda} * \cos(240^\circ + \frac{\varphi}{3}) = 0.284$  $\sigma_{bc} = (\overline{\sigma}_s/n)^* \alpha/(1-\alpha) = 5.48 \text{MPa}$  $\sigma_{bc} = 5.48 \text{MPa} \leq 0.6 \text{ f}_{ci} = 16.2 \text{MPa} \Rightarrow \text{veirifiée.}$ 

Donc A<sub>s</sub> =  $\alpha$ .b.d.  $\sigma_{bc}/(2. \overline{\sigma}_s) = b \ d \alpha^2/30 (1 - \alpha) = 111.54 \text{cm}^2$ 

On prend  $14H A 32 \Rightarrow As = 112.59 \text{ cm}^2$ 

 **Section d'armature inférieure (en travée)**  $by<sup>2</sup>$ 2  $+ nA'_{s}(y - c') - nA_{s}(d - y) = 0$ Avec  $A'_s = 0$  (section sans armatures comprimées)  $y = 0.226$  m.  $I = 0.032$  m<sup>4</sup>. M ser= 1.15 MPa.  $\sigma_{bc} =$ 1.15 ∗ 0.226  $\frac{1}{0.032}$  = 8.12 Mpa < σ<sub>bc</sub> = 16.2MPa vérifiée  $\sigma_{st} = 15$ 1.15(1.44 − 0.226)  $\frac{1}{0.032}$  = 654.42Mpa >  $\sigma_s = 207.31$ Mpa non vérifiée. Donc : Redimensionner à l'ELS en se positionnant sur le pivot A,  $\sigma_s = \sigma_s = 207.31$ Résoudre :  $(\overline{\sigma}_{s}) * \alpha 3-3 (\overline{\sigma}_{s}) * \alpha^{2}-(6*n*N_{ser}/b*d^{2})\alpha+(6*n*N_{ser}/b*d^{2})=0$  $\lambda=1+(30^*M_{\rm{ser}}/(b^*d^{2*}\overline{\sigma}_{s}))=1.038$ cos  $\varphi = \lambda^{-3/2} = 0.945 \implies \varphi = 19.04^{\circ}$ 

 $\alpha = 1 + 2\sqrt{\lambda} * \cos(240^\circ + \frac{\varphi}{3}) = 0.182$  $\sigma_{bc} = (\overline{\sigma}_s/n)^* \alpha/(1-\alpha) = 3.075 MPa$  $\sigma_{bc}$  = 3.075MPa $\leq$  0.6 f<sub>ci</sub>=16.2MPa  $\Rightarrow$  vérifiée. On adopte:  $A_s = \alpha.b.d. \sigma_{bc}/(2. \overline{\sigma}_s) = b d \alpha^2/30 (1-\alpha) = 40.82 \times 10^{-4} \text{ m}^2 = 40.82 \text{cm}^2$ On prend 9HA25  $\Rightarrow$  As= 44.18cm<sup>2</sup>

**Armatures transversales**

$$
\tau_{\rm u} = \frac{V_{\rm u}}{b_{\rm 0} \cdot d} \le \bar{\tau} = \min[0.1 f_{\rm c28}; 4 \text{ Mpa}] = 2.7 \text{ MPa}
$$

Avec :

 $\tau_u$ : contrainte tangentielle dans le béton.

 $\rm V_u$ : effort tranchant maximun à l'appui à l'ELU

$$
\tau_{\rm u} = \frac{2.02}{2.1 \times 1.44} = 0.67 \text{ Mpa} < \bar{\tau} = 2.7 \text{ MPa}
$$
 Condition vérifiée.

Les armatures droites sont suffisantes, on disposera donc les cadres droits espacés de **St** inférieur à **20 cm** d'après « S.E.T.R.A » :

$$
\frac{A_t}{S_t} \ge \frac{(\tau_u - 0.3 f_{t28}k)}{0.9f_e} \gamma_s, b_0
$$

Avec : k=1 pas de reprise de bétonnage.

 $A_{t1} \geq 0.05$ cm<sup>2</sup>

**Calcul de section d'armature minimale**

$$
A_{\min} \ge \frac{0.4b_0S_t}{f_e} = \frac{0.4 * 2.1 * 0.2}{500} = 3.36 \text{ cm}^2.
$$
  
\n
$$
A_{\min} = 3.36 \text{ cm}^2
$$
  
\n
$$
A_t = \max (A_{t1} ; A_{\min}) = 3.36 \text{ cm}^2.
$$
  
\nSoit 2 cadres de HA12 pour  $A_t = 4.52 \text{ cm}^2$ .

#### **3.6.1.2. Etude du chevêtre à la torsion**

La torsion dans le chevêtre est dûe à l'excentricité des appareils d'appui par rapport à son plan de symétrie, cette torsion ne peut avoir lieu que lorsqu'une seule travée est chargée. Les essais ont montré que les poutres à section pleine se comportent comme des poutres tubulaires, c'est à dire que la partie centrale ne participe pas à la résistance à la torsion.

L'excentricité de l'application des charges par rapport au plan de symétrie est e=0.55m. Les règles de « B.A.E.L » adoptent une épaisseur fictive de la paroi égale à :

<u>E fut</u>  $\frac{tut}{6}$  = 0.25 m telle que : E  $_{fut}$  = 1.50m (2)

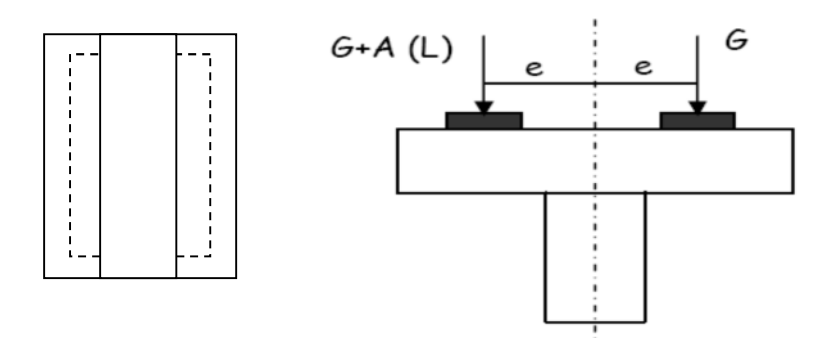

**Figure 3.15 : Origine de la torsion dans le chevêtre.**

**Calcul du moment de torsion**

**moment de torsion dû au surcharge D240**

 $M_{u1}$  = 1.35 [(RG + RD<sub>240</sub>) \* e – RG \* e]

 $M_{u1}$  = 1.35 \* RD<sub>240</sub> \* e = 1.35 \* 17.62 \* 0.55

#### **moment de torsion dû au poids propre G**

Pour les surcharges permanentes, on doit considérer les cas de l'ouvrage en construction

C -à-d une seule travée repose sur le chevêtre.

 $RG = \frac{1}{2}$ 105.077 2 = 52.539 t/appui Donc M =  $1.35 * RG * e = 1.35 * 52.539 * 0.55 = 39.01 t.m$ On prend  $M_{u2} = \frac{N}{2}$  $\frac{M}{2} = \frac{39.01}{2}$  $\frac{1}{2}$  = 19.505 t. m (3)

#### **moment de torsion dû au force de freinage**

On considère un moment de torsion Mu<sub>3</sub> dû au l'effort de freinage.

$$
Ft = \frac{32}{2} = 16t
$$
  
\n
$$
M_{u3} = 1.35 * Ft * \frac{h}{2} = 1.35 * 16 * \frac{1.6}{2} = 17.28 t.m
$$
  
\n
$$
M_{umax} = (Mu1, Mu2, Mu3)
$$
  
\n
$$
M_{umax} = (12.28, 19.505, 17.28 ),
$$
  
\nDonc: 
$$
M_{umax} = 19.505 t.m
$$

#### **Ferraillage de chevêtre à la torsion**

**Contraintes tangentielles**

On considère une section de forme rectangulaire ayant pour hauteur celle du chevêtre et de la largeur  $l_t$  limitée a l'épaisseur du fût.

**Hauteur de chevêtre**

$$
\begin{cases} l_t = b \text{ si } b \le x + h \\ l_t = x + h \text{ si } b > x + h \end{cases}
$$

$$
x + h = 1.2 + 1.6 = 2.8m > b = 2.1m
$$
  
donc l<sub>t</sub> = 2.1 m.  

$$
b_n = \frac{h}{6} = 0.27 \text{ m}.
$$
  

$$
\Omega = (2.1 - 0.27)(1.6 - 0.27) = 2.434 \text{ m}^2.
$$

**La contrainte tangentielle**

$$
\tau_{\rm bt} = \frac{M_{\rm umax}}{2\Omega b_{\rm n}} = \frac{19.505}{2 \times 2.434 \times 0.27} = 14.84 \, \text{t/m}^2.
$$

**Armatures longitudinales**

$$
A_1 \ge \frac{M_{\text{umax}}U}{2\Omega \frac{f_e}{\gamma_s}} = \frac{19.505 * 7.4}{2 * 2.434 * \frac{500}{1.15}} 10^{-2} = 6.82 * 10^{-4} \text{m}^2 = 6.82 \text{cm}^2.
$$

Avec : U : périmètre extérieur U=7.4 m.

Donc, on prend  $4H A16$  pour  $As = 8.04$  cm<sup>2</sup>.

**Armatures transversales**

$$
A_t \ge \frac{M_{\text{tu max}}. S_t}{2\Omega \frac{f_e}{\gamma_s}} = \frac{19.505 * 0.2}{2 * 2.434 * \frac{500}{1.15}} 10^{-2} = 0.19 \text{cm}^2.
$$

D'où :  $A_t = A_{t1} + A_{t2} = 3.36 + 0.19 = 3.55$ cm<sup>2</sup>. Soit donc : 2 cadres de  $HA12$   $A_t = 4.52 \text{cm}^2$ .

**Ecartement d'armatures transversales**

St = max 
$$
\left[ h_t \left( 1 - \frac{0.3 \tau_b}{\overline{\sigma}_b} \right); 0.2 h_t \right]
$$
 = max(1.59 ; 0.24 ) = 1.59 m.

Alors les armatures transversales ne sont pas nécessaires, cependant il faut prévoir des cadres de HA12 avec  $St = 10$  cm sur appui et  $St = 20$ cm en travée.

- **Vérification des contraintes**
- **Justification du béton**

$$
\tau_b^2 + \tau_V^2 \le \tau_{\lim}^2.
$$
  

$$
\tau_V = \frac{v_u}{b_0 d} = \frac{2.016}{2.1 \times 1.44} = 0.67 \text{ MPa.}
$$

 $0.67<sup>2</sup> + 0.15<sup>2</sup> = 0.47$  MPa.

$$
\tau_{\text{lim}} = \min\left(\frac{0.2f_{c28}}{\gamma_b}; 5 \text{ MPa}\right) = \min(3.6; 5) = 3.6 \text{ Mpa}.
$$

Donc : τ<sub>b</sub><sup>2</sup> + τ<sub>V</sub><sup>2</sup> = 0.47MPa. ≤ τ<sub>lim</sub><sup>2</sup> = 12.96 MPa vérifiée.

**Contrainte d'adhérence**

**ENP 2014** Page 51

$$
\tau_s = \frac{T}{Ud}
$$
 et  $\bar{\tau}_s = 0.6 \psi_s^2 f_{t28} = 0.6 * 1.5^2 * 2.22 = 2.99 MPa$ .

U : périmètre des armatures tendues.

Armatures tendues :

 $As = 5 HA25+4 HA16$  $U= 5 * 62.83 + 4 * 50.27 = 515.23$  mm = 0.52 m.

$$
\tau s = \frac{T}{Ud} = \frac{2.016}{0.52 \times 1.44} = 2.69 \text{ Mpa}.
$$

τs = 2.69 Mpa <  $\overline{\tau_s}$  = 2.99MPa Vérifie.

**Condition de non fragilité**

$$
\frac{A_s}{bd} \geq 0.23 \frac{f_{t28}}{f_e}
$$

Avec As : section d'acier tendu.

 $As = 5 HA25+4 HA16=24.54 +8.04 = 32.58 cm<sup>2</sup>.$ 

 $32.58 \; 10^{-4}$  $\frac{2.58 \, 10^{-4}}{2.1x1.44} = 0.00108 \ge 0.23 \frac{2.22}{500}$  $\frac{2.22}{500}$  = 0.00101 Vérifie.

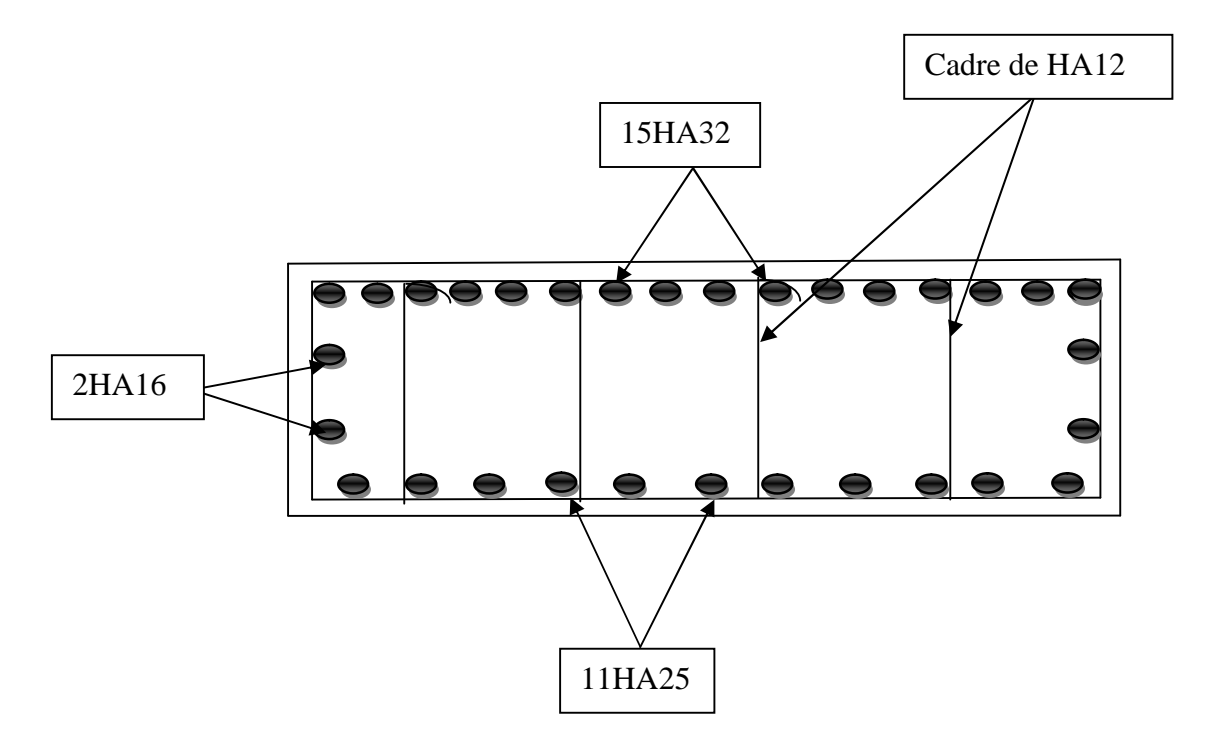

**Figure 3.16: Ferraillage du chevêtre.**

# **3.6.2. Calcul du fût**

Les fûts ont pour rôle de transmettre les efforts dûs aux charges et surcharges aux fondations. Ils sont encastrés des deux côtés (sur la semelle et le chevêtre). On étudiera le fut le plus long.

- $\bullet$  Hauteur du fût : H=18.94m.
- Diamètre du fût : 1.5 m.

# **3.6.2.1. Vérification de flambement du fût (7)**

 $Lc = 0.5 * 18.94 = 9.47$ m.

$$
\lambda = \frac{L_c}{i}
$$
 Avec  $i = \frac{D}{4} = \frac{1.5}{4} = 0.375$  m. donc  $\lambda = \frac{9.47}{0.375} = 25.25$ 

D'où : λ < 50 la vérification de flambement n'est pas nécessaire.

# **3.6.2.2. Evaluation des efforts**

#### **Tableau 3.4: Récapitulatif des efforts.**

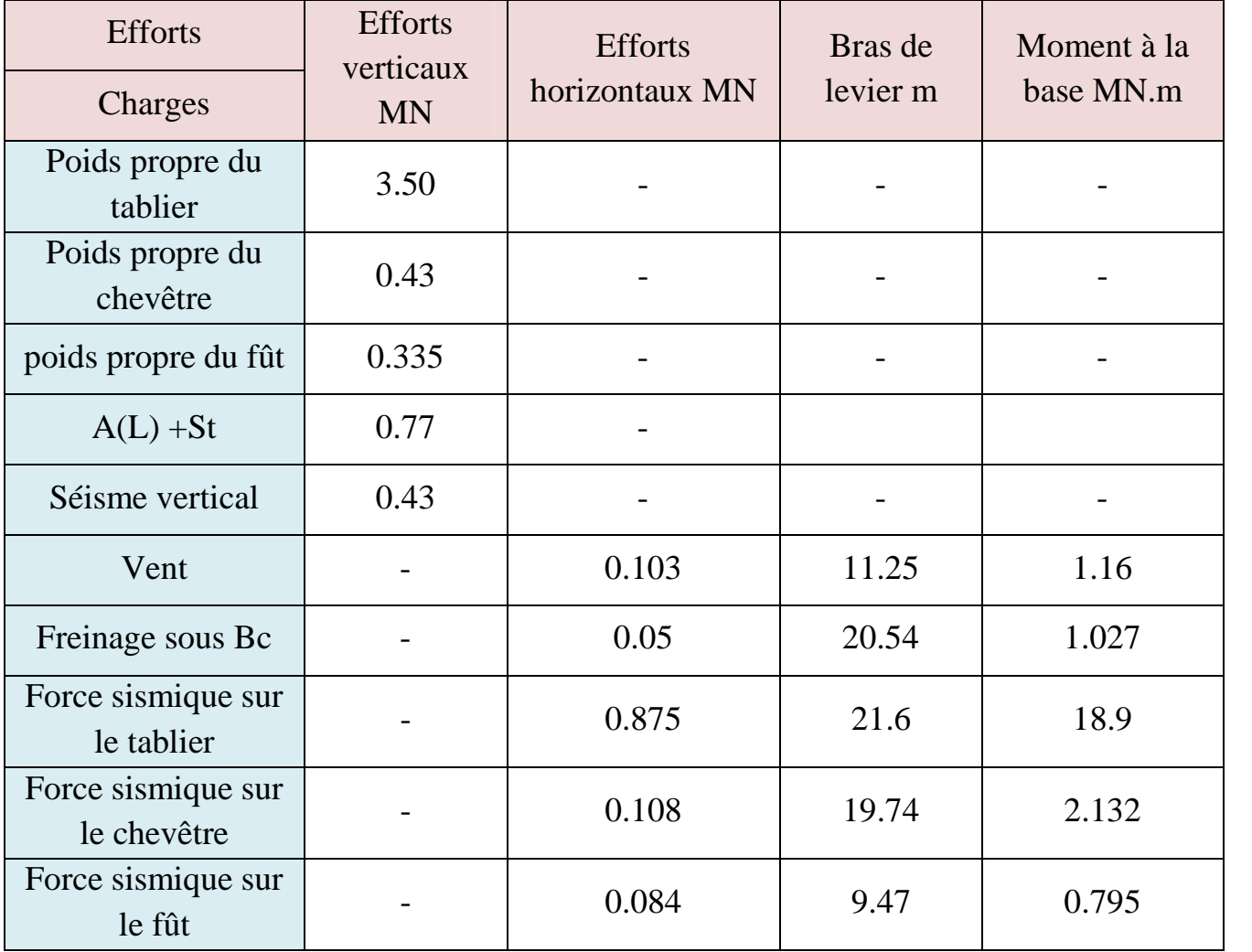

#### **Combinaison des efforts**

**ELU:** 1.35G+ 1.6 (A (L) +St)

**ELS:** G+ 1.2 (A (L) +St)

**ELA:** G+ F séisme

**Tableau 3.5: Les valeurs des efforts après la combinaison.**

| Condition | Effort     | H(MN) | N(MN) | $M$ (MN.m) |
|-----------|------------|-------|-------|------------|
| Normale   | <b>ELU</b> | 0.183 | 6.99  | 2.80       |
|           | <b>ELS</b> | 0.137 | 5.19  | 2.62       |
| Sismique  | <b>ELA</b> | 1.067 | 3.84  | 21.82      |

#### **Ferraillage du fût**

Le fût est soumis à un moment fléchissant et à un effort normal donc il sera calculé en flexion composée .On fera seulement le ferraillage du fût le plus sollicité.

 **En E.L.U**  $Nu = 6.99$  MN.  $Mu = 2.8$  MN.m.

**En E.L.S**

N ser =5.19 MN.

 $M$  ser = 2.62 MN.m.

Le ferraillage se fait en flexion composée à l'aide du logiciel SOCOTEC:  $f_{c28} = 27 \text{ MPa}$ ; D= 1.5 m d'= 0.15m  $A_s = 273.27$  cm<sup>2</sup>. Soit : 34HA32 pour  $A_s = 273.44$  cm<sup>2</sup>.

**Armatures transversales**

Pour l'armature transversale, on prend des cerces de HA14 espacés de 20cm en zones courantes et de 15 cm en zones de jonction.

#### **Condition de non fragilité**

$$
\frac{A_s}{\pi D^2} \ge 0.23 \frac{f_{t28}}{f_e} A_s \ge 0.23 \frac{f_{t28}}{f_e} \pi D^2 = \frac{0.23 \times 2.22}{500} \times 3.14 \times 1.5^2 = 72.15 \text{cm}^2
$$

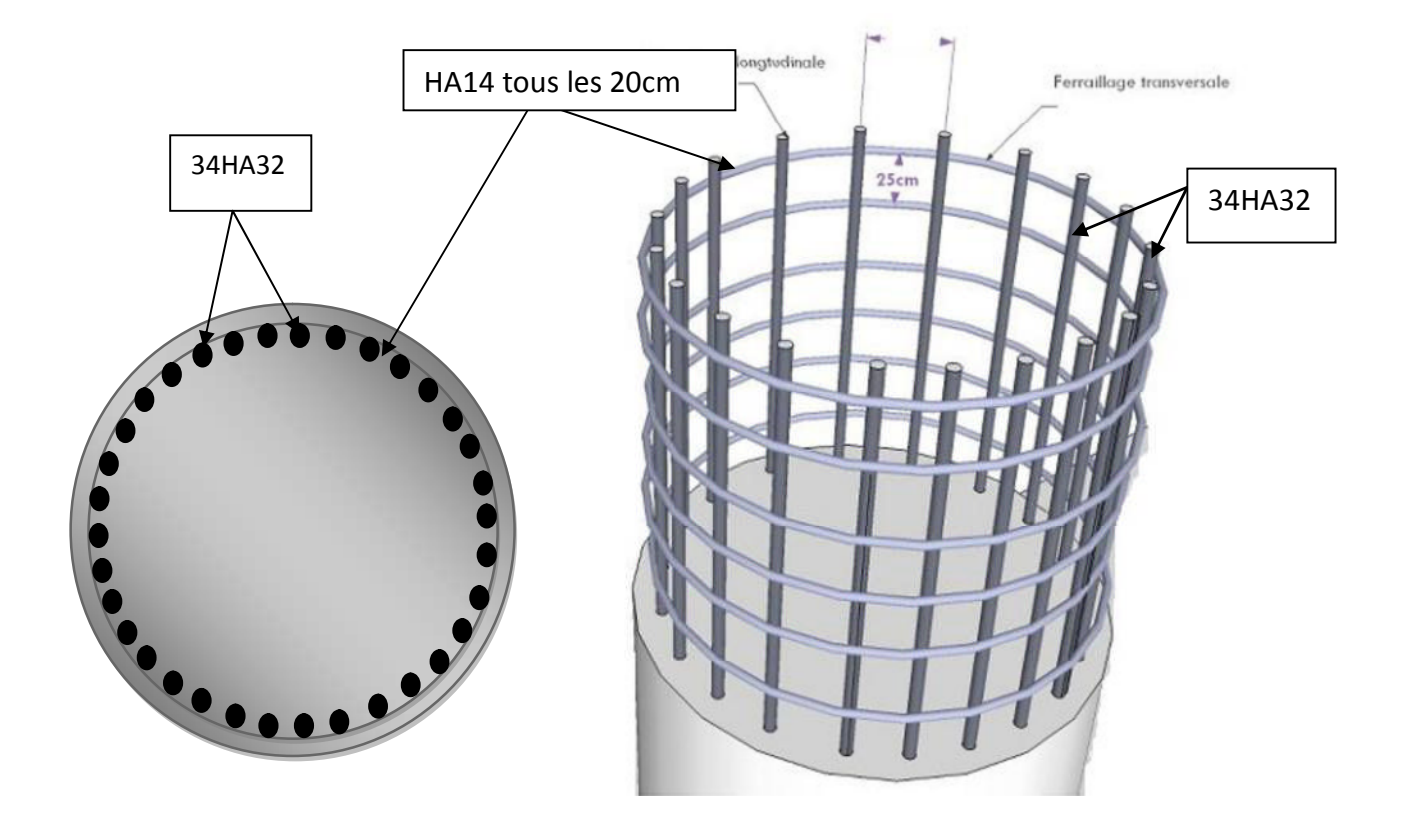

**Figure 3.17 : Ferraillage du fût.**

# **3.7. La semelle**

- Epaisseur : 1.5 m.
- $\triangleright$  Largeur : 6 m.
- Longueur : 14 m.
- Béton de propreté : 0.10 m.

# **3.7.1. Evaluation des charges**

![](_page_69_Picture_158.jpeg)

![](_page_69_Picture_159.jpeg)

**Combinaison des efforts**

**ELU:** 1.35G+ 1.6 (A (L) +St)

**ELS:** G+ 1.2 (A (L) +St)

**ELA:** G+ F séisme

| Condition | <b>Effort</b> | H(MN) | N(MN) | M<br>(MN.m) |
|-----------|---------------|-------|-------|-------------|
| Normale   | <b>ELU</b>    | 0.24  | 24.92 | 3.34        |
|           | <b>ELS</b>    | 0.18  | 18.49 | 2.63        |
| Sismique  | EL A          | 3.14  | 14.14 | 56.53       |

**Tableau 3.7: Les valeurs des efforts après la combinaison.**

On utilise le diamètre de 1.2m, donc on prend n=8 pieux.

# **3.7.2. Effort revenant à chaque pieu**

Les pieux présentent une symétrie par rapport (XOY) :

Chaque fût ramène un moment et un effort normal.

L'effort normal qui revient à chaque pieu est donné par la formule suivante :

$$
N_i = \frac{N}{n}\,\pm\,\frac{M_xY}{\Sigma\,Y^2}\,\pm\,\frac{M_yX}{\Sigma\,X^2}
$$

Avec les hypothèses suivantes :

- Déformation pieu-semelle proportionnelle à la charge.
- Semelle infiniment rigide.
- Pieux identiques.

#### **Condition normale**

**ELU :**

$$
N_{\text{max}} = \frac{24.92}{8} + \frac{3.34 \times 1.8}{8 \times 1.8^2} = 3.35 \text{ MN}
$$
  

$$
N_{\text{min}} = \frac{24.92}{8} - \frac{3.34 \times 1.8}{8 \times 1.8^2} = 2.88 \text{ MN}.
$$

**ELS:**

$$
N_{\text{max}} = \frac{18.49}{8} + \frac{2.63 \times 1.8}{8 \times 1.8^2} = 2.49 \text{ MN.}
$$
  

$$
N_{\text{min}} = \frac{18.49}{8} - \frac{2.63 \times 1.8}{8 \times 1.8^2} = 2.13 \text{ MN.}
$$

#### **Condition sismique**

**ELA :**

$$
N_{\text{max}} = \frac{14.14}{8} + \frac{56.53 \times 1.8}{8 \times 1.8^2} = 5.69 \text{ MN.}
$$
  

$$
N_{\text{min}} = \frac{14.14}{8} - \frac{56.53 \times 1.8}{8 \times 1.8^2} = -2.16 \text{ MN.}
$$

**ENP 2014** Page 57

![](_page_71_Picture_336.jpeg)

![](_page_71_Picture_337.jpeg)

#### **Ferraillage de la semelle (méthode des bielles)**

#### **Armatures transversales inférieures**

La condition de la méthode est :  $\left\{\begin{array}{c} \n\end{array} \right\}$  $\alpha \geq 45^{\circ}$  $h_s \geq \frac{L}{2}$  $\frac{L}{2} - \frac{b}{4}$ ସ tg $\alpha = \frac{d}{L}$  $\frac{1}{2}$  $\frac{L}{2} - \frac{D}{4}$ ర  $=\frac{1.45}{\frac{3.6}{\cdot}1.}$ <u>3.6</u>  $rac{1.5}{2}$   $rac{-1.5}{4}$ ర  $= 1.0175$   $\Rightarrow \alpha = 45.50^{\circ} \ge 45^{\circ}$   $\Rightarrow$  Vérifiée.  $\overline{\phantom{a}}$  $\frac{L}{2} - \frac{b}{4}$  $\frac{6}{4}$  = 1.425 m < h<sub>s</sub> = 1.5 m  $\Rightarrow$  Vérifiée.  $M = R_{\text{max}} \left( \frac{1}{2} - \frac{1}{2} \right)$ L 2 − b 4  $= 1.425R_{\text{max}}$ .

Le ferraillage se fera en flexion simple :

$$
A = \frac{N_{\text{max}}}{\overline{\sigma_a}} * \frac{\frac{L - b}{2 - 4}}{d}
$$
  
> Condition normale

$$
\overline{\sigma_a} = \frac{2}{3} f_e = 333.33 \text{ Mpa.}
$$

**Condition sismique**

 $\overline{\sigma_{a}} = \sigma_{e} = 500$  Mpa.

#### **Tableau 3.9 : récapitulatif des efforts et des sections correspondantes.**

![](_page_71_Picture_338.jpeg)
La section d'acier donnée pour la condition sismique:

As=160 cm<sup>2</sup>. Soit 20HA 32 pour As =160.85 cm<sup>2</sup>.

L'espacement est de : 
$$
S_t = \frac{(\emptyset + H - d)}{20 - 1}
$$

Avec :

- n : Nombre de barre = 20barres.
- $d:$  Enrobage = 12cm.
- ∅ : Diamètre de pieu = 1.2 m.

$$
S_t = \frac{1.2 + 1.5 - 0.1}{20 - 1} \approx 0.137 \, m \qquad \Rightarrow S_t = 13 \, \text{cm}.
$$

Les armatures transversales placées dans les bandes axées sur les pieux, ayant pour largeur

(L) telle que :  $L = h + \phi_{pieu} = 1.5 + 1.2 = 2.7$  m.

Entre les différentes bandes, on placera des armatures de répartition tel que :

$$
A_1 = \frac{1}{3}A = \frac{1}{3} * 160.85 = 53.62 \text{ cm}^2 \text{ Soit : } 11 \text{ HA25} \quad A_{\text{inf1}} = 54.0 \text{ cm}^2.
$$
  
\n
$$
\triangleright \text{Armatures longitudinales inférieures dans la semelle}
$$

Elles jouent un rôle de répartition dans la transmission des efforts entre les fûts et les pieux de fondation.

A<sub>li</sub> = 
$$
\frac{1}{3}
$$
A =  $\frac{1}{3}$  \* 160.85 = 53.62 cm<sup>2</sup> Soit : 11 HA25 A<sub>inf1</sub> = 54.0 cm<sup>2</sup>.  
\nS<sub>t</sub> =  $\frac{(1.2 + 1.5 - 0.1)}{11 - 1} = 0.26$ m  $\Rightarrow$ S<sub>t</sub> = 25 cm.  
\n⇒ Armatures de construction  
\n⇒ Armatures transversales supérieures  
\nA<sub>ts</sub> =  $\frac{A}{10} = \frac{160.85}{10} = 16.09$  cm<sup>2</sup> Soit : 9HA16 A<sub>sup</sub> = 18.10 cm<sup>2</sup>  
\nS<sub>t</sub> =  $\frac{(1.2 + 1.5 - 0.1)}{9 - 1} = 0.32$  m  $\Rightarrow$ S<sub>t</sub> = 30 cm.  
\n⇒ Armatures longitudinales supérieures  
\nA<sub>ls</sub> =  $\frac{1}{3}$ A =  $\frac{1}{3}$  \* 160.85 = 53.62 cm<sup>2</sup> Soit : 11 HA25 A<sub>inf1</sub> = 54.0 cm<sup>2</sup>.  
\nS<sub>t</sub> =  $\frac{(1.2 + 1.5 - 0.1)}{11 - 1} = 0.26$ m  $\Rightarrow$ S<sub>t</sub> = 25 cm.  
\n⇒ Armatures latérales  
\nA<sub>ts</sub> =  $\frac{A}{10} = \frac{160.85}{10} = 16.09$  cm<sup>2</sup> Soit : 9HA16 A<sub>sup</sub> = 18.10 cm<sup>2</sup>

A la base des cadres verticaux, on placera des armatures transversales sous forme de chaises en HA14 espacées de 1m.

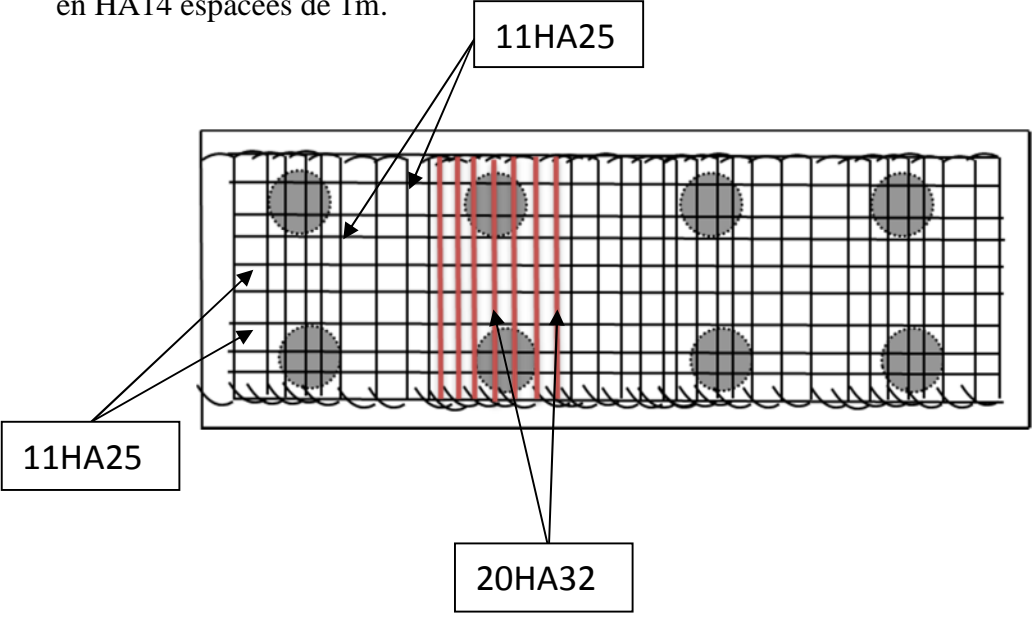

**Figure 3.18 : Ferraillage de la nappe inferieure de la semelle.**

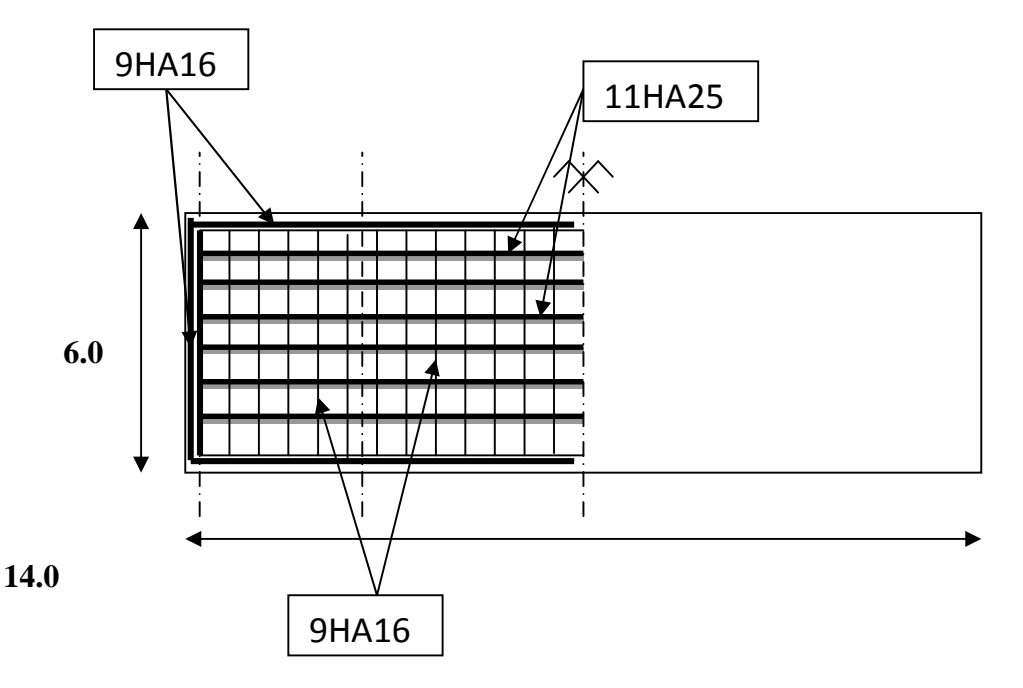

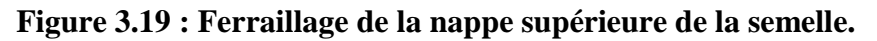

### **3.8. Les pieux**

Les fondations sur pieux sont utilisées quand le sol de surface n'a pas une bonne portance, ce qui nous oblige à descendre à une grande profondeur jusqu'au bon sol (substratum). La disposition des pieux dépend des impératifs suivants : Une disposition symétrique pour éviter les tassements différentiels, centrée sous les efforts pour assurer une diffusion directe des charges.

**N.B:** On ne tiendra pas compte du flambement pour le calcul des pieux car la butée des terres est toujours suffisante pour s'y opposer.

## **3.8.1. Action sur les pieux**

Le comportement d'un élément flexible dans le sol peut s'exprimer mathématiquement à l'aide de l'équation différentielle du 4éme ordre :

$$
EI\frac{d^4y}{dx^4} + C_u b_y = 0.
$$

B : Diamètre du pieu.

Cu : Module de réaction du sol.

y : Déplacement en tête du pieu.

Une solution de cette équation est de la forme :  $\alpha = \sqrt[4]{\frac{4EI}{C_1b}}$  $c_{\mu}b$ ర

α : longueur élastique du pieu.

**Calcul de λ**

λ : Coefficient d'amortissement du module de WARNER.

 $b = \Phi$  pieu =120 cm.

 $Cu = 2000$  t/m<sup>3</sup>.

E : module d'élasticité de béton.

 $E = 11000\sqrt[3]{27} = 33000$  MPa.

I : moment d'inertie du pieu.

$$
I = \frac{\pi D^4}{64} = \frac{\pi 1.2^4}{64} = 0.101736 \text{ m}^4.
$$
  

$$
\lambda = \sqrt[4]{\frac{c_{u}b}{4EI}} = \sqrt[4]{\frac{20*1.2}{4*33000*0.101736}} = 0.205 \text{ m}^{-1}.
$$

D'où :  $\lambda L = 0.205 * 20 = 4.1$  avec  $L = 20$  m

# **3.8.2. Effort tranchant en tête du pieu**

**Condition normale**

Freinage = 15t.  $\overline{P} = \frac{15}{8}$  $\frac{15}{8}$  = 1.875t/pieu.

**Condition sismique :**

Séisme = 471.33 t.  $\overline{P} = \frac{471.33}{8}$  $\frac{1.33}{8}$  = 58.92 t/pieu.

### **3.8.3. Calcul des moments par la formule de WARNER**

La méthode de WARNER permet de donner des moments fléchissants auquels, le pieu est soumis en différents points, à l'aide de la formule suivante :

$$
EI\theta_0 = X_{\theta M} \frac{\overline{M}}{\lambda} + \frac{\overline{P}}{\lambda^2} X_{\theta P}
$$

Notre pieu est encastré à la semelle en tête, donc la seule déformation qui peut se produire, est le déplacement avec rotation nulle.

$$
M(Z) = X_{\theta M} \overline{M} + \frac{\overline{P}}{\lambda} X_{\theta P}
$$

 $\overline{M}$  : Moment en tête du pieu

 $\lambda$ : Coefficient d'amortissement =  $1/\alpha$ .

 $X_{\theta M}$ ;  $X_{\theta P}$ : Données par les abaques de WARNER en fonction de  $\lambda L$ .

$$
M(Z) = EI\theta_0 = X_{\theta M} \frac{\overline{M}}{\lambda} + \frac{\overline{P}}{\lambda^2} X_{\theta P} = 0 \rightarrow \overline{M} = -\frac{X_{\theta P}}{X_{\theta M}} * \frac{\overline{P}}{\lambda}
$$

 $\triangleright$  Détermination des coefficients  $X_{\theta P}$ ;  $X_{\theta M}$ 

 $\lambda L = 4.1 \approx 4 \blacktriangleright X_{\theta P} = 1.26$   $X_{\theta M} = 1.54$ 

**Condition normale**

$$
\overline{P} = 1.875
$$
 t/pieu.  $\rightarrow \overline{M} = -\frac{1.26}{1.54} * \frac{1.875}{0.205} = -7.48$  t.m.

### **Condition sismique**

$$
\overline{P} = 58.92 \text{ t/pieu.}
$$
  $\rightarrow \overline{M} = -\frac{1.26}{1.54} * \frac{58.92}{0.205} = -235.16 \text{ t.m.}$ 

D'après les résultats, on constate que les sollicitations des conditions sismiques sont les plus défavorables : M max = 235.16 t.m (sur la tête du pieu).

### **Ferraillage**

Le ferraillage est fait à l'aide des abaques de Walther. Le pieu est considéré comme une pièce soumise à la flexion composée :

 $N_{\text{min}} = 2.16$  MN  $M$  max = 2.35 MN.m. Selon l'abaque de Walther on a : h 0.05

$$
\frac{1}{D} = \frac{1}{1.2} = 0.04
$$
  
h : l'enrobage.  
D : diamètre de pieu.

$$
\begin{cases}\n\frac{N_r}{\pi R^2 \beta_\omega} = \frac{2.16}{\pi 0.6^2 27} = 0.07 \\
\frac{M_r}{\pi R^2 D \beta_\omega} = \frac{2.35}{\pi 0.6^2 1.2 x 27} = 0.07\n\end{cases}
$$

 $N_r = N_{max}$ : effort normal.

$$
Mr = M_{\max}
$$

 $β<sub>ω</sub>$ : Résistance de béton.

D'après l'abaque de WALTHER, on tire la valeur de ω :

 $ω = 0.14$ 

Avec :

ω : degré mécanique des armatures.

$$
\omega = \frac{F_a}{\pi R^2} * \frac{\sigma_f}{\beta_\omega}
$$

 $F_a$ : Aire totale de l'armature passive. ;  $\sigma_f = 500 \text{N/mm}^2 = 500 \text{MPa}$ .

D'où :

$$
F_a = \frac{\pi R^2 \omega \beta_\omega}{\sigma_f} = \frac{3.14 \times 0.6^2 \times 0.14 \times 27}{500} = 85.46 \text{cm}^2
$$

Soit 18 HA25 pour  $\text{As} = 88.36 \text{ cm}^2$ .

### **Armatures transversales**

On prend des cerces de HA12 et un espacement de 20 cm dans la zone courante et 15 cm dans la zone de jonction.

**NB** : A la base des pieux, on fait souder des plaques métallique aux armatures longitudinales pour :

- Améliorer la résistance de pointe.
- Protéger l'about du pieu.

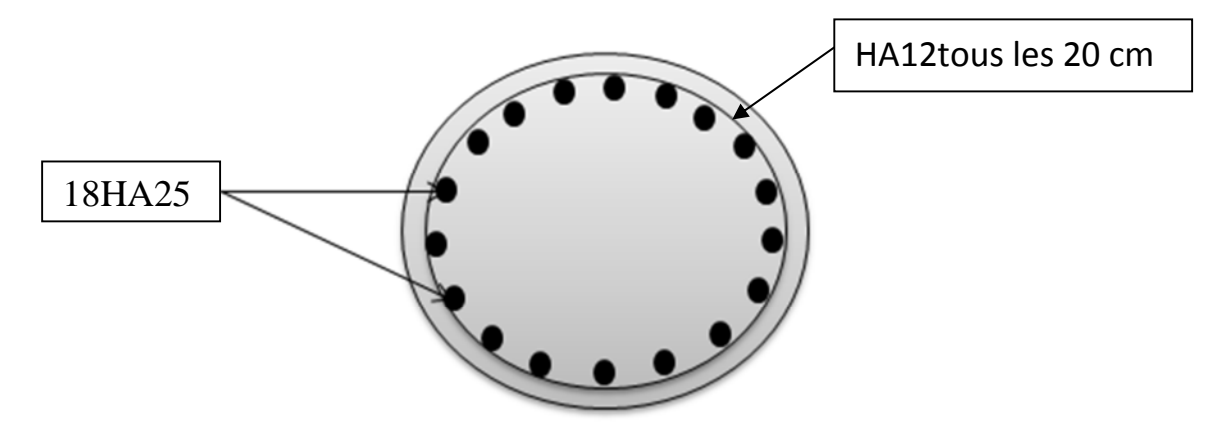

**Figure 3.19 : Ferraillage du pieu.**

# Conclusion générale

 $\overline{\mathcal{A}}$ 

L'élaboration du mémoire de Master est une phase importante dans le cycle de formation d'élève ingénieur et c'est la meilleure occasion pour l'étudiant de mettre en évidence ses connaissances théoriques acquises durant les cinq années de formation.

Cette étude m'a permis d'acquérir des connaissances techniques et scientifiques complémentaires à celles reçues lors de notre formation universitaire. Elle m'a permis aussi de maitriser la lecture de la réglementation régissant les principes de calcul des structures dans le domaine des ouvrages d'art.

# **Bibliographie**

### **Ouvrage**

(1) Document technique réglementaire D.T.R. (règles parasismiques Applicables au domaine des ouvrages d'art RPOA 2008).

(2) Règles B.A.E.L 91 révisées 99 Règles techniques de conception et de calcul des ouvrages et constructions en béton armé suivant la méthode des états limites.

(3) Document SETRA.

(4) Document technique réglementaire D .T. R. (Règles définissant les charges à appliquer pour le calcul et les épreuves des ponts routes).

(5) Cours de pont ENP, Mme CHERID, 2014.

(6) Cours de béton armé ENP, Mr BOUTEMEUR, 2013.

(7) Cours de mécanique des sols ENP, Mr BELKACEMI, 2012.

### **Logiciels**

- SAP2000.
- Microsoft office 2010.
- AutoCAD 2014 : logiciel de dessin.
- SOCOTEC et BAEL 91 pour le calcul des sections de ferraillage.